# LibTomCrypt

Developer Manual

Tom St Denis LibTom Projects

This document is part of the LibTomCrypt package and is hereby released into the public domain.

Open Source. Open Academia. Open Minds.

Tom St Denis Ottawa, Ontario Canada

# **Contents**

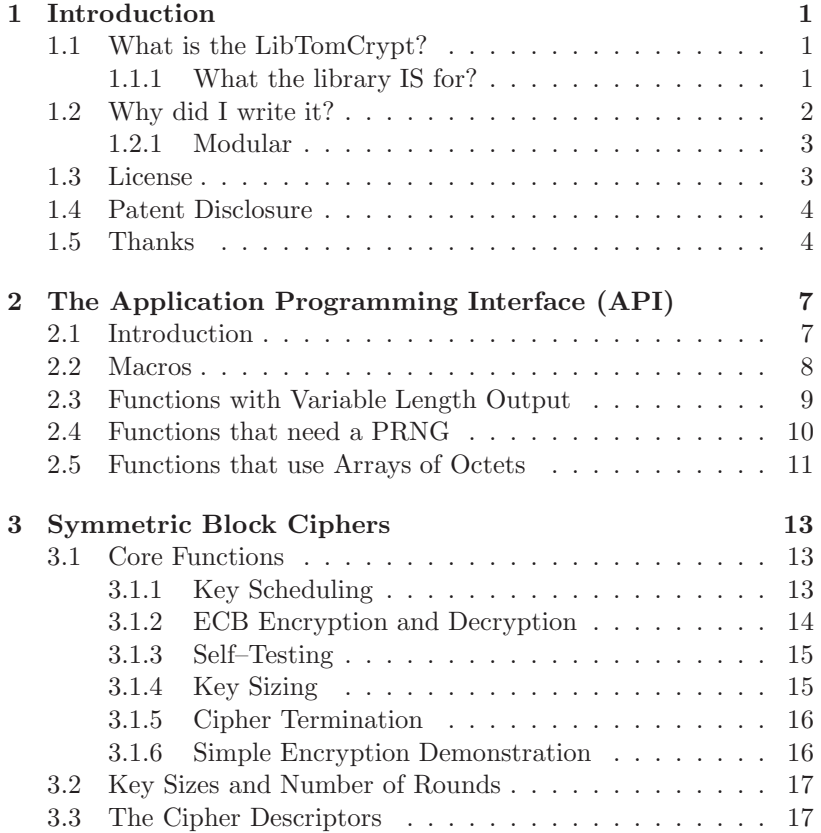

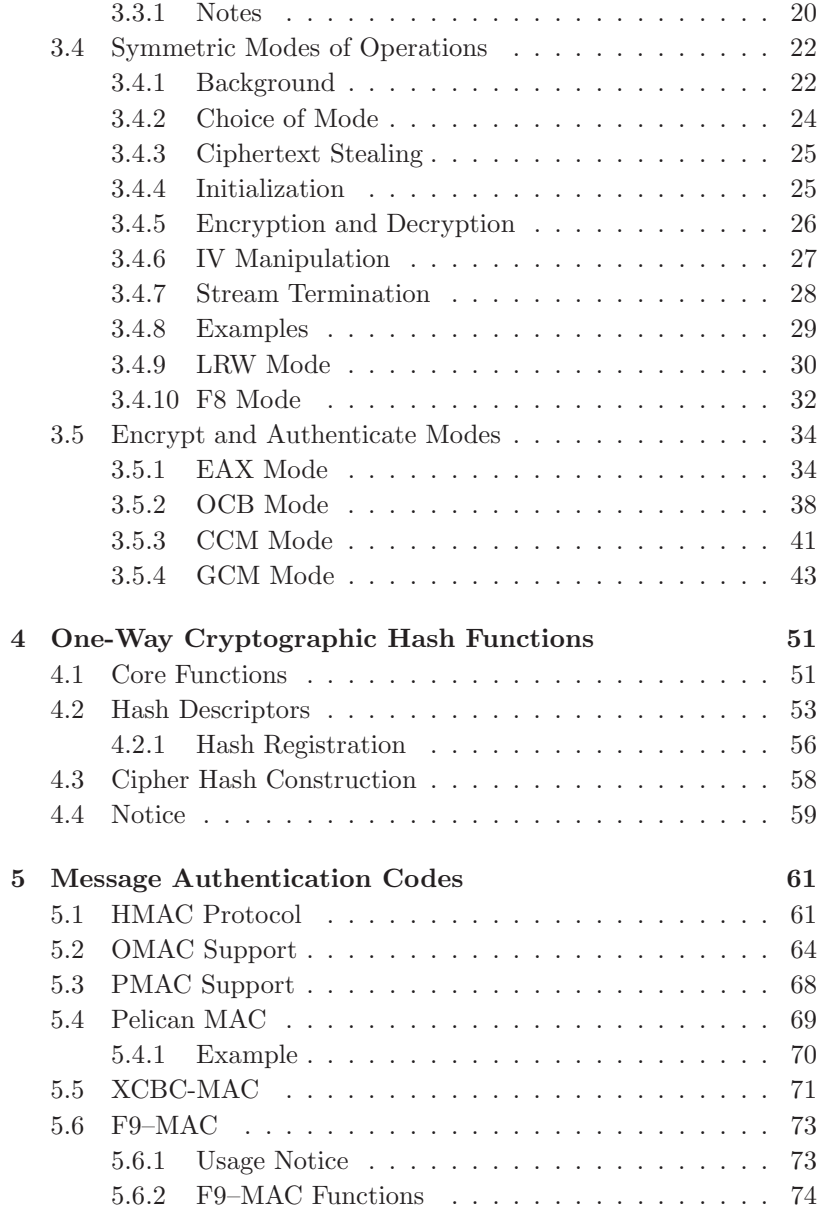

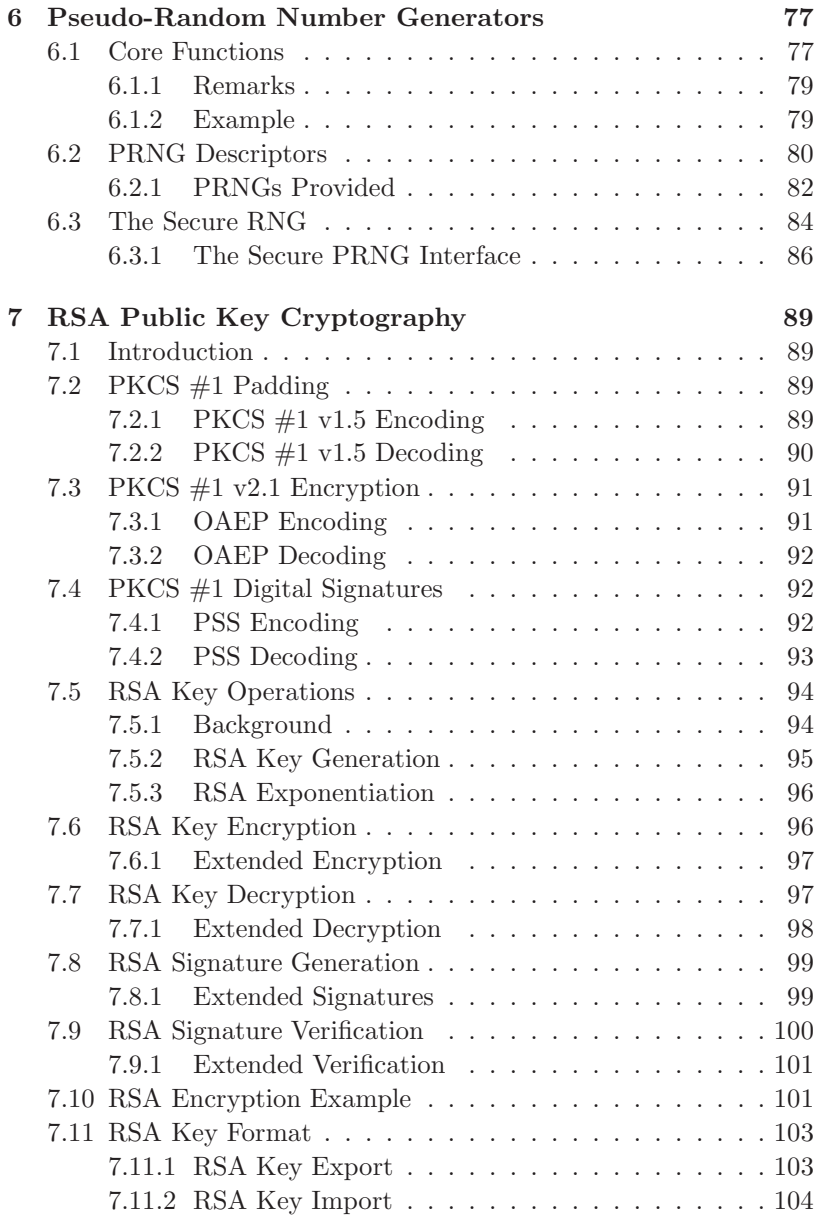

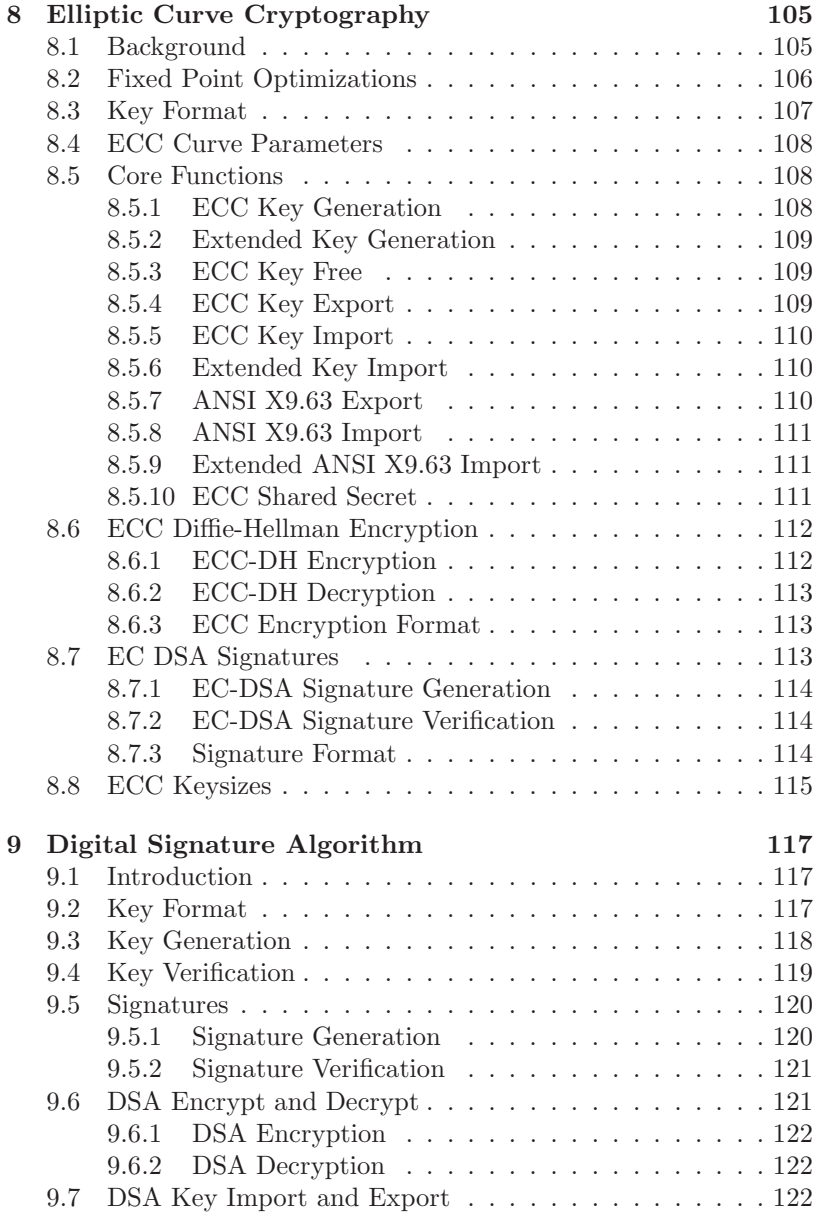

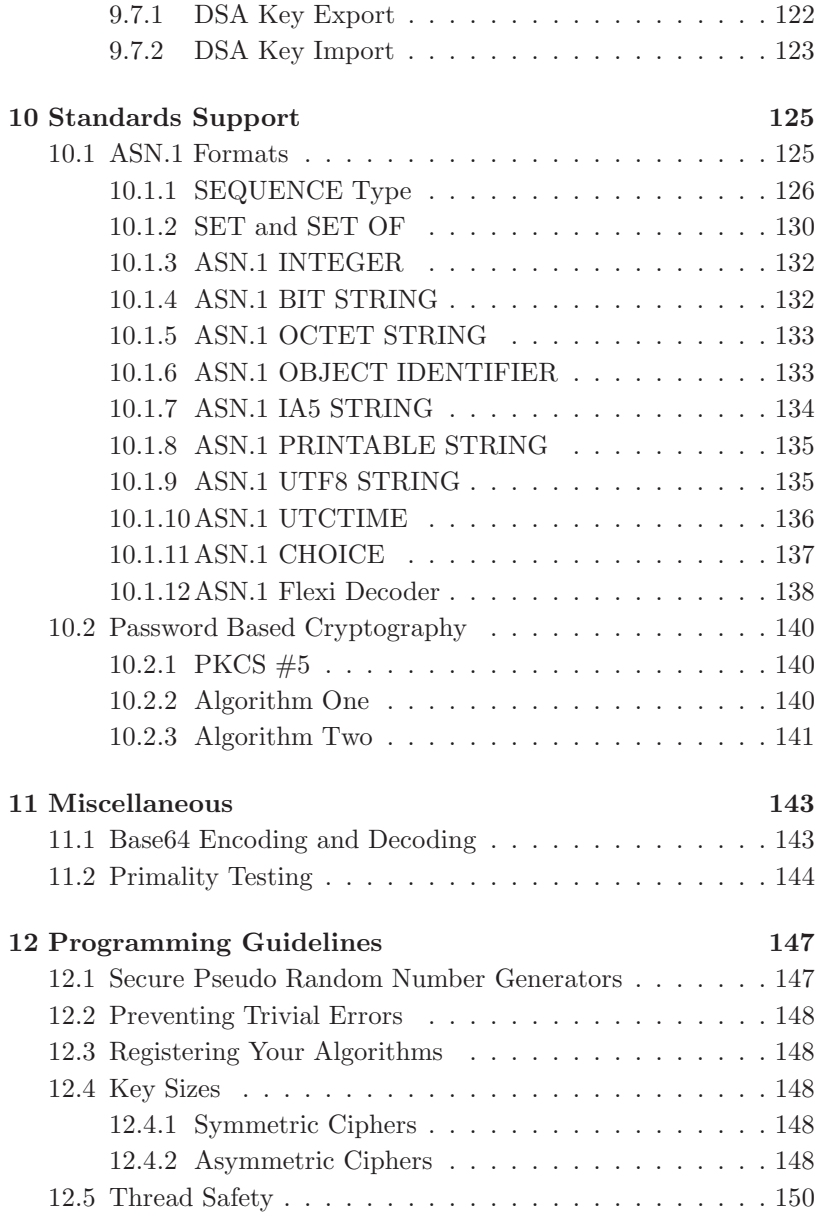

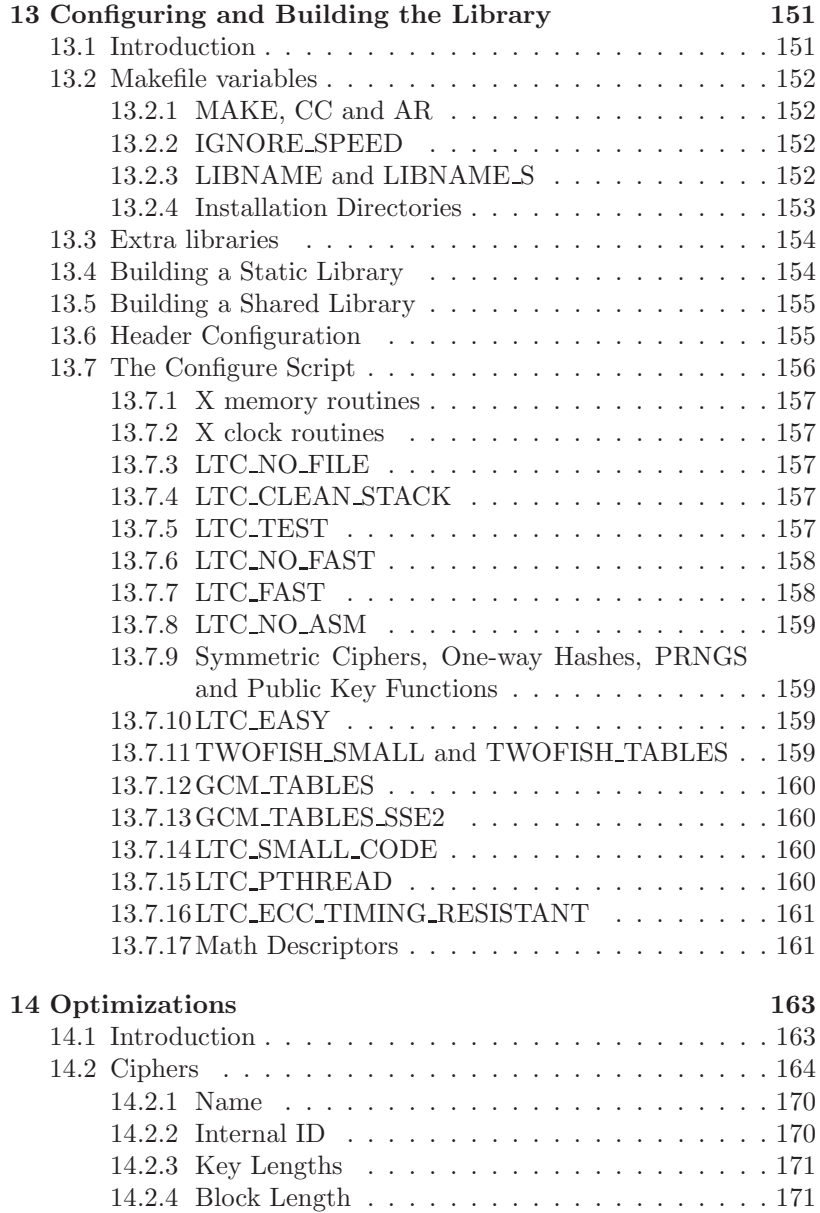

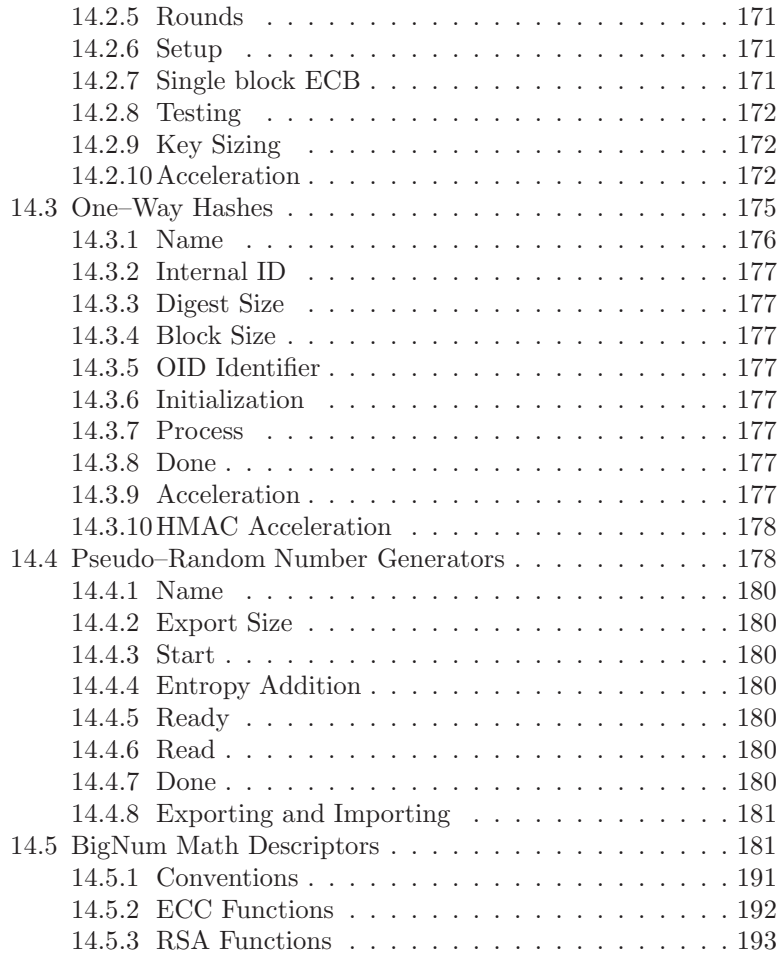

# List of Figures

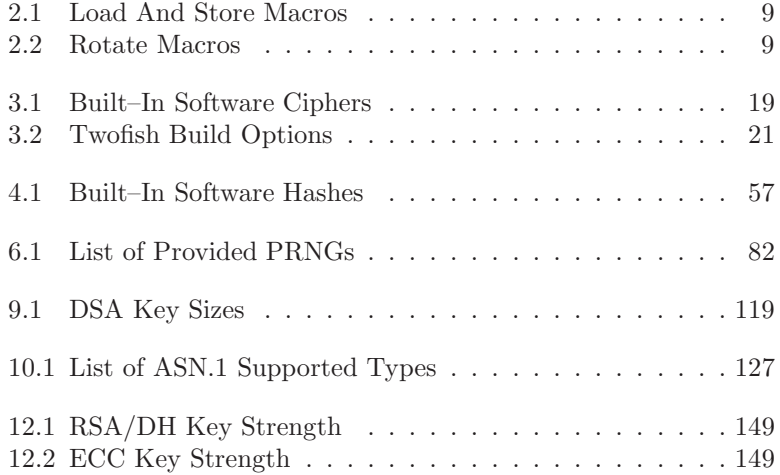

xii

# Chapter 1

# Introduction

# 1.1 What is the LibTomCrypt?

LibTomCrypt is a portable ISO C cryptographic library meant to be a tool set for cryptographers who are designing cryptosystems. It supports symmetric ciphers, one-way hashes, pseudo-random number generators, public key cryptography (via PKCS  $#1$  RSA, DH or EC-CDH), and a plethora of support routines.

The library was designed such that new ciphers/hashes/PRNGs can be added at run-time and the existing API (and helper API functions) are able to use the new designs automatically. There exists self-check functions for each block cipher and hash function to ensure that they compile and execute to the published design specifications. The library also performs extensive parameter error checking to prevent any number of run-time exploits or errors.

## 1.1.1 What the library IS for?

The library serves as a toolkit for developers who have to solve cryptographic problems. Out of the box LibTomCrypt does not process SSL or OpenPGP messages, it doesn't read X.509 certificates, or write PEM encoded data. It does, however, provide all of the tools required to build such functionality. LibTomCrypt was designed to be a flexible library that was not tied to any particular cryptographic problem.

## 1.2 Why did I write it?

You may be wondering, Tom, why did you write a crypto library. I already have one. Well the reason falls into two categories:

- 1. I am too lazy to figure out someone else's API. I'd rather invent my own simpler API and use that.
- 2. It was (still is) good coding practice.

The idea is that I am not striving to replace OpenSSL or Crypto++ or Cryptlib or etc. I'm trying to write my own crypto library and hopefully along the way others will appreciate the work.

With this library all core functions (ciphers, hashes, prngs, and bignum) have the same prototype definition. They all load and store data in a format independent of the platform. This means if you encrypt with Blowfish on a PPC it should decrypt on an x86 with zero problems. The consistent API also means that if you learn how to use Blowfish with the library you know how to use Safer+, RC6, or Serpent as well. With all of the core functions there are central descriptor tables that can be used to make a program automatically pick between ciphers, hashes and PRNGs at run-time. That means your application can support all ciphers/hashes/prngs/bignum without changing the source code.

Not only did I strive to make a consistent and simple API to work with but I also attempted to make the library configurable in terms of its build options. Out of the box the library will build with any modern version of GCC without having to use configure scripts. This means that the library will work with platforms where development tools may be limited (e.g. no autoconf).

On top of making the build simple and the API approachable I've also attempted for a reasonably high level of robustness and efficiency. LibTomCrypt traps and returns a series of errors ranging from invalid arguments to buffer overflows/overruns. It is mostly thread safe and has been clocked on various platforms with cycles per byte timings that are comparable (and often favourable) to other libraries such as OpenSSL and Crypto++.

### 1.2.1 Modular

The LibTomCrypt package has also been written to be very modular. The block ciphers, one–way hashes, pseudo–random number generators (PRNG), and bignum math routines are all used within the API through descriptor tables which are essentially structures with pointers to functions. While you can still call particular functions directly (e.g.  $sha256\_process()$ ) this descriptor interface allows the developer to customize their usage of the library.

For example, consider a hardware platform with a specialized RNG device. Obviously one would like to tap that for the PRNG needs within the library (e.g. making a RSA key). All the developer has to do is write a descriptor and the few support routines required for the device. After that the rest of the API can make use of it without change. Similarly imagine a few years down the road when AES2 (or whatever they call it) has been invented. It can be added to the library and used within applications with zero modifications to the end applications provided they are written properly.

This flexibility within the library means it can be used with any combination of primitive algorithms and unlike libraries like OpenSSL is not tied to direct routines. For instance, in OpenSSL there are CBC block mode routines for every single cipher. That means every time you add or remove a cipher from the library you have to update the associated support code as well. In LibTomCrypt the associated code (chaining modes in this case) are not directly tied to the ciphers. That is a new cipher can be added to the library by simply providing the key setup, ECB decrypt and encrypt and test vector routines. After that all five chaining mode routines can make use of the cipher right away.

## 1.3 License

The project is hereby released as public domain.

# 1.4 Patent Disclosure

The author (Tom St Denis) is not a patent lawyer so this section is not to be treated as legal advice. To the best of the authors knowledge the only patent related issues within the library are the RC5 and RC6 symmetric block ciphers. They can be removed from a build by simply commenting out the two appropriate lines in tomcrypt custom.h. The rest of the ciphers and hashes are patent free or under patents that have since expired.

The RC2 and RC4 symmetric ciphers are not under patents but are under trademark regulations. This means you can use the ciphers you just can't advertise that you are doing so.

## 1.5 Thanks

I would like to give thanks to the following people (in no particular order) for helping me develop this project from early on:

- 1. Richard van de Laarschot
- 2. Richard Heathfield
- 3. Ajay K. Agrawal
- 4. Brian Gladman
- 5. Svante Seleborg
- 6. Clay Culver
- 7. Jason Klapste
- 8. Dobes Vandermeer
- 9. Daniel Richards
- 10. Wayne Scott
- 11. Andrew Tyler
- 12. Sky Schulz

### 1.5 Thanks 5

## 13. Christopher Imes

There have been quite a few other people as well. Please check the change log to see who else has contributed from time to time.

www.libtom.org

# Chapter 2

# The Application Programming Interface (API)

# 2.1 Introduction

In general the API is very simple to memorize and use. Most of the functions return either **void** or **int**. Functions that return **int** will return **CRYPT\_OK** if the function was successful, or one of the many error codes if it failed. Certain functions that return int will return −1 to indicate an error. These functions will be explicitly commented upon. When a function does return a CRYPT error code it can be translated into a string with

```
const char *error_to_string(int err);
```
An example of handling an error is:

```
void somefunc(void)
{
   int err;
   /* call a cryptographic function */
```

```
if ((err = some_crypto_function(...)) != CRYPT_OK) {
      printf("A crypto error occurred, %s\n", error_to_string(err));
      /* perform error handling */
   }
  /* continue on if no error occurred */
}
```
There is no initialization routine for the library and for the most part the code is thread safe. The only thread related issue is if you use the same symmetric cipher, hash or public key state data in multiple threads. Normally that is not an issue.

To include the prototypes for  $LibTomCrypt.a$  into your own program simply include tomcrypt.h like so:

```
#include <tomcrypt.h>
int main(void) {
    return 0;
}
```
The header file *tomcrypt.h* also includes *stdio.h, string.h, stdlib.h,* time.h and ctype.h.

## 2.2 Macros

There are a few helper macros to make the coding process a bit easier. The first set are related to loading and storing 32/64-bit words in little/big endian format. The macros are:

| STORE32L(x, y)                    | unsigned long $x$ , unsigned char $\frac{1}{x}y$      | $x \rightarrow y[03]$        |
|-----------------------------------|-------------------------------------------------------|------------------------------|
| STORE64L(x, y)                    | unsigned long long x, unsigned char *y                | $x \rightarrow y[0 \dots 7]$ |
| $\overline{\text{LOAD32L}}(x, y)$ | unsigned long x, unsigned char *y                     | $y[03] \rightarrow x$        |
| LOAD64L(x, y)                     | unsigned long long $x$ , unsigned char $\frac{1}{x}y$ | $y[0 \dots 7] \rightarrow x$ |
| STORE32H(x, y)                    | unsigned long $x$ , unsigned char $*$ y               | $x \rightarrow y[3 \dots 0]$ |
| STORE64H(x, y)                    | unsigned long long $x$ , unsigned char $*$ y          | $x \rightarrow y[7 \dots 0]$ |
| $\overline{\text{LOAD32H}}(x, y)$ | unsigned long x, unsigned char *y                     | $y[3\ldots 0] \rightarrow x$ |
| LOAD64H(x, y)                     | unsigned long long $x$ , unsigned char $*$ y          | $y[7\ldots 0] \to x$         |
| $\overline{\text{BSWAP}}(x)$      | unsigned long x                                       | Swap bytes                   |

Figure 2.1: Load And Store Macros

There are 32 and 64-bit cyclic rotations as well:

| ROL(x, y)                       | unsigned long x, unsigned long y       | $x << y, 0 \le y \le 31$   |
|---------------------------------|----------------------------------------|----------------------------|
| ROLc(x, y)                      | unsigned long x, const unsigned long y | $x << y, 0 \le y \le 31$   |
| ROR(x, y)                       | unsigned long x, unsigned long y       | $x >> y, 0 \leq y \leq 31$ |
| RORc(x, y)                      | unsigned long x, const unsigned long y | $x >> y, 0 \le y \le 31$   |
|                                 |                                        |                            |
| ROL64(x, y)                     | unsigned long x, unsigned long y       | x << y, 0 < y < 63         |
| ROL64c(x, y)                    | unsigned long x, const unsigned long y | $x << y, 0 \le y \le 63$   |
| $\overline{\text{ROR64}}(x, y)$ | unsigned long x, unsigned long y       | $x >> y, 0 \le y \le 63$   |
| ROR64c(x, y)                    | unsigned long x, const unsigned long y | $x >> y, 0 \le y \le 63$   |

Figure 2.2: Rotate Macros

# 2.3 Functions with Variable Length Output

Certain functions such as (for example)  $rsa\_export()$  give an output that is variable length. To prevent buffer overflows you must pass it the length of the buffer where the output will be stored. For example:

```
#include <tomcrypt.h>
int main(void) {
   rsa_key key;
```

```
unsigned char buffer[1024];
unsigned long x;
int err;
/* ... Make up the RSA key somehow ... */
/* lets export the key, set x to the size of the
 * output buffer */
x = sizeof(buffer):
if ((err = rsa_export(buffer, &x, PK_PUBLIC, &key)) != CRYPT_OK) {
   printf("Export error: %s\n", error_to_string(err));
   return -1;
}
/* if rsa_export() was successful then x will have
 * the size of the output */
printf("RSA exported key takes %d bytes\n", x);
/* ... do something with the buffer */
return 0;
```
In the above example if the size of the RSA public key was more than 1024 bytes this function would return an error code indicating a buffer overflow would have occurred. If the function succeeds, it stores the length of the output back into  $x$  so that the calling application will know how many bytes were used.

As of v1.13, most functions will update your length on failure to indicate the size required by the function. Not all functions support this so please check the source before you rely on it doing that.

# 2.4 Functions that need a PRNG

Certain functions such as  $rsa$ -make-key() require a Pseudo Random Number Generator (PRNG). These functions do not setup the PRNG themselves so it is the responsibility of the calling function to initialize the PRNG before calling them.

Certain PRNG algorithms do not require a *prng\_state* argument

}

(sprng for example). The prng state argument may be passed as NULL in such situations.

```
#include <tomcrypt.h>
int main(void) {
   rsa_key key;
    int err;
    /* register the system RNG */
    register_prng(&sprng_desc)
    /* make a 1024-bit RSA key with the system RNG */
    if ((err = rsa_make_key(NULL, find_prng("sprng"), 1024/8, 65537, &key))
        != CRYPT_OK) {
       printf("make_key error: %s\n", error_to_string(err));
      return -1;
    }
    /* use the key \ldots */
   return 0;
}
```
## 2.5 Functions that use Arrays of Octets

Most functions require inputs that are arrays of the data type unsigned char. Whether it is a symmetric key, IV for a chaining mode or public key packet it is assumed that regardless of the actual size of unsigned char only the lower eight bits contain data. For example, if you want to pass a 256 bit key to a symmetric ciphers setup routine, you must pass in (a pointer to) an array of 32 unsigned char variables. Certain routines (such as SAFER+) take special care to work properly on platforms where an unsigned char is not eight bits.

For the purposes of this library, the term byte will refer to an octet or eight bit word. Typically an array of type byte will be synonymous with an array of type *unsigned char*.

www.libtom.org

# Chapter 3

# Symmetric Block Ciphers

# 3.1 Core Functions

LibTomCrypt provides several block ciphers with an ECB block mode interface. It is important to first note that you should never use the ECB modes directly to encrypt data. Instead you should use the ECB functions to make a chaining mode, or use one of the provided chaining modes. All of the ciphers are written as ECB interfaces since it allows the rest of the API to grow in a modular fashion.

# 3.1.1 Key Scheduling

All ciphers store their scheduled keys in a single data type called symmetric key. This allows all ciphers to have the same prototype and store their keys as naturally as possible. This also removes the need for dynamic memory allocation, and allows you to allocate a fixed sized buffer for storing scheduled keys. All ciphers must provide six visible functions which are (given that XXX is the name of the cipher) the following:

```
int XXX_setup(const unsigned char *key,
                              int keylen,
```

```
int rounds,
symmetric_key *skey);
```
The XXX setup() routine will setup the cipher to be used with a given number of rounds and a given key length (in bytes). The number of rounds can be set to zero to use the default, which is generally a good idea.

If the function returns successfully the variable skey will have a scheduled key stored in it. It's important to note that you should only used this scheduled key with the intended cipher. For example, if you call  $blowfish\_setup()$  do not pass the scheduled key onto  $rc5\_ecb\_encrypt()$ . All built-in setup functions do not allocate memory off the heap so when you are done with a key you can simply discard it (e.g. they can be on the stack). However, to maintain proper coding practices you should always call the respective XXX done() function. This allows for quicker porting to applications with externally supplied plugins.

### 3.1.2 ECB Encryption and Decryption

To encrypt or decrypt a block in ECB mode there are these two functions per cipher:

```
int XXX_ecb_encrypt(const unsigned char *pt,
                          unsigned char *ct,
                          symmetric_key *skey);
int XXX_ecb_decrypt(const unsigned char *ct,
                          unsigned char *pt,
                          symmetric_key *skey);
```
These two functions will encrypt or decrypt (respectively) a single block of text<sup>1</sup>, storing the result in the ct buffer (pt resp.). It is possible that the input and output buffer are the same buffer. For the encrypt function  $pt^2$  is the input and  $ct^3$  is the output. For the decryption function it's the opposite. They both return CRYPT\_OK

<sup>&</sup>lt;sup>1</sup>The size of which depends on which cipher you are using.

<sup>&</sup>lt;sup>2</sup>pt stands for plaintext.

<sup>3</sup>ct stands for ciphertext.

on success. To test a particular cipher against test vectors<sup>4</sup> call the following self-test function.

## 3.1.3 Self–Testing

int XXX\_test(void);

This function will return **CRYPT\_OK** if the cipher matches the test vectors from the design publication it is based upon.

## 3.1.4 Key Sizing

For each cipher there is a function which will help find a desired key size. It is specified as follows:

```
int XXX_keysize(int *keysize);
```
Essentially, it will round the input keysize in keysize down to the next appropriate key size. This function will return CRYPT OK if the key size specified is acceptable. For example:

```
#include <tomcrypt.h>
int main(void)
{
   int keysize, err;
  /* now given a 20 byte key what keysize does Twofish want to use? */
  keysize = 20;if ((err = twofish_keysize(&keysize)) != CRYPT_OK) {
      printf("Error getting key size: %s\n", error_to_string(err));
      return -1;
   }
  printf("Twofish suggested a key size of %d\n", keysize);
  return 0;
}
```
This should indicate a keysize of sixteen bytes is suggested by storing 16 in keysize.

<sup>4</sup>As published in their design papers.

## 3.1.5 Cipher Termination

When you are finished with a cipher you can de–initialize it with the done function.

```
void XXX_done(symmetric_key *skey);
```
For the software based ciphers within LibTomCrypt, these functions will not do anything. However, user supplied cipher descriptors may require to be called for resource management purposes. To be compliant, all functions which call a cipher setup function must also call the respective cipher done function when finished.

## 3.1.6 Simple Encryption Demonstration

An example snippet that encodes a block with Blowfish in ECB mode.

```
#include <tomcrypt.h>
int main(void)
{
  unsigned char pt[8], ct[8], key[8];
   symmetric_key skey;
   int err;
   /* ... key is loaded appropriately in key ... */
   /* ... load a block of plaintext in pt ... */
   /* schedule the key */
   if ((err = blowfish_setup(key, /* the key we will use */8, /* key is 8 bytes (64-bits) long */
                              0, /* 0 == use default # of rounds */&skey) /* where to put the scheduled key */
      ) != CRYPT_OK) {
     printf("Setup error: %s\n", error_to_string(err));
     return -1;
   }
   /* encrypt the block */
  blowfish_ecb_encrypt(pt, /* encrypt this 8-byte array */
                       ct, /* store encrypted data here */
                       &skey); /* our previously scheduled key */
```
}

```
/* now ct holds the encrypted version of pt */
/* decrypt the block */
blowfish_ecb_decrypt(ct, /* decrypt this 8-byte array */
                    pt, /* store decrypted data here */
                    &skey); /* our previously scheduled key */
/* now we have decrypted ct to the original plaintext in pt */
/* Terminate the cipher context */
blowfish_done(&skey);
return 0;
```
## 3.2 Key Sizes and Number of Rounds

As a general rule of thumb, do not use symmetric keys under 80 bits if you can help it. Only a few of the ciphers support smaller keys (mainly for test vectors anyways). Ideally, your application should be making at least 256 bit keys. This is not because you are to be paranoid. It is because if your PRNG has a bias of any sort the more bits the better. For example, if you have  $Pr[X = 1] = \frac{1}{2} \pm \gamma$  where  $|\gamma| > 0$ then the total amount of entropy in N bits is  $N \cdot -log_2(\frac{1}{2} + |\gamma|)$ . So if  $\gamma$  were 0.25 (a severe bias) a 256-bit string would have about 106 bits of entropy whereas a 128-bit string would have only 53 bits of entropy.

The number of rounds of most ciphers is not an option you can change. Only RC5 allows you to change the number of rounds. By passing zero as the number of rounds all ciphers will use their default number of rounds. Generally the ciphers are configured such that the default number of rounds provide adequate security for the given block and key size.

# 3.3 The Cipher Descriptors

To facilitate automatic routines an array of cipher descriptors is provided in the array *cipher\_descriptor*. An element of this array has the following (partial) format (See Section 14.2):

```
struct _cipher_descriptor {
   /** name of cipher */
   char *name;
   /** internal ID */
  unsigned char ID;
   /** min keysize (octets) */
   int min_key_length,
   /** max keysize (octets) */
        max_key_length,
   /** block size (octets) */
        block_length,
   /** default number of rounds */
        default_rounds;
...<snip>...
};
```
Where name is the lower case ASCII version of the name. The fields *min key length* and *max key length* are the minimum and maximum key sizes in bytes. The *block length* member is the block size of the cipher in bytes. As a good rule of thumb it is assumed that the cipher supports the min and max key lengths but not always everything in between. The *default\_rounds* field is the default number of rounds that will be used.

For a plugin to be compliant it must provide at least each function listed before the accelerators begin. Accelerators are optional, and if missing will be emulated in software.

The remaining fields are all pointers to the core functions for each cipher. The end of the cipher descriptor array is marked when name equals NULL.

As of this release the current cipher descriptors elements are the following:

| Name             | <b>Descriptor Name</b> | <b>Block Size</b> | <b>Key Range</b>         | Rounds     |
|------------------|------------------------|-------------------|--------------------------|------------|
| <b>Blowfish</b>  | blowfish_desc          | 8                 | $8 \ldots 56$            | 16         |
| X-Tea            | xtea_desc              | 8                 | 16                       | 32         |
| RC2              | $rc2$ <sub>desc</sub>  | 8                 | 8128                     | 16         |
| $RC5-32/12/b$    | $rc5$ <sub>-desc</sub> | 8                 | 8128                     | 1224       |
| $RC6-32/20/b$    | $rc6$ <sub>-desc</sub> | 16                | 8128                     | 20         |
| $SAFER+$         | saferp_desc            | 16                | $\overline{16}$ , 24, 32 | 8, 12, 16  |
| <b>AES</b>       | aes_desc               | 16                | 16, 24, 32               | 10, 12, 14 |
|                  | aes_enc_desc           | 16                | 16, 24, 32               | 10, 12, 14 |
| Twofish          | twofish desc           | 16                | 16, 24, 32               | 16         |
| <b>DES</b>       | $des\_desc$            | 8                 |                          | 16         |
| 3DES (EDE mode)  | $des3\_desc$           | 8                 | 21                       | 16         |
| CAST5 (CAST-128) | $cast5 \text{.}$       | 8                 | 516                      | 12, 16     |
| Noekeon          | noekeon_desc           | 16                | 16                       | 16         |
| Skipjack         | skipjack desc          | 8                 | 10                       | 32         |
| Anubis           | anubis_desc            | 16                | 1640                     | 1218       |
| Khazad           | khazad_desc            | 8                 | 16                       | 8          |
| <b>SEED</b>      | kseed_desc             | 16                | 16                       | 16         |
| <b>KASUMI</b>    | kasumi_desc            | 8                 | 16                       | 8          |

Figure 3.1: Built–In Software Ciphers

### 3.3.1 Notes

1. For AES, (also known as Rijndael) there are four descriptors which complicate issues a little. The descriptors rijndael desc and rijndael enc desc provide the cipher named *rijndael*. The descriptors aes desc and aes enc desc provide the cipher name aes. Functionally both rijndael and aes are the same cipher. The only difference is when you call find cipher() you have to pass the correct name. The cipher descriptors with enc in the middle (e.g. rijndael enc desc) are related to an implementation of Rijndael with only the encryption routine and tables. The decryption and self–test function pointers of both *encrypt only* descriptors are set to **NULL** and should not be called.

The *encrypt* only descriptors are useful for applications that only use the encryption function of the cipher. Algorithms such as EAX, PMAC and OMAC only require the encryption function. So far this encrypt only functionality has only been implemented for Rijndael as it makes the most sense for this cipher.

- 2. Note that for DES and 3DES they use 8 and 24 byte keys but only 7 and 21 [respectively] bytes of the keys are in fact used for the purposes of encryption. My suggestion is just to use random 8/24 byte keys instead of trying to make a  $8/24$  byte string from the real  $7/21$  byte key.
- 3. Note that Twofish has additional configuration options (Figure 3.2) that take place at build time. These options are found in the file tomcrypt\_cfg.h. The first option is TWOFISH\_SMALL which when defined will force the Twofish code to not pre-compute the Twofish  $q(X)$  function as a set of four  $8\times32$  s-boxes. This means that a scheduled key will require less ram but the resulting cipher will be slower. The second option is TWOFISH TABLES which when defined will force the Twofish code to use pre-computed tables for the two s-boxes  $q_0, q_1$  as well as the multiplication by the polynomials 5B and EF used in the MDS multiplication. As a result the code is faster and slightly larger. The speed increase is useful when  $TWOFISH\_SMALL$ is defined since the s-boxes and MDS multiply form the heart of the Twofish round function.

To work with the cipher descriptor array there is a function:

#### int find\_cipher(char \*name)

Which will search for a given name in the array. It returns  $-1$  if the cipher is not found, otherwise it returns the location in the array where

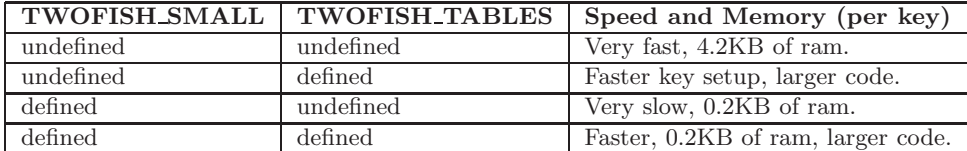

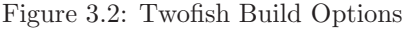

the cipher was found. For example, to indirectly setup Blowfish you can also use:

```
#include <tomcrypt.h>
int main(void)
{
  unsigned char key[8];
  symmetric_key skey;
   int err;
  /* you must register a cipher before you use it */
   if (register_cipher(&blowfish_desc)) == -1) {
      printf("Unable to register Blowfish cipher.");
      return -1;
  }
  /* generic call to function (assuming the key
    * in key[] was already setup) */
   if ((err =
        cipher_descriptor[find_cipher("blowfish")].
          setup(key, 8, 0, &skey)) != CRYPT_OK) {
      printf("Error setting up Blowfish: %s\n", error_to_string(err));
      return -1;
  }
  /* ... use cipher ... */
}
```
A good safety would be to check the return value of  $find\_cipher()$ before accessing the desired function. In order to use a cipher with the descriptor table you must register it first using:

int register\_cipher(const struct \_cipher\_descriptor \*cipher);

Which accepts a pointer to a descriptor and returns the index into the global descriptor table. If an error occurs such as there is no more room (it can have 32 ciphers at most) it will return -1. If you try to add the same cipher more than once it will just return the index of the first copy. To remove a cipher call:

```
int unregister_cipher(const struct _cipher_descriptor *cipher);
```
Which returns CRYPT\_OK if it removes the cipher, otherwise it returns **CRYPT\_ERROR**.

```
#include <tomcrypt.h>
int main(void)
{
  int err;
   /* register the cipher */
   if (register_cipher(&rijndael_desc) == -1) {
      printf("Error registering Rijndael\n");
      return -1;
   }
  /* use Rijndael */
   /* remove it */if ((err = unregister_cipher(&rijndael_desc)) != CRYPT_OK) {
      printf("Error removing Rijndael: %s\n", error_to_string(err));
      return -1;
   }
  return 0;
}
```
This snippet is a small program that registers Rijndael.

# 3.4 Symmetric Modes of Operations

## 3.4.1 Background

A typical symmetric block cipher can be used in chaining modes to effectively encrypt messages larger than the block size of the cipher.

Given a key  $k$ , a plaintext  $P$  and a cipher  $E$  we shall denote the encryption of the block P under the key k as  $E_k(P)$ . In some modes there exists an initial vector denoted as  $C_{-1}$ .

#### ECB Mode

ECB or Electronic Codebook Mode is the simplest method to use. It is given as:

$$
C_i = E_k(P_i) \tag{3.1}
$$

This mode is very weak since it allows people to swap blocks and perform replay attacks if the same key is used more than once.

### CBC Mode

CBC or Cipher Block Chaining mode is a simple mode designed to prevent trivial forms of replay and swap attacks on ciphers. It is given as:

$$
C_i = E_k(P_i \oplus C_{i-1}) \tag{3.2}
$$

It is important that the initial vector be unique and preferably random for each message encrypted under the same key.

#### CTR Mode

CTR or Counter Mode is a mode which only uses the encryption function of the cipher. Given a initial vector which is treated as a large binary counter the CTR mode is given as:

$$
C_{-1} = C_{-1} + 1 \pmod{2^W}
$$
  
\n
$$
C_i = P_i \oplus E_k(C_{-1})
$$
\n(3.3)

Where  $W$  is the size of a block in bits (e.g. 64 for Blowfish). As long as the initial vector is random for each message encrypted under the same key replay and swap attacks are infeasible. CTR mode may look simple but it is as secure as the block cipher is under a chosen plaintext attack (provided the initial vector is unique).

#### CFB Mode

CFB or Ciphertext Feedback Mode is a mode akin to CBC. It is given as:

$$
C_i = P_i \oplus C_{-1}
$$
  
\n
$$
C_{-1} = E_k(C_i)
$$
\n(3.4)

Note that in this library the output feedback width is equal to the size of the block cipher. That is this mode is used to encrypt whole blocks at a time. However, the library will buffer data allowing the user to encrypt or decrypt partial blocks without a delay. When this mode is first setup it will initially encrypt the initial vector as required.

#### OFB Mode

OFB or Output Feedback Mode is a mode akin to CBC as well. It is given as:

$$
C_{-1} = E_k(C_{-1})
$$
  
\n
$$
C_i = P_i \oplus C_{-1}
$$
\n(3.5)

Like the CFB mode the output width in CFB mode is the same as the width of the block cipher. OFB mode will also buffer the output which will allow you to encrypt or decrypt partial blocks without delay.

### 3.4.2 Choice of Mode

My personal preference is for the CTR mode since it has several key benefits:

- 1. No short cycles which is possible in the OFB and CFB modes.
- 2. Provably as secure as the block cipher being used under a chosen plaintext attack.
- 3. Technically does not require the decryption routine of the cipher.
- 4. Allows random access to the plaintext.
- 5. Allows the encryption of block sizes that are not equal to the size of the block cipher.
The CTR, CFB and OFB routines provided allow you to encrypt block sizes that differ from the ciphers block size. They accomplish this by buffering the data required to complete a block. This allows you to encrypt or decrypt any size block of memory with either of the three modes.

The ECB and CBC modes process blocks of the same size as the cipher at a time. Therefore, they are less flexible than the other modes.

#### 3.4.3 Ciphertext Stealing

Ciphertext stealing is a method of dealing with messages in CBC mode which are not a multiple of the block length. This is accomplished by encrypting the last ciphertext block in ECB mode, and XOR'ing the output against the last partial block of plaintext. LibTomCrypt does not support this mode directly but it is fairly easy to emulate with a call to the cipher's ecb encrypt() callback function.

The more sane way to deal with partial blocks is to pad them with zeroes, and then use CBC normally.

#### 3.4.4 Initialization

The library provides simple support routines for handling CBC, CTR, CFB, OFB and ECB encoded messages. Assuming the mode you want is XXX there is a structure called symmetric XXX that will contain the information required to use that mode. They have identical setup routines (except CTR and ECB mode):

```
int XXX_start( int cipher,
            const unsigned char *IV,
            const unsigned char *key,
                          int keylen,
                          int num_rounds,
                 symmetric_XXX *XXX);
int ctr_start( int cipher,
            const unsigned char *IV,
            const unsigned char *key,
                          int keylen,
```

```
int num_rounds,
                           int ctr_mode,
                  symmetric_CTR *ctr);
int ecb_start( int cipher,
            const unsigned char *key,
                           int keylen,
                           int num_rounds,
                  symmetric_ECB *ecb);
```
In each case, cipher is the index into the cipher descriptor array of the cipher you want to use. The  $IV$  value is the initialization vector to be used with the cipher. You must fill the IV yourself and it is assumed they are the same length as the block size<sup>5</sup> of the cipher you choose. It is important that the IV be random for each unique message you want to encrypt. The parameters key, keylen and num-rounds are the same as in the XXX setup() function call. The final parameter is a pointer to the structure you want to hold the information for the mode of operation.

In the case of CTR mode there is an additional parameter  $ctr$ -mode which specifies the mode that the counter is to be used in. If  $CTR\_COUNTER$ LITTLE ENDIAN was specified then the counter will be treated as a little endian value. Otherwise, if CTR\_COUNTER\_BIG\_ENDIAN was specified the counter will be treated as a big endian value. As of v1.15 the RFC 3686 style of increment then encrypt is also supported. By OR'ing LTC\_CTR\_RFC3686 with the CTR mode value, ctr start() will increment the counter before encrypting it for the first time.

The routines return **CRYPT\_OK** if the cipher initialized correctly, otherwise, they return an error code.

#### 3.4.5 Encryption and Decryption

To actually encrypt or decrypt the following routines are provided:

#### int XXX\_encrypt(const unsigned char \*pt,

<sup>5</sup> In other words the size of a block of plaintext for the cipher, e.g. 8 for DES, 16 for AES, etc.

```
unsigned char *ct,
                      unsigned long len,
                      symmetric_YYY *YYY);
int XXX_decrypt(const unsigned char *ct,
                      unsigned char *pt,
                      unsigned long len,
                      symmetric_YYY *YYY);
```
Where XXX is one of  $\{ecb, cbc, ctr, cfb, ofb\}$ .

In all cases, *len* is the size of the buffer (as number of octets) to encrypt or decrypt. The CTR, OFB and CFB modes are order sensitive but not chunk sensitive. That is you can encrypt ABCDEF in three calls like  $AB$ ,  $CD$ ,  $EF$  or two like  $ABCDE$  and  $F$  and end up with the same ciphertext. However, encrypting ABC and DABC will result in different ciphertexts. All five of the modes will return CRYPT OK on success from the encrypt or decrypt functions.

In the ECB and CBC cases, len must be a multiple of the ciphers block size. In the CBC case, you must manually pad the end of your message (either with zeroes or with whatever your protocol requires).

To decrypt in either mode, perform the setup like before (recall you have to fetch the IV value you used), and use the decrypt routine on all of the blocks.

#### 3.4.6 IV Manipulation

To change or read the IV of a previously initialized chaining mode use the following two functions.

```
int XXX_getiv(unsigned char *IV,
              unsigned long *len,
              symmetric_XXX *XXX);
int XXX_setiv(const unsigned char *IV,
                    unsigned long len,
                    symmetric_XXX *XXX);
```
The XXX getiv() functions will read the IV out of the chaining mode and store it into IV along with the length of the IV stored in

len. The XXX setiv will initialize the chaining mode state as if the original IV were the new IV specified. The length of the IV passed in must be the size of the ciphers block size.

The XXX setiv() functions are handy if you wish to change the IV without re–keying the cipher.

What the *setiv* function will do depends on the mode being changed. In CBC mode, the new IV replaces the existing IV as if it were the last ciphertext block. In CFB mode, the IV is encrypted as if it were the prior encrypted pad. In CTR mode, the IV is encrypted without first incrementing it (regardless of the LTC\_RFC\_3686 flag presence). In F8 mode, the IV is encrypted and becomes the new pad. It does not change the salted IV, and is only meant to allow seeking within a session. In LRW, it changes the tweak, forcing a computation of the tweak pad, allowing for seeking within the session. In OFB mode, the IV is encrypted and becomes the new pad.

#### 3.4.7 Stream Termination

To terminate an open stream call the done function.

```
int XXX_done(symmetric_XXX *XXX);
```
This will terminate the stream (by terminating the cipher) and return CRYPT\_OK if successful.

#### 3.4.8 Examples

```
#include <tomcrypt.h>
int main(void)
{
   unsigned char key[16], IV[16], buffer[512];
   symmetric_CTR ctr;
   int x, err;
   /* register twofish first */
   if (register_cipher(&twofish_desc) == -1) {
      printf("Error registering cipher.\n");
     return -1;
   }
   /* somehow fill out key and IV */
   /* start up CTR mode */
   if ((err = ctr_start(
        find_cipher("twofish"), /* index of desired cipher */
                            IV, /* the initial vector */
                           key, /* the secret key */
                            16, /* length of secret key (16 bytes) */
                             0, /* 0 == default  # of rounds */CTR_COUNTER_LITTLE_ENDIAN, /* Little endian counter */
                         &ctr) /* where to store the CTR state */
      ) != CRYPT_OK) {
      printf("ctr_start error: %s\n", error_to_string(err));
     return -1;
   }
   /* somehow fill buffer than encrypt it */
   if ((err = ctr_encrypt( buffer, /* plaintext */
                                  buffer, /* ciphertext */
                          sizeof(buffer), /* length of plaintext pt */
                                   &ctr) /* CTR state */
      ) != CRYPT_OK) {
      printf("ctr_encrypt error: %s\n", error_to_string(err));
     return -1;
   }
```

```
/* make use of ciphertext... */
/* now we want to decrypt so let's use ctr_setiv */
if ((err = ctr_setiv( IV, /* the initial IV we gave to ctr_start */16, /* the IV is 16 bytes long */
                     &ctr) /* the ctr state we wish to modify */
    ) != CRYPT_OK) {
   printf("ctr_setiv error: %s\n", error_to_string(err));
   return -1;
}
if ((err = ctr\_decrypt) buffer, /* ciphertext */
                               buffer, /* plaintext */
                       sizeof(buffer), /* length of plaintext */
                                &ctr) /* CTR state */
   ) != CRYPT_OK) {
   printf("ctr_decrypt error: %s\n", error_to_string(err));
   return -1;
}
/* terminate the stream */
if ((err = cr\_done(kctr)) != CRYPT_OK) {
   printf("ctr_done error: %s\n", error_to_string(err));
   return -1;
}
/* clear up and return */
zeromem(key, sizeof(key));
zeromem(&ctr, sizeof(ctr));
return 0;
```
#### 3.4.9 LRW Mode

}

LRW mode is a cipher mode which is meant for indexed encryption like used to handle storage media. It is meant to have efficient seeking and overcome the security problems of ECB mode while not increasing the storage requirements. It is used much like any other chaining mode except with two key differences.

The key is specified as two strings the first key  $K_1$  is the (normally AES) key and can be any length (typically 16, 24 or 32 octets long). The second key  $K_2$  is the *tweak* key and is always 16 octets long. The tweak value is NOT a nonce or IV value it must be random and secret.

To initialize LRW mode use:

```
int lrw_start( int cipher,
             const unsigned char *IV,
             const unsigned char *key,
                           int keylen,
             const unsigned char *tweak,
                           int num_rounds,
                  symmetric_LRW *lrw);
```
This will initialize the LRW context with the given (16 octet) IV, cipher  $K_1$  key of length keylen octets and the (16 octet)  $K_2$  tweak. While LRW was specified to be used only with AES, LibTomCrypt will allow any 128–bit block cipher to be specified as indexed by cipher. The number of rounds for the block cipher num rounds can be 0 to use the default number of rounds for the given cipher.

To process data use the following functions:

```
int lrw_encrypt(const unsigned char *pt,
                      unsigned char *ct,
                      unsigned long len,
                      symmetric_LRW *lrw);
int lrw_decrypt(const unsigned char *ct,
                      unsigned char *pt,
                      unsigned long len,
                      symmetric_LRW *lrw);
```
These will encrypt (or decrypt) the plaintext to the ciphertext buffer (or vice versa). The length is specified by *len* in octets but must be a multiple of 16. The LRW code uses a fast tweak update such that consecutive blocks are encrypted faster than if random seeking where used.

To manipulate the IV use the following functions:

```
int lrw_getiv(unsigned char *IV,
              unsigned long *len,
              symmetric_LRW *lrw);
int lrw_setiv(const unsigned char *IV,
                    unsigned long len,
                    symmetric_LRW *lrw);
```
These will get or set the 16–octet IV. Note that setting the IV is the same as seeking and unlike other modes is not a free operation. It requires updating the entire tweak which is slower than sequential use. Avoid seeking excessively in performance constrained code.

To terminate the LRW state use the following:

int lrw\_done(symmetric\_LRW \*lrw);

#### 3.4.10 F8 Mode

The F8 Chaining mode (see RFC 3711 for instance) is yet another chaining mode for block ciphers. It behaves much like CTR mode in that it XORs a keystream against the plaintext to encrypt. F8 mode comes with the additional twist that the counter value is secret, encrypted by a salt key. We initialize F8 mode with the following function call:

```
int f8_start( int cipher,
           const unsigned char *IV,
            const unsigned char *key,
                          int keylen,
            const unsigned char *salt_key,
                           int skeylen,
                          int num_rounds,
                  symmetric_F8 *f8);
```
This will start the F8 mode state using key as the secret key, IV as the counter. It uses the *salt key* as IV encryption key  $(m \text{ in the RFC})$ 3711). The salt key can be shorter than the secret key but it should not be longer.

To encrypt or decrypt data we use the following two functions:

```
int f8_encrypt(const unsigned char *pt,
                     unsigned char *ct,
                     unsigned long len,
                      symmetric_F8 *f8);
int f8_decrypt(const unsigned char *ct,
                     unsigned char *pt,
                     unsigned long len,
                      symmetric_F8 *f8);
```
These will encrypt or decrypt a variable length array of bytes using the F8 mode state specified. The length is specified in bytes and does not have to be a multiple of the ciphers block size.

To change or retrieve the current counter IV value use the following functions:

```
int f8_getiv(unsigned char *IV,
             unsigned long *len,
              symmetric_F8 *f8);
int f8_setiv(const unsigned char *IV,
                   unsigned long len,
                    symmetric_F8 *f8);
```
These work with the current IV value only and not the encrypted IV value specified during the call to f8 start(). The purpose of these two functions is to be able to seek within a current session only. If you want to change the session IV you will have to call  $f_0$  done() and then start a new state with  $f8 \text{-} start()$ .

To terminate an F8 state call the following function:

int f8\_done(symmetric\_F8 \*f8);

## 3.5 Encrypt and Authenticate Modes

#### 3.5.1 EAX Mode

LibTomCrypt provides support for a mode called EAX<sup>6</sup> in a manner similar to the way it was intended to be used by the designers. First, a short description of what EAX mode is before we explain how to use it. EAX is a mode that requires a cipher, CTR and OMAC support and provides encryption and authentication<sup>7</sup>. It is initialized with a random *nonce* that can be shared publicly, a *header* which can be fixed and public, and a random secret symmetric key.

The header data is meant to be meta–data associated with a stream that isn't private (e.g., protocol messages). It can be added at anytime during an EAX stream, and is part of the authentication tag. That is, changes in the meta-data can be detected by changes in the output tag.

The mode can then process plaintext producing ciphertext as well as compute a partial checksum. The actual checksum called a tag is only emitted when the message is finished. In the interim, the user can process any arbitrary sized message block to send to the recipient as ciphertext. This makes the EAX mode especially suited for streaming modes of operation.

The mode is initialized with the following function.

```
int eax_init( eax_state *eax,
                           int cipher,
            const unsigned char *key,
                  unsigned long keylen,
            const unsigned char *nonce,
                  unsigned long noncelen,
            const unsigned char *header,
                  unsigned long headerlen);
```
Where  $eax$  is the EAX state. The *cipher* parameter is the index of the desired cipher in the descriptor table. The key parameter is

<sup>6</sup>See M. Bellare, P. Rogaway, D. Wagner, A Conventional Authenticated-Encryption Mode.

<sup>&</sup>lt;sup>7</sup>Note that since EAX only requires OMAC and CTR you may use encrypt only cipher descriptors with this mode.

the shared secret symmetric key of length keylen octets. The nonce parameter is the random public string of length noncelen octets. The header parameter is the random (or fixed or **NULL**) header for the message of length headerlen octets.

When this function completes, the *eax* state will be initialized such that you can now either have data decrypted or encrypted in EAX mode. Note: if *headerlen* is zero you may pass *header* as **NULL** to indicate there is no initial header data.

To encrypt or decrypt data in a streaming mode use the following.

```
int eax_encrypt( eax_state *eax,
              const unsigned char *pt,
                    unsigned char *ct,
                    unsigned long length);
int eax_decrypt(
eax_state *eax,
              const unsigned char *ct,
                    unsigned char *pt,
                    unsigned long length);
```
The function eax encrypt will encrypt the bytes in pt of length octets, and store the ciphertext in  $ct$ . Note:  $ct$  and  $pt$  may be the same region in memory. This function will also send the ciphertext through the OMAC function. The function eax decrypt decrypts  $ct$ , and stores it in pt. This also allows pt and ct to be the same region in memory.

You cannot both encrypt or decrypt with the same eax context. For bi–directional communication you will need to initialize two EAX contexts (preferably with different headers and nonces).

Note: both of these functions allow you to send the data in any granularity but the order is important. While the eax init() function allows you to add initial header data to the stream you can also add header data during the EAX stream with the following.

```
int eax_addheader(
eax_state *eax,
                const unsigned char *header,
                      unsigned long length);
```
This will add the *length* octet from *header* to the given *eax* header.

Once the message is finished, the tag (checksum) may be computed with the following function:

int eax\_done( eax\_state \*eax, unsigned char \*tag, unsigned long \*taglen);

This will terminate the EAX state *eax*, and store up to *taglen* bytes of the message tag in tag. The function then stores how many bytes of the tag were written out back in to taglen.

The EAX mode code can be tested to ensure it matches the test vectors by calling the following function:

```
int eax_test(void);
```
This requires that the AES (or Rijndael) block cipher be registered with the cipher descriptor table first.

```
#include <tomcrypt.h>
int main(void)
{
  int err;
  eax_state eax;
  unsigned char pt[64], ct[64], nonce[16], key[16], tag[16];
  unsigned long taglen;
  if (register_cipher(&rijndael_desc) == -1) {
     printf("Error registering Rijndael");
     return EXIT_FAILURE;
  }
  /* ... make up random nonce and key ... */
  /* initialize context */
  if ((err = eax_init( &eax, /* context */find_cipher("rijndael"), /* cipher id */
                                nonce, /* the nonce */
                                   16, /* nonce is 16 bytes */
                            "TestApp", /* example header */
```
}

```
7) /* header length */
    ) != CRYPT_OK) {
   printf("Error eax_init: %s", error_to_string(err));
   return EXIT_FAILURE;
}
/* now encrypt data, say in a loop or whatever */
if ((err = eax\_encrypt() \text{ } keax, \text{ }/* eax context \text{ } */pt, /* plaintext (source) */
                              ct, /* ciphertext (destination) */
                       sizeof(pt) /* size of plaintext */
   ) != CRYPT_OK) {
  printf("Error eax_encrypt: %s", error_to_string(err));
  return EXIT_FAILURE;
}
/* finish message and get authentication tag */
taglen = sizeof(tag);if ((err = eax_d)one( &eax, /* eax context */tag, /* where to put tag */&taglen /* length of tag space */
   ) != CRYPT_OK) {
   printf("Error eax_done: %s", error_to_string(err));
   return EXIT_FAILURE;
}
/* now we have the authentication tag in "tag" and
* it's taglen bytes long */
```
You can also perform an entire EAX state on a block of memory in a single function call with the following functions.

```
int eax_encrypt_authenticate_memory(
                   int cipher,
   const unsigned char *key, unsigned long keylen,
   const unsigned char *nonce, unsigned long noncelen,
   const unsigned char *header, unsigned long headerlen,
```

```
const unsigned char *pt, unsigned long ptlen,
         unsigned char *ct,
         unsigned char *tag, unsigned long *taglen);
int eax_decrypt_verify_memory(
                   int cipher,
   const unsigned char *key, unsigned long keylen,
   const unsigned char *nonce, unsigned long noncelen,
   const unsigned char *header, unsigned long headerlen,
   const unsigned char *ct, unsigned long ctlen,
         unsigned char *pt,
         unsigned char *tag, unsigned long taglen,
         int *res):
```
Both essentially just call eax init() followed by eax encrypt() (or eax decrypt() respectively) and eax done(). The parameters have the same meaning as with those respective functions.

The only difference is eax decrypt verify memory() does not emit a tag. Instead you pass it a tag as input and it compares it against the tag it computed while decrypting the message. If the tags match then it stores a 1 in res, otherwise it stores a 0.

#### 3.5.2 OCB Mode

LibTomCrypt provides support for a mode called  $OCB^8$  . OCB is an encryption protocol that simultaneously provides authentication. It is slightly faster to use than EAX mode but is less flexible. Let's review how to initialize an OCB context.

```
int ocb_init( ocb_state *ocb,
                           int cipher,
            const unsigned char *key,
                 unsigned long keylen,
            const unsigned char *nonce);
```
This will initialize the ocb context using cipher descriptor cipher. It will use a key of length keylen and the random nonce. Note that

<sup>&</sup>lt;sup>8</sup>See P. Rogaway, M. Bellare, J. Black, T. Krovetz, *OCB: A Block Cipher Mode* of Operation for Efficient Authenticated Encryption.

nonce must be a random (public) string the same length as the block ciphers block size (e.g. 16 bytes for AES).

This mode has no Associated Data like EAX mode does which means you cannot authenticate metadata along with the stream. To encrypt or decrypt data use the following.

```
int ocb_encrypt( ocb_state *ocb,
              const unsigned char *pt,
                    unsigned char *ct);
int ocb_decrypt( ocb_state *ocb,
              const unsigned char *ct,
                    unsigned char *pt);
```
This will encrypt (or decrypt for the latter) a fixed length of data from pt to ct (vice versa for the latter). They assume that pt and ct are the same size as the block cipher's block size. Note that you cannot call both functions given a single ocb state. For bi-directional communication you will have to initialize two ocb states (with different nonces). Also  $pt$  and  $ct$  may point to the same location in memory.

#### State Termination

When you are finished encrypting the message you call the following function to compute the tag.

```
int ocb_done_encrypt( ocb_state *ocb,
                    const unsigned char *pt,
                         unsigned long ptlen,
                          unsigned char *ct,
                          unsigned char *tag,
                          unsigned long *taglen);
```
This will terminate an encrypt stream ocb. If you have trailing bytes of plaintext that will not complete a block you can pass them here. This will also encrypt the *ptlen* bytes in *pt* and store them in *ct*. It will also store up to taglen bytes of the tag into tag.

Note that ptlen must be less than or equal to the block size of block cipher chosen. Also note that if you have an input message equal to the length of the block size then you pass the data here (not to och\_encrypt $()$  only.

To terminate a decrypt stream and compared the tag you call the following.

```
int ocb_done_decrypt( ocb_state *ocb,
                    const unsigned char *ct,
                         unsigned long ctlen,
                         unsigned char *pt,
                    const unsigned char *tag,
                         unsigned long taglen,
                                   int *res);
```
Similarly to the previous function you can pass trailing message bytes into this function. This will compute the tag of the message (internally) and then compare it against the *taglen* bytes of tag provided. By default res is set to zero. If all taglen bytes of tag can be verified then res is set to one (authenticated message).

#### Packet Functions

To make life simpler the following two functions are provided for memory bound OCB.

```
int ocb_encrypt_authenticate_memory(
                   int cipher,
   const unsigned char *key, unsigned long keylen,
   const unsigned char *nonce,
   const unsigned char *pt, unsigned long ptlen,
         unsigned char *ct,
         unsigned char *tag, unsigned long *taglen);
```
This will OCB encrypt the message pt of length ptlen, and store the ciphertext in ct. The length *ptlen* can be any arbitrary length.

```
int ocb_decrypt_verify_memory(
                   int cipher,
   const unsigned char *key, unsigned long keylen,
   const unsigned char *nonce,
```
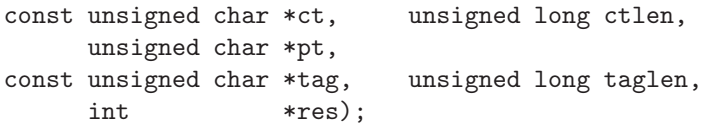

Similarly, this will OCB decrypt, and compare the internally computed tag against the tag provided. res is set appropriately.

#### 3.5.3 CCM Mode

 $CCM$  is a NIST proposal for encrypt  $+$  authenticate that is centered around using AES (or any 16–byte cipher) as a primitive. Unlike EAX and OCB mode, it is only meant for packet mode where the length of the input is known in advance. Since it is a packet mode function, CCM only has one function that performs the protocol.

```
int ccm_memory(
```

```
int cipher,
const unsigned char *key, unsigned long keylen,
symmetric_key *uskey,
const unsigned char *nonce, unsigned long noncelen,
const unsigned char *header, unsigned long headerlen,
     unsigned char *pt, unsigned long ptlen,
     unsigned char *ct,
     unsigned char *tag, unsigned long *taglen,
               int direction);
```
This performs the CCM operation on the data. The cipher variable indicates which cipher in the descriptor table to use. It must have a 16–byte block size for CCM.

The key can be specified in one of two fashions. First, it can be passed as an array of octets in key of length keylen. Alternatively, it can be passed in as a previously scheduled key in uskey. The latter fashion saves time when the same key is used for multiple packets. If uskey is not **NULL**, then key may be **NULL** (and vice-versa).

The nonce or salt is *nonce* of length *noncelen* octets. The header is meta–data you want to send with the message but not have encrypted, it is stored in header of length headerlen octets. The header can be zero octets long (if *headerlen* = 0 then you can pass *header* as **NULL**).

The plaintext is stored in  $pt$ , and the ciphertext in  $ct$ . The length of both are expected to be equal and is passed in as ptlen. It is allowable that  $pt = ct$ . The *direction* variable indicates whether encryption (direction =  $CCM\_ENCRYPT$ ) or decryption (direction  $= \text{CCM\_DECRYPT}$  is to be performed.

As implemented, this version of CCM cannot handle header or plaintext data longer than  $2^{32} - 1$  octets long.

You can test the implementation of CCM with the following function.

```
int ccm_test(void);
```
This will return **CRYPT\_OK** if the CCM routine passes known test vectors. It requires AES or Rijndael to be registered previously, otherwise it will return CRYPT NOP.

#### CCM Example

The following is a sample of how to call CCM.

```
#include <tomcrypt.h>
int main(void)
{
  unsigned char key[16], nonce[12], pt[32], ct[32],
                tag[16], tagcp[16];
  unsigned long taglen;
  int err;
  /* register cipher */
  register_cipher(&aes_desc);
  /* somehow fill key, nonce, pt */
  /* encrypt it */
  taglen = sizeof(tag);if ((err =
      ccm_memory(find_cipher("aes"),
                 key, 16, /* 128-bit key */
                 NULL, /* not prescheduled */
                 nonce, 12, /* 96-bit nonce */
                 NULL, 0, /* no header */
```

```
pt, 32, /* 32-byte plaintext */
              ct, /* ciphertext */
              tag, &taglen,
              CCM_ENCRYPT)) != CRYPT_OK) {
    printf("ccm_memory error %s\n", error_to_string(err));
    return -1;
}
/* ct[0..31] and tag[0..15] now hold the output */
/* decrypt it */
taglen = sizeof(tagcp);
if ((err =ccm_memory(find_cipher("aes"),
              key, 16, /* 128-bit key */
              NULL, /* not prescheduled */
              nonce, 12, /* 96-bit nonce */
              NULL, 0, /* no header */
              ct, 32, /* 32-byte ciphertext */
              pt, /* plaintext */
              tagcp, &taglen,
              CCM_DECRYPT)) != CRYPT_OK) {
    printf("ccm_memory error %s\n", error_to_string(err));
    return -1;
}
/* now pt[0..31] should hold the original plaintext,
   tagcp[0..15] and tag[0..15] should have the same contents */
```
#### 3.5.4 GCM Mode

}

Galois counter mode is an IEEE proposal for authenticated encryption (also it is a planned NIST standard). Like EAX and OCB mode, it can be used in a streaming capacity however, unlike EAX it cannot accept additional authentication data (meta–data) after plaintext has been processed. This mode also only works with block ciphers with a 16–byte block.

A GCM stream is meant to be processed in three modes, one after another. First, the initial vector (per session) data is processed. This should be unique to every session. Next, the the optional additional authentication data is processed, and finally the plaintext (or ciphertext depending on the direction).

#### Initialization

To initialize the GCM context with a secret key call the following function.

```
int gcm_init( gcm_state *gcm,
                          int cipher,
           const unsigned char *key,
                          int keylen);
```
This initializes the GCM state *gcm* for the given cipher indexed by cipher, with a secret key key of length keylen octets. The cipher chosen must have a 16–byte block size (e.g., AES).

#### Initial Vector

After the state has been initialized (or reset) the next step is to add the session (or packet) initial vector. It should be unique per packet encrypted.

```
int gcm_add_iv( gcm_state *gcm,
             const unsigned char *IV,
                  unsigned long IVlen);
```
This adds the initial vector octets from IV of length IVlen to the GCM state *gcm*. You can call this function as many times as required to process the entire IV.

Note: the GCM protocols provides a shortcut for 12–byte IVs where no pre-processing is to be done. If you want to minimize per packet latency it is ideal to only use 12–byte IVs. You can just increment it like a counter for each packet.

#### Additional Authentication Data

After the entire IV has been processed, the additional authentication data can be processed. Unlike the IV, a packet/session does not require additional authentication data (AAD) for security. The AAD is meant to be used as side–channel data you want to be authenticated with the packet. Note: once you begin adding AAD to the GCM state you cannot return to adding IV data until the state has been reset.

int gcm\_add\_aad( gcm\_state \*gcm, const unsigned char \*adata, unsigned long adatalen);

This adds the additional authentication data *adata* of length *adatalen* to the GCM state gcm.

#### Plaintext Processing

After the AAD has been processed, the plaintext (or ciphertext depending on the direction) can be processed.

```
int gcm_process( gcm_state *gcm,
               unsigned char *pt,
               unsigned long ptlen,
               unsigned char *ct,
                         int direction);
```
This processes message data where  $pt$  is the plaintext and  $ct$  is the ciphertext. The length of both are equal and stored in ptlen. Depending on the mode  $pt$  is the input and  $ct$  is the output (or vice versa). When *direction* equals **GCM\_ENCRYPT** the plaintext is read, encrypted and stored in the ciphertext buffer. When direction equals GCM DECRYPT the opposite occurs.

#### State Termination

To terminate a GCM state and retrieve the message authentication tag call the following function.

```
int gcm_done( gcm_state *gcm,
            unsigned char *tag,
            unsigned long *taglen);
```
This terminates the GCM state *gcm* and stores the tag in tag of length taglen octets.

#### State Reset

The call to gcm init() will perform considerable pre–computation (when GCM TABLES is defined) and if you're going to be dealing with a lot of packets it is very costly to have to call it repeatedly. To aid in this endeavour, the reset function has been provided.

```
int gcm_reset(gcm_state *gcm);
```
This will reset the GCM state *gcm* to the state that  $g_{\text{cm}}$  init() left it. The user would then call gcm add iv(), gcm add aad(), etc.

#### One–Shot Packet

To process a single packet under any given key the following helper function can be used.

```
int gcm_memory(
                   int cipher,
   const unsigned char *key,
         unsigned long keylen,
   const unsigned char *IV, unsigned long IVlen,
   const unsigned char *adata, unsigned long adatalen,
         unsigned char *pt, unsigned long ptlen,
         unsigned char *ct,
         unsigned char *tag, unsigned long *taglen,
                   int direction);
```
This will initialize the GCM state with the given key, IV and AAD value then proceed to encrypt or decrypt the message text and store the final message tag. The definition of the variables is the same as it is for all the manual functions.

If you are processing many packets under the same key you shouldn't use this function as it invokes the pre–computation with each call.

#### Example Usage

The following is an example usage of how to use GCM over multiple packets with a shared secret key.

```
#include <tomcrypt.h>
int send_packet(const unsigned char *pt, unsigned long ptlen,
                const unsigned char *iv, unsigned long ivlen,
                const unsigned char *aad, unsigned long aadlen,
                     gcm_state *gcm)
{
   int err;
  unsigned long taglen;
  unsigned char tag[16];
  /* reset the state */
   if ((err = gcm\_reset(gcm)) != CRYPT_QK) {
     return err;
  }
   /* Add the IV */
   if ((err = gcm\_add\_iv(gcm, iv, ivlen)) := CRTPT_OK) {
     return err;
  }
   /* Add the AAD (note: aad can be NULL if aadlen == 0) */
   if ((err = gcm\_add\_aad(gcm, aad, aadlen)) := CRYPT_OK) {
     return err;
  }
   /* process the plaintext */
   if ((err =
        gcm_process(gcm, pt, ptlen, pt, GCM_ENCRYPT)) != CRYPT_OK) {
     return err;
   }
   /* Finish up and get the MAC tag */
   taglen = sizeof(tag);if ((err = gcm_done(gcm, tag, &taglen)) != CRYPT_OK) {
     return err;
   }
   /* ... send a header describing the lengths ... */
   /* depending on the protocol and how IV is
```

```
* generated you may have to send it too... */
   send(socket, iv, ivlen, 0);
   /* send the aad */
  send(socket, aad, aadlen, 0);
   /* send the ciphertext */
  send(socket, pt, ptlen, 0);
  /* send the tag */send(socket, tag, taglen, 0);
  return CRYPT_OK;
}
int main(void)
{
  gcm_state gcm;
  unsigned char key[16], IV[12], pt[PACKET_SIZE];
  int err, x;
  unsigned long ptlen;
  /* somehow fill key/IV with random values */
  /* register AES */
  register_cipher(&aes_desc);
  /* init the GCM state */
  if ((err =gcm_init(&gcm, find_cipher("aes"), key, 16)) != CRYPT_OK) {
     whine_and_pout(err);
  }
   /* handle us some packets */
  for (;;) {
      ptlen = make_packet_we_want_to_send(pt);
      /* use IV as counter (12 byte counter) */
       for (x = 11; x >= 0; x--) {
          if (++IV[x]) {
             break;
```

```
}
       }
       if ((err = send_packet(pt, ptlen, iv, 12, NULL, 0, &gcm))
           != CRYPT_OK) {
          whine_and_pout(err);
       }
   }
  return EXIT_SUCCESS;
}
```
www.libtom.org

## Chapter 4

# One-Way Cryptographic Hash Functions

## 4.1 Core Functions

Like the ciphers, there are hash core functions and a universal data type to hold the hash state called *hash\_state*. To initialize hash XXX (where XXX is the name) call:

```
void XXX_init(hash_state *md);
```
This simply sets up the hash to the default state governed by the specifications of the hash. To add data to the message being hashed call:

int XXX\_process( hash\_state \*md, const unsigned char \*in, unsigned long inlen);

Essentially all hash messages are virtually infinitely<sup>1</sup> long message which are buffered. The data can be passed in any sized chunks as long as the order of the bytes are the same the message digest (hash output) will be the same. For example, this means that:

<sup>&</sup>lt;sup>1</sup>Most hashes are limited to  $2^{64}$  bits or 2,305,843,009,213,693,952 bytes.

```
md5_process(&md, "hello ", 6);
md5_process(&md, "world", 5);
```
Will produce the same message digest as the single call:

```
md5_process(&md, "hello world", 11);
```
To finally get the message digest (the hash) call:

int XXX\_done( hash\_state \*md, unsigned char \*out);

This function will finish up the hash and store the result in the out array. You must ensure that out is long enough for the hash in question. Often hashes are used to get keys for symmetric ciphers so the  $XXX\_done()$  functions will wipe the md variable before returning automatically.

To test a hash function call:

#### int XXX\_test(void);

This will return CRYPT\_OK if the hash matches the test vectors, otherwise it returns an error code. An example snippet that hashes a message with md5 is given below.

```
#include <tomcrypt.h>
int main(void)
{
   hash_state md;
    unsigned char *in = "hello world", out[16];/* setup the hash */
    md5_init(&md);
    /* add the message */
    md5_process(&md, in, strlen(in));
    /* get the hash in out[0..15] */
    md5_done(&md, out);
   return 0;
}
```
## 4.2 Hash Descriptors

Like the set of ciphers, the set of hashes have descriptors as well. They are stored in an array called *hash\_descriptor* and are defined by:

```
struct _hash_descriptor {
   char *name;
   unsigned long hashsize; /* digest output size in bytes */
   unsigned long blocksize; /* the block size the hash uses */
   void (*init) (hash_state *hash);
   int (*process)( hash_state *hash,
                   const unsigned char *in,
                        unsigned long inlen);
   int (*done) (hash_state *hash, unsigned char *out);
   int (*test) (void);
};
```
The *name* member is the name of the hash function (all lowercase). The *hashsize* member is the size of the digest output in bytes, while blocksize is the size of blocks the hash expects to the compression function. Technically, this detail is not important for high level developers but is useful to know for performance reasons.

The *init* member initializes the hash, *process* passes data through the hash, done terminates the hash and retrieves the digest. The test member tests the hash against the specified test vectors.

There is a function to search the array as well called *int find\_hash(char*) \*name). It returns -1 if the hash is not found, otherwise, the position in the descriptor table of the hash.

In addition, there is also find hash oid() which finds a hash by the ASN.1 OBJECT IDENTIFIER string.

```
int find_hash_oid(const unsigned long *ID, unsigned long IDlen);
```
You can use the table to indirectly call a hash function that is chosen at run-time. For example:

```
#include <tomcrypt.h>
int main(void)
{
  unsigned char buffer[100], hash[MAXBLOCKSIZE];
  int idx, x;
  hash_state md;
   /* register hashes .... */
   if (register_hash(&md5_desc) == -1) {
     printf("Error registering MD5.\n");
      return -1;
  }
  /* register other hashes ... */
  /* prompt for name and strip newline */
  printf("Enter hash name: \n");
  fgets(buffer, sizeof(buffer), stdin);
  buffer[strlen(buffer) - 1] = 0;/* get hash index */
   idx = find_hash(buffer);
   if (idx == -1) {
      printf("Invalid hash name!\n");
      return -1;
  }
   /* hash input until blank line */
  hash_descriptor[idx].init(&md);
  while (fgets(buffer, sizeof(buffer), stdin) != NULL)
         hash_descriptor[idx].process(&md, buffer, strlen(buffer));
  hash_descriptor[idx].done(&md, hash);
   /* dump to screen */
  for (x = 0; x < hash_descriptor[idx].hashsize; x++)
      print('%02x ", hash[x]);
  printf("n");
  return 0;
}
```
Note the usage of **MAXBLOCKSIZE**. In LibTomCrypt, no symmetric block, key or hash digest is larger than **MAXBLOCKSIZE** in length. This provides a simple size you can set your automatic arrays to that will not get overrun.

There are three helper functions to make working with hashes easier. The first is a function to hash a buffer, and produce the digest in a single function call.

```
int hash_memory( int hash,
              const unsigned char *in,
                   unsigned long inlen,
                   unsigned char *out,
                   unsigned long *outlen);
```
This will hash the data pointed to by in of length inlen. The hash used is indexed by the hash parameter. The message digest is stored in out, and the outlen parameter is updated to hold the message digest size.

The next helper function allows for the hashing of a file based on a file name.

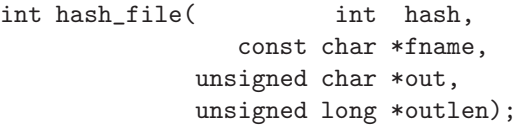

This will hash the file named by fname using the hash indexed by hash. The file named in this function call must be readable by the user owning the process performing the request. This function can be omitted by the LTC\_NO\_FILE define, which forces it to return CRYPT NOP when it is called. The message digest is stored in out, and the outlen parameter is updated to hold the message digest size.

```
int hash_filehandle( int hash,
                          FILE *in,
                  unsigned char *out,
                  unsigned long *outlen);
```
This will hash the file identified by the handle in using the hash indexed by hash. This will begin hashing from the current file pointer

position, and will not rewind the file pointer when finished. This function can be omitted by the **LTC\_NO\_FILE** define, which forces it to return **CRYPT\_NOP** when it is called. The message digest is stored in *out*, and the *outlen* parameter is updated to hold the message digest size.

To perform the above hash with md5 the following code could be used:

```
#include <tomcrypt.h>
int main(void)
{
  int idx, err;
  unsigned long len;
  unsigned char out[MAXBLOCKSIZE];
   /* register the hash */
   if (register\_hash(kmd5\_desc) == -1) {
      printf("Error registering MD5.\n");
      return -1;
  }
   /* get the index of the hash */idx = find\_hash("md5");
   /* call the hash */
   len = sizeof(out);if ((err =
       hash_memory(idx, "hello world", 11, out, &len)) != CRYPT_OK) {
      printf("Error hashing data: %s\n", error_to_string(err));
      return -1;
   }
  return 0;
}
```
#### 4.2.1 Hash Registration

Similar to the cipher descriptor table you must register your hash algorithms before you can use them. These functions work exactly like those of the cipher registration code. The functions are:

```
int register_hash(const struct _hash_descriptor *hash);
```
#### 4.2 Hash Descriptors 57

int unregister\_hash(const struct \_hash\_descriptor \*hash);

The following hashes are provided as of this release within the LibTomCrypt library:

| Name           | <b>Descriptor Name</b>   | Size of Message Digest (bytes) |
|----------------|--------------------------|--------------------------------|
| WHIRLPOOL      | whirlpool_desc           | 64                             |
| <b>SHA-512</b> | $sha512$ <sub>desc</sub> | 64                             |
| <b>SHA-384</b> | $sha384 \text{ }$ desc   | 48                             |
| RIPEMD-320     | $rmd160$ <sub>desc</sub> | 40                             |
| <b>SHA-256</b> | $sha256 \text{-} desc$   | $32\,$                         |
| RIPEMD-256     | $rmd160$ <sub>desc</sub> | $32\,$                         |
| <b>SHA-224</b> | $sha224 \text{ }$ desc   | 28                             |
| TIGER-192      | tiger_desc               | 24                             |
| $SHA-1$        | shal_desc                | 20                             |
| RIPEMD-160     | $rmd160 \text{ }$ desc   | 20                             |
| RIPEMD-128     | $rmd128 \n  desc$        | 16                             |
| MD5            | md5_desc                 | 16                             |
| MD4            | $md4$ <sub>desc</sub>    | 16                             |
| MD2            | $md2$ -desc              | 16                             |

Figure 4.1: Built–In Software Hashes

### 4.3 Cipher Hash Construction

An addition to the suite of hash functions is the Cipher Hash Construction or CHC mode. In this mode applicable block ciphers (such as AES) can be turned into hash functions that other LTC functions can use. In particular this allows a cryptosystem to be designed using very few moving parts.

In order to use the CHC system the developer will have to take a few extra steps. First the chc desc hash descriptor must be registered with register hash(). At this point the CHC hash cannot be used to hash data. While it is in the hash system you still have to tell the CHC code which cipher to use. This is accomplished via the chc register() function.

```
int chc_register(int cipher);
```
A cipher has to be registered with CHC (and also in the cipher descriptor tables with register cipher()). The chc register() function will bind a cipher to the CHC system. Only one cipher can be bound to the CHC hash at a time. There are additional requirements for the system to work.

- 1. The cipher must have a block size greater than 64–bits.
- 2. The cipher must allow an input key the size of the block size.

Example of using CHC with the AES block cipher.

```
#include <tomcrypt.h>
int main(void)
{
  int err;
  /* register cipher and hash */
  if (register_cipher(&aes_enc_desc) == -1) {
     printf("Could not register cipher\n");
      return EXIT_FAILURE;
  }
  if (register\_hash(kchc\_desc) == -1) {
     printf("Could not register hash\n");
```

```
return EXIT_FAILURE;
   }
   /* start chc with AES */
   if ((err = chc_register(find_cipher("aes"))) != CRYPT_OK) {
      printf("Error binding AES to CHC: %s\n",
             error_to_string(err));
   }
   /* now you can use chc_hash in any LTC function
    * [aside from pkcs...] */
}
```
## 4.4 Notice

It is highly recommended that you not use the MD4 or MD5 hashes for the purposes of digital signatures or authentication codes. These hashes are provided for completeness and they still can be used for the purposes of password hashing or one-way accumulators (e.g. Yarrow).

The other hashes such as the SHA-1, SHA-2 (that includes SHA-512, SHA-384 and SHA-256) and TIGER-192 are still considered secure for all purposes you would normally use a hash for.

www.libtom.org
# Chapter 5

# Message Authentication **Codes**

## 5.1 HMAC Protocol

Thanks to Dobes Vandermeer, the library now includes support for hash based message authentication codes, or HMAC for short. An HMAC of a message is a keyed authentication code that only the owner of a private symmetric key will be able to verify. The purpose is to allow an owner of a private symmetric key to produce an HMAC on a message then later verify if it is correct. Any impostor or eavesdropper will not be able to verify the authenticity of a message.

The HMAC support works much like the normal hash functions except that the initialization routine requires you to pass a key and its length. The key is much like a key you would pass to a cipher. That is, it is simply an array of octets stored in unsigned characters. The initialization routine is:

```
int hmac_init( hmac_state *hmac,
                           int hash,
             const unsigned char *key,
                  unsigned long keylen);
```
The hmac parameter is the state for the HMAC code. The hash pa-

rameter is the index into the descriptor table of the hash you want to use to authenticate the message. The key parameter is the pointer to the array of chars that make up the key. The keylen parameter is the length (in octets) of the key you want to use to authenticate the message. To send octets of a message through the HMAC system you must use the following function:

```
int hmac_process( hmac_state *hmac,
               const unsigned char *in,
                     unsigned long inlen);
```
hmac is the HMAC state you are working with. but is the array of octets to send into the HMAC process. len is the number of octets to process. Like the hash process routines you can send the data in arbitrarily sized chunks. When you are finished with the HMAC process you must call the following function to get the HMAC code:

```
int hmac_done( hmac_state *hmac,
             unsigned char *out,
             unsigned long *outlen);
```
The hmac parameter is the HMAC state you are working with. The out parameter is the array of octets where the HMAC code should be stored. You must set *outlen* to the size of the destination buffer before calling this function. It is updated with the length of the HMAC code produced (depending on which hash was picked). If outlen is less than the size of the message digest (and ultimately the HMAC code) then the HMAC code is truncated as per FIPS-198 specifications (e.g. take the first *outlen* bytes).

There are two utility functions provided to make using HMACs easier to do. They accept the key and information about the message (file pointer, address in memory), and produce the HMAC result in one shot. These are useful if you want to avoid calling the three step process yourself.

```
int hmac_memory(
```

```
int hash,
const unsigned char *key, unsigned long keylen,
const unsigned char *in, unsigned long inlen,
     unsigned char *out, unsigned long *outlen);
```
This will produce an HMAC code for the array of octets in in of length inlen. The index into the hash descriptor table must be provided in hash. It uses the key from key with a key length of keylen. The result is stored in the array of octets out and the length in outlen. The value of outlen must be set to the size of the destination buffer before calling this function. Similarly for files there is the following function:

```
int hmac_file(
                   int hash,
            const char *fname,
   const unsigned char *key, unsigned long keylen,
         unsigned char *out, unsigned long *outlen);
```
hash is the index into the hash descriptor table of the hash you want to use. fname is the filename to process. key is the array of octets to use as the key of length *keylen. out* is the array of octets where the result should be stored.

To test if the HMAC code is working there is the following function:

```
int hmac_test(void);
```
Which returns **CRYPT\_OK** if the code passes otherwise it returns an error code. Some example code for using the HMAC system is given below.

```
#include <tomcrypt.h>
int main(void)
{
  int idx, err;
  hmac_state hmac;
  unsigned char key[16], dst[MAXBLOCKSIZE];
  unsigned long dstlen;
  /* register SHA-1 */
  if (register_hash(&sha1_desc) == -1) {
      printf("Error registering SHA1\n");
      return -1;
  }
  /* get index of SHA1 in hash descriptor table */
```

```
idx = find\_hash("sha1");
/* we would make up our symmetric key in "key[]" here */
/* start the HMAC */
if ((err = hmac_init(khmac, idx, key, 16)) != CRYPT_OK) {
   printf("Error setting up hmac: %s\n", error_to_string(err));
   return -1;
}
/* process a few octets */
if((err = hmac_process(&hmac, "hello", 5) != CRYPT_OK) {
   printf("Error processing hmac: %s\n", error_to_string(err));
   return -1;
}
/* get result (presumably to use it somehow...) */
dstlen = sizeof(dst);
if ((err = hmac_done(&hmac, dst, &dstlen)) != CRYPT_OK) {
   printf("Error finishing hmac: %s\n", error_to_string(err));
   return -1;
}
printf("The hmac is %lu bytes long\n", dstlen);
/* return */
return 0;
```
# 5.2 OMAC Support

 $OMAC<sup>1</sup>$ , which stands for *One-Key CBC MAC* is an algorithm which produces a Message Authentication Code (MAC) using only a block cipher such as AES. Note: OMAC has been standardized as CMAC within NIST, for the purposes of this library OMAC and CMAC are synonymous. From an API standpoint, the OMAC routines work much like the HMAC routines. Instead, in this case a cipher is used instead of a hash.

To start an OMAC state you call

}

 $1$ http://crypt.cis.ibaraki.ac.jp/omac/omac.html

```
int omac_init( omac_state *omac,
                           int cipher,
            const unsigned char *key,
                  unsigned long keylen);
```
The omac parameter is the state for the OMAC algorithm. The cipher parameter is the index into the cipher descriptor table of the cipher<sup>2</sup> you wish to use. The key and keylen parameters are the keys used to authenticate the data.

To send data through the algorithm call

```
int omac_process( omac_state *state,
               const unsigned char *in,
                     unsigned long inlen);
```
This will send inlen bytes from in through the active OMAC state state. Returns **CRYPT\_OK** if the function succeeds. The function is not sensitive to the granularity of the data. For example,

```
omac_process(&mystate, "hello", 5);
omac_process(&mystate, " world", 6);
```
Would produce the same result as,

```
omac_process(&mystate, "hello world", 11);
```
When you are done processing the message you can call the following to compute the message tag.

```
int omac_done( omac_state *state,
              unsigned char *out,
              unsigned long *outlen);
```
Which will terminate the OMAC and output the tag (MAC) to out. Note that unlike the HMAC and other code *outlen* can be smaller than the default MAC size (for instance AES would make a 16-byte tag). Part of the OMAC specification states that the output may be truncated. So if you pass in *outlen*  $=$  5 and use AES as your cipher

<sup>2</sup>The cipher must have a 64 or 128 bit block size. Such as CAST5, Blowfish, DES, AES, Twofish, etc.

than the output MAC code will only be five bytes long. If outlen is larger than the default size it is set to the default size to show how many bytes were actually used.

Similar to the HMAC code the file and memory functions are also provided. To OMAC a buffer of memory in one shot use the following function.

```
int omac_memory(
                    int cipher,
   const unsigned char *key, unsigned long keylen,
   const unsigned char *in, unsigned long inlen,
          unsigned char *out, unsigned long *outlen);
```
This will compute the OMAC of *inlen* bytes of *in* using the key key of length keylen bytes and the cipher specified by the cipher 'th entry in the cipher descriptor table. It will store the MAC in out with the same rules as omac done.

To OMAC a file use

```
int omac_file(
                  int cipher,
   const unsigned char *key, unsigned long keylen,
            const char *filename,
         unsigned char *out, unsigned long *outlen);
```
Which will OMAC the entire contents of the file specified by filename using the key key of length keylen bytes and the cipher specified by the cipher 'th entry in the cipher descriptor table. It will store the MAC in *out* with the same rules as omac\_done.

To test if the OMAC code is working there is the following function:

```
int omac_test(void);
```
Which returns **CRYPT\_OK** if the code passes otherwise it returns an error code. Some example code for using the OMAC system is given below.

```
#include <tomcrypt.h>
int main(void)
```

```
{
  int idx, err;
  omac_state omac;
  unsigned char key[16], dst[MAXBLOCKSIZE];
  unsigned long dstlen;
  /* register Rijndael */
   if (register_cipher(&rijndael_desc) == -1) {
      printf("Error registering Rijndael\n");
      return -1;
  }
   /* get index of Rijndael in cipher descriptor table */
   idx = find_cipher("rijndael");
  /* we would make up our symmetric key in "key[]" here *//* start the OMAC */
   if ((err = 0mac_init(\&0mac, idx, key, 16)) := CRYPT_QK) {
      printf("Error setting up omac: %s\n", error_to_string(err));
      return -1;
  }
   /* process a few octets */
   if((err = omac_process(&omac, "hello", 5) != CRYPT_OK) {
     printf("Error processing omac: %s\n", error_to_string(err));
     return -1;
  }
  /* get result (presumably to use it somehow...) */
  dstlen = sizeof(dst);if ((err = omac_done(&omac, dst, &dstlen)) != CRYPT_OK) {
      printf("Error finishing omac: %s\n", error_to_string(err));
     return -1;
   }
  printf("The omac is %lu bytes long\n", dstlen);
  /* return */
  return 0;
}
```
# 5.3 PMAC Support

The PMAC<sup>3</sup> protocol is another MAC algorithm that relies solely on a symmetric-key block cipher. It uses essentially the same API as the provided OMAC code.

A PMAC state is initialized with the following.

```
int pmac_init(
pmac_state *pmac,
                           int cipher,
            const unsigned char *key,
                  unsigned long keylen);
```
Which initializes the *pmac* state with the given *cipher* and *key* of length keylen bytes. The chosen cipher must have a 64 or 128 bit block size (e.x. AES).

To MAC data simply send it through the process function.

```
int pmac_process(
pmac_state *state,
int pmac_state *state,
int pmac_state *state,
int pmac_state
int pmac_state
int pmac_state
int pmac_state
int pmac_state
int pmac_state
int pmac_state
int pmac_state
int pmac_state
int 
                                                  const unsigned char *in,
                                                                    unsigned long inlen);
```
This will process inlen bytes of in in the given state. The function is not sensitive to the granularity of the data. For example,

```
pmac_process(&mystate, "hello", 5);
pmac_process(&mystate, " world", 6);
```
Would produce the same result as,

pmac\_process(&mystate, "hello world", 11);

When a complete message has been processed the following function can be called to compute the message tag.

int pmac\_done( pmac\_state \*state, unsigned char \*out, unsigned long \*outlen);

<sup>3</sup>J.Black, P.Rogaway, A Block–Cipher Mode of Operation for Parallelizable Message Authentication

This will store up to *outlen* bytes of the tag for the given *state* into out. Note that if outlen is larger than the size of the tag it is set to the amount of bytes stored in out.

Similar to the OMAC code the file and memory functions are also provided. To PMAC a buffer of memory in one shot use the following function.

```
int pmac_memory(
```
int cipher, const unsigned char \*key, unsigned long keylen, const unsigned char \*in, unsigned long inlen, unsigned char \*out, unsigned long \*outlen);

This will compute the PMAC of *msglen* bytes of *msg* using the key key of length keylen bytes, and the cipher specified by the cipher 'th entry in the cipher descriptor table. It will store the MAC in out with the same rules as pmac done().

To PMAC a file use

```
int pmac_file(
```
int cipher, const unsigned char \*key, unsigned long keylen, const char \*filename, unsigned char \*out, unsigned long \*outlen);

Which will PMAC the entire contents of the file specified by filename using the key key of length keylen bytes, and the cipher specified by the cipher 'th entry in the cipher descriptor table. It will store the MAC in *out* with the same rules as pmac\_done().

To test if the PMAC code is working there is the following function:

int pmac\_test(void);

Which returns CRYPT\_OK if the code passes otherwise it returns an error code.

# 5.4 Pelican MAC

Pelican MAC is a new (experimental) MAC by the AES team that uses four rounds of AES as a mixing function. It achieves a very high rate of processing and is potentially very secure. It requires AES to be enabled to function. You do not have to register cipher() AES first though as it calls AES directly.

```
int pelican_init( pelican_state *pelmac,
                const unsigned char *key,
                     unsigned long keylen);
```
This will initialize the Pelican state with the given AES key. Once this has been done you can begin processing data.

```
int pelican_process( pelican_state *pelmac,
                   const unsigned char *in,
                        unsigned long inlen);
```
This will process inlen bytes of in through the Pelican MAC. It's best that you pass in multiples of 16 bytes as it makes the routine more efficient but you may pass in any length of text. You can call this function as many times as required to process an entire message.

int pelican\_done(pelican\_state \*pelmac, unsigned char \*out);

This terminates a Pelican MAC and writes the 16–octet tag to out.

#### 5.4.1 Example

```
#include <tomcrypt.h>
int main(void)
{
  pelican_state pelstate;
  unsigned char key[32], tag[16];
  int err;
  /* somehow initialize a key */
  /* initialize pelican mac */
  if ((err = pelican_init(&pelstate, /* the state */key, /* user key */
                         32 /* key length in octets */
```

```
)) != CRYPT_OK) {
   printf("Error initializing Pelican: %s",
           error_to_string(err));
  return EXIT_FAILURE;
}
/* MAC some data */
if ((err = pelican_process(&pelstate, /* the state */
                          "hello world", /* data to mac */
                          11 /* length of data */
                          )) != CRYPT_OK) {
  printf("Error processing Pelican: %s",
         error_to_string(err));
  return EXIT_FAILURE;
}
/* Terminate the MAC */
if ((err = pelican_done(&pelstate,/* the state */
                       tag /* where to store the tag */
                       )) != CRYPT_OK) {
  printf("Error terminating Pelican: %s",
         error_to_string(err));
  return EXIT_FAILURE;
}
/* tag[0..15] has the MAC output now */
return EXIT_SUCCESS;
```
# 5.5 XCBC-MAC

}

As of LibTomCrypt v1.15, XCBC-MAC (RFC 3566) has been provided to support TLS encryption suites. Like OMAC, it computes a message authentication code by using a cipher in CBC mode. It also uses a single key which it expands into the requisite three keys for the MAC function. A XCBC–MAC state is initialized with the following

```
function:
```
int xcbc\_init( xcbc\_state \*xcbc, int cipher, const unsigned char \*key, unsigned long keylen);

This will initialize the XCBC–MAC state xcbc, with the key specified in key of length keylen octets. The cipher indicated by the cipher index can be either a 64 or 128–bit block cipher. This will return CRYPT\_OK on success.

To process data through XCBC–MAC use the following function:

int xcbc\_process( xcbc\_state \*state, const unsigned char \*in, unsigned long inlen);

This will add the message octets pointed to by in of length inlen to the XCBC–MAC state pointed to by state. Like the other MAC functions, the granularity of the input is not important but the order is. This will return CRYPT\_OK on success.

To compute the MAC tag value use the following function:

int xcbc\_done( xcbc\_state \*state, unsigned char \*out, unsigned long \*outlen);

This will retrieve the XCBC–MAC tag from the state pointed to by state, and store it in the array pointed to by out. The outlen parameter specifies the maximum size of the destination buffer, and is updated to hold the final size of the tag when the function returns. This will return CRYPT<sub>-OK</sub> on success.

Helper functions are provided to make parsing memory buffers and files easier. The following functions are provided:

```
int xcbc_memory(
```
int cipher, const unsigned char \*key, unsigned long keylen, const unsigned char \*in, unsigned long inlen, unsigned char \*out, unsigned long \*outlen);

This will compute the XCBC–MAC of msglen bytes of msg, using the key key of length keylen bytes, and the cipher specified by the cipher 'th entry in the cipher descriptor table. It will store the MAC in out with the same rules as xcbc done().

To xcbc a file use

```
int xcbc_file(
```

```
int cipher,
const unsigned char *key, unsigned long keylen,
        const char *filename,
     unsigned char *out, unsigned long *outlen);
```
Which will XCBC–MAC the entire contents of the file specified by filename using the key key of length keylen bytes, and the cipher specified by the *cipher*'th entry in the cipher descriptor table. It will store the MAC in *out* with the same rules as xcbc\_done().

To test XCBC–MAC for RFC 3566 compliance use the following function:

int xcbc\_test(void);

This will return **CRYPT OK** on success. This requires the AES or Rijndael descriptor be previously registered, otherwise, it will return CRYPT NOP.

### 5.6 F9–MAC

The F9–MAC is yet another CBC–MAC variant proposed for the 3GPP standard. Originally specified to be used with the KASUMI block cipher, it can also be used with other ciphers. For LibTom-Crypt, the F9–MAC code can use any cipher.

#### 5.6.1 Usage Notice

F9–MAC differs slightly from the other MAC functions in that it requires the caller to perform the final message padding. The padding quite simply is a direction bit followed by a 1 bit and enough zeros to make the message a multiple of the cipher block size. If the message is byte aligned, the padding takes on the form of a single 0x40 or

0xC0 byte followed by enough 0x00 bytes to make the message proper multiple.

If the user simply wants a MAC function (hint: use OMAC) padding with a single  $0x40$  byte should be sufficient for security purposes and still be reasonably compatible with F9–MAC.

#### 5.6.2 F9–MAC Functions

A F9–MAC state is initialized with the following function:

```
int f9_init( f9_state *f9,
                         int cipher,
          const unsigned char *key,
                unsigned long keylen);
```
This will initialize the F9–MAC state f9, with the key specified in key of length keylen octets. The cipher indicated by the cipher index can be either a 64 or 128–bit block cipher. This will return CRYPT OK on success.

To process data through F9–MAC use the following function:

int f9\_process( f9\_state \*state, const unsigned char \*in, unsigned long inlen);

This will add the message octets pointed to by in of length inlen to the F9–MAC state pointed to by state. Like the other MAC functions, the granularity of the input is not important but the order is. This will return CRYPT\_OK on success.

To compute the MAC tag value use the following function:

int f9\_done( f9\_state \*state, unsigned char \*out, unsigned long \*outlen);

This will retrieve the F9–MAC tag from the state pointed to by state, and store it in the array pointed to by out. The outlen parameter specifies the maximum size of the destination buffer, and is updated to hold the final size of the tag when the function returns. This will return CRYPT<sub>-OK</sub> on success.

 $5.6$  F9–MAC  $75$ 

Helper functions are provided to make parsing memory buffers and files easier. The following functions are provided:

```
int f9_memory(
                   int cipher,
   const unsigned char *key, unsigned long keylen,
   const unsigned char *in, unsigned long inlen,
         unsigned char *out, unsigned long *outlen);
```
This will compute the F9–MAC of *msglen* bytes of *msg*, using the key key of length keylen bytes, and the cipher specified by the cipher 'th entry in the cipher descriptor table. It will store the MAC in out with the same rules as f9 done().

To F9–MAC a file use

int f9\_file(

int cipher, const unsigned char \*key, unsigned long keylen, const char \*filename, unsigned char \*out, unsigned long \*outlen);

Which will F9–MAC the entire contents of the file specified by filename using the key key of length keylen bytes, and the cipher specified by the cipher 'th entry in the cipher descriptor table. It will store the MAC in *out* with the same rules as f9\_done().

To test f9–MAC for RFC 3566 compliance use the following function:

int f9\_test(void);

This will return **CRYPT OK** on success. This requires the AES or Rijndael descriptor be previously registered, otherwise, it will return CRYPT\_NOP.

www.libtom.org

# Chapter 6

# Pseudo-Random Number Generators

# 6.1 Core Functions

The library provides an array of core functions for Pseudo-Random Number Generators (PRNGs) as well. A cryptographic PRNG is used to expand a shorter bit string into a longer bit string. PRNGs are used wherever random data is required such as Public Key (PK) key generation. There is a universal structure called prng state. To initialize a PRNG call:

#### int XXX\_start(prng\_state \*prng);

This will setup the PRNG for future use and not seed it. In order for the PRNG to be cryptographically useful you must give it entropy. Ideally you'd have some OS level source to tap like in UNIX. To add entropy to the PRNG call:

```
int XXX_add_entropy(const unsigned char *in,
                          unsigned long inlen,
                             prng_state *prng);
```
Which returns **CRYPT\_OK** if the entropy was accepted. Once you think you have enough entropy you call another function to put the entropy into action.

```
int XXX_ready(prng_state *prng);
```
Which returns **CRYPT\_OK** if it is ready. Finally to actually read bytes call:

```
unsigned long XXX_read(unsigned char *out,
                       unsigned long outlen,
                          prng_state *prng);
```
Which returns the number of bytes read from the PRNG. When you are finished with a PRNG state you call the following.

```
void XXX_done(prng_state *prng);
```
This will terminate a PRNG state and free any memory (if any) allocated. To export a PRNG state so that you can later resume the PRNG call the following.

```
int XXX_export(unsigned char *out,
               unsigned long *outlen,
                  prng_state *prng);
```
This will write a PRNG state to the buffer out of length outlen bytes. The idea of the export is meant to be used as a seed file. That is, when the program starts up there will not likely be that much entropy available. To import a state to seed a PRNG call the following function.

```
int XXX_import(const unsigned char *in,
                     unsigned long inlen,
                        prng_state *prng);
```
This will call the start and add entropy functions of the given PRNG. It will use the state in in of length inlen as the initial seed. You must pass the same seed length as was exported by the corresponding export function.

Note that importing a state will not resume the PRNG from where it left off. That is, if you export a state, emit (say) 8 bytes and then import the previously exported state the next 8 bytes will not specifically equal the 8 bytes you generated previously.

When a program is first executed the normal course of operation is:

- 1. Gather entropy from your sources for a given period of time or number of events.
- 2. Start, use your entropy via add entropy and ready the PRNG yourself.

When your program is finished you simply call the export function and save the state to a medium (disk, flash memory, etc). The next time your application starts up you can detect the state, feed it to the import function and go on your way. It is ideal that (as soon as possible) after start up you export a fresh state. This helps in the case that the program aborts or the machine is powered down without being given a chance to exit properly.

Note that even if you have a state to import it is important to add new entropy to the state. However, there is less pressure to do so.

To test a PRNG for operational conformity call the following functions.

#### int XXX\_test(void);

This will return **CRYPT\_OK** if PRNG is operating properly.

#### 6.1.1 Remarks

It is possible to be adding entropy and reading from a PRNG at the same time. For example, if you first seed the PRNG and call ready() you can now read from it. You can also keep adding new entropy to it. The new entropy will not be used in the PRNG until ready() is called again. This allows the PRNG to be used and re-seeded at the same time. No real error checking is guaranteed to see if the entropy is sufficient, or if the PRNG is even in a ready state before reading.

#### 6.1.2 Example

Below is a simple snippet to read 10 bytes from Yarrow. It is important to note that this snippet is NOT secure since the entropy added is not random.

```
#include <tomcrypt.h>
int main(void)
{
  prng_state prng;
  unsigned char buf[10];
   int err;
  /* start it */if ((err = yarrow\_start(kprng)) := CRYPT_QK) {
      printf("Start error: %s\n", error_to_string(err));
   }
  /* add entropy */
   if ((err = yarrow_add_entropy("hello world", 11, &prng))
       != CRYPT_OK) {
      printf("Add_entropy error: %s\n", error_to_string(err));
   }
   /* ready and read */
   if ((err = yarrow_ready(kprng)) := CRYPT_QK) {
      printf("Ready error: %s\n", error_to_string(err));
   }
  printf("Read %lu bytes from yarrow\n",
          yarrow_read(buf, sizeof(buf), &prng));
  return 0;
}
```
# 6.2 PRNG Descriptors

PRNGs have descriptors that allow plugin driven functions to be created using PRNGs. The plugin descriptors are stored in the structure prng descriptor. The format of an element is:

```
struct _prng_descriptor {
   char *name;
   int export_size; /* size in bytes of exported state */
   int (*start) (prng_state *);
   int (*add_entropy)(const unsigned char *, unsigned long,
```

```
prng_state *);
    int (*ready) (prng_state *);
   unsigned long (*read)(unsigned char *, unsigned long len,
                          prng_state *);
   void (*done)(prng_state *);
    int (*export)(unsigned char *, unsigned long *, prng_state *);
    int (*import)(const unsigned char *, unsigned long, prng_state *);
   int (*test)(void);
};
```
To find a PRNG in the descriptor table the following function can be used:

```
int find_prng(const char *name);
```
This will search the PRNG descriptor table for the PRNG named name. It will return -1 if the PRNG is not found, otherwise, it returns the index into the descriptor table.

Just like the ciphers and hashes, you must register your prng before you can use it. The two functions provided work exactly as those for the cipher registry functions. They are the following:

```
int register_prng(const struct _prng_descriptor *prng);
int unregister_prng(const struct _prng_descriptor *prng);
```
The register function will register the PRNG, and return the index into the table where it was placed (or -1 for error). It will avoid registering the same descriptor twice, and will return the index of the current placement in the table if the caller attempts to register it more than once. The unregister function will return CRYPT OK if the PRNG was found and removed. Otherwise, it returns **CRYPT\_ERROR**.

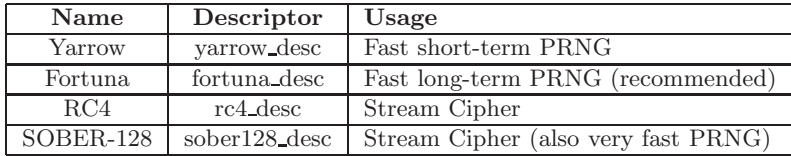

Figure 6.1: List of Provided PRNGs

#### 6.2.1 PRNGs Provided

#### Yarrow

Yarrow is fast PRNG meant to collect an unspecified amount of entropy from sources (keyboard, mouse, interrupts, etc), and produce an unbounded string of random bytes.

Note: This PRNG is still secure for most tasks but is no longer recommended. Users should use Fortuna instead.

#### Fortuna

Fortuna is a fast attack tolerant and more thoroughly designed PRNG suitable for long term usage. It is faster than the default implementation of Yarrow<sup>1</sup> while providing more security.

Fortuna is slightly less flexible than Yarrow in the sense that it only works with the AES block cipher and SHA–256 hash function. Technically, Fortuna will work with any block cipher that accepts a 256–bit key, and any hash that produces at least a 256–bit output. However, to make the implementation simpler it has been fixed to those choices.

Fortuna is more secure than Yarrow in the sense that attackers who learn parts of the entropy being added to the PRNG learn far less about the state than that of Yarrow. Without getting into to many details Fortuna has the ability to recover from state determination attacks where the attacker starts to learn information from the PRNGs output about the internal state. Yarrow on the other hand, cannot

<sup>&</sup>lt;sup>1</sup>Yarrow has been implemented to work with most cipher and hash combos based on which you have chosen to build into the library.

recover from that problem until new entropy is added to the pool and put to use through the ready() function.

#### RC4

RC4 is an old stream cipher that can also double duty as a PRNG in a pinch. You key RC4 by calling add entropy(), and setup the key by calling ready(). You can only add up to  $256$  bytes via add entropy().

When you read from RC4, the output is XOR'ed against your buffer you provide. In this manner, you can use rc4\_read() as an encrypt (and decrypt) function.

You really should not use RC4. This is not because RC4 is weak, (though biases are known to exist) but simply due to the fact that faster alternatives exist.

#### SOBER-128

SOBER–128 is a stream cipher designed by the QUALCOMM Australia team. Like RC4, you key it by calling add entropy(). There is no need to call ready() for this PRNG as it does not do anything.

Note: this cipher has several oddities about how it operates. The first call to add entropy() sets the cipher's key. Every other time call to the add entropy() function sets the cipher's IV variable. The IV mechanism allows you to encrypt several messages with the same key, and not re–use the same key material.

Unlike Yarrow and Fortuna, all of the entropy (and hence security) of this algorithm rests in the data you pass it on the first call to add entropy(). All buffers sent to add entropy() must have a length that is a multiple of four bytes.

Like RC4, the output of SOBER–128 is XOR'ed against the buffer you provide it. In this manner, you can use sober 128 read() as an encrypt (and decrypt) function.

Since SOBER-128 has a fixed keying scheme, and is very fast (faster than RC4) the ideal usage of SOBER-128 is to key it from the output of Fortuna (or Yarrow), and use it to encrypt messages. It is also ideal for simulations which need a high quality (and fast) stream of bytes.

#### Example Usage

```
#include <tomcrypt.h>
int main(void)
{
  prng_state prng;
  unsigned char buf[32];
  int err;
  if ((err = rc4\_start(kprng)) != CRYPT_OK) {printf("RC4 init error: %s\n", error_to_string(err));
      exit(-1);}
   /* use "key" as the key */
   if ((err = rc4\_add\_entropy("key", 3, &prng)) := CRYPT_OK) {printf("RC4 add entropy error: %s\n", error_to_string(err));
      exit(-1);
  }
   /* setup RC4 for use */
   if ((err = rc4\_ready(kprng)) := CRYPT_OK) {
      printf("RC4 ready error: %s\n", error_to_string(err));
      exit(-1);}
   /* encrypt buffer */
   strcpy(buf,"hello world");
   if (rc4_read(buf, 11, &prng) != 11) {
      printf("RC4 read error\n");
      exit(-1);
   }
  return 0;
}
```
To decrypt you have to do the exact same steps.

## 6.3 The Secure RNG

An RNG is related to a PRNG in many ways, except that it does not expand a smaller seed to get the data. They generate their random

bits by performing some computation on fresh input bits. Possibly the hardest thing to get correctly in a cryptosystem is the PRNG. Computers are deterministic that try hard not to stray from pre– determined paths. This makes gathering entropy needed to seed a PRNG a hard task.

There is one small function that may help on certain platforms:

```
unsigned long rng_get_bytes(
    unsigned char *buf,
    unsigned long len,
    void (*\text{callback})(\text{void}));
```
Which will try one of three methods of getting random data. The first is to open the popular  $/dev/random$  device which on most  $*NIX$ platforms provides cryptographic random bits<sup>2</sup>. The second method is to try the Microsoft Cryptographic Service Provider, and read the RNG. The third method is an ANSI C clock drift method that is also somewhat popular but gives bits of lower entropy. The callback parameter is a pointer to a function that returns void. It is used when the slower ANSI C RNG must be used so the calling application can still work. This is useful since the ANSI C RNG has a throughput of roughly three bytes a second. The callback pointer may be set to NULL to avoid using it if you do not want to. The function returns the number of bytes actually read from any RNG source. There is a function to help setup a PRNG as well:

```
int rng_make_prng( int bits,
                       int wprng,
                 prng_state *prng,
                     void (*callback)(void));
```
This will try to initialize the prng with a state of at least *bits* of entropy. The callback parameter works much like the callback in  $rng\_get\_bytes($ . It is highly recommended that you use this function to setup your PRNGs unless you have a platform where the RNG does not work well. Example usage of this function is given below:

<sup>&</sup>lt;sup>2</sup>This device is available in Windows through the Cygwin compiler suite. It emulates /dev/random via the Microsoft CSP.

```
#include <tomcrypt.h>
int main(void)
{
   ecc_key mykey;
   prng_state prng;
   int err;
   /* register yarrow */
   if (register\_prng(<math>k</math>yarrow_desc) == -1) {printf("Error registering Yarrow\n");
      return -1;
   }
   /* setup the PRNG */
   if ((err = rng_make_prng(128, find_prng("yarrow"), &prng, NULL))
       != CRYPT_OK) {
      printf("Error setting up PRNG, %s\n", error_to_string(err));
      return -1;
   }
   /* make a 192-bit ECC key */if ((err = ecc_make_key(&prng, find_prng("yarrow"), 24, &mykey))
       != CRYPT_OK) \{printf("Error making key: %s\n", error_to_string(err));
      return -1;
   }
   return 0;
}
```
### 6.3.1 The Secure PRNG Interface

It is possible to access the secure RNG through the PRNG interface, and in turn use it within dependent functions such as the PK API. This simplifies the cryptosystem on platforms where the secure RNG is fast. The secure PRNG never requires to be started, that is you need not call the start, add entropy, or ready functions. For example, consider the previous example using this PRNG.

```
#include <tomcrypt.h>
int main(void)
{
```

```
ecc_key mykey;
  int err;
  /* register SPRNG */
  if (register_prng(ksprng\_desc) == -1) {
     printf("Error registering SPRNG\n");
     return -1;
  }
  /* make a 192-bit ECC key */
  if ((err = ecc_make_key(NULL, find_prng("sprng"), 24, &mykey))
      != CRYPT_OK) {
     printf("Error making key: %s\n", error_to_string(err));
     return -1;
  }
  return 0;
}
```
www.libtom.org

# Chapter 7

# RSA Public Key Cryptography

# 7.1 Introduction

RSA wrote the PKCS #1 specifications which detail RSA Public Key Cryptography. In the specifications are padding algorithms for encryption and signatures. The standard includes the  $v1.5$  and  $v2.1$ algorithms. To simplify matters a little the v2.1 encryption and signature padding algorithms are called OAEP and PSS respectively.

# 7.2 PKCS  $\#1$  Padding

PKCS  $\#1$  v1.5 padding is so simple that both signature and encryption padding are performed by the same function. Note: the signature padding does not include the ASN.1 padding required. That is performed by the rsa sign hash ex() function documented later on in this chapter.

#### 7.2.1 PKCS  $\#1$  v1.5 Encoding

The following function performs PKCS  $\#1$  v1.5 padding:

```
int pkcs_1_v1_5_encode(
   const unsigned char *msg,
          unsigned long msglen,
                    int block_type,
          unsigned long modulus_bitlen,
            prng_state *prng,
                    int prng_idx,
          unsigned char *out,
          unsigned long *outlen);
```
This will encode the message pointed to by msq of length msqlen octets. The block type parameter must be set to  $\text{LTC\_PKCS}\_1 \text{ } \text{ } \text{EME}$ to perform encryption padding. It must be set to LTC\_PKCS\_1\_EMSA to perform signature padding. The *modulus* bitlen parameter indicates the length of the modulus in bits. The padded data is stored in out with a length of *outlen* octets. The output will not be longer than the modulus which helps allocate the correct output buffer size.

Only encryption padding requires a PRNG. When performing signature padding the *prng idx* parameter may be left to zero as it is not checked for validity.

#### 7.2.2 PKCS  $\#1$  v1.5 Decoding

The following function performs PKCS  $\#1$  v1.5 de–padding:

```
int pkcs_1_v1_5_decode(
   const unsigned char *msg,
          unsigned long msglen,
                    int block_type,
          unsigned long modulus_bitlen,
          unsigned char *out,
          unsigned long *outlen,
                    int *is_valid);
```
This will remove the PKCS padding data pointed to by msq of length msglen. The decoded data is stored in *out* of length *outlen*. If the padding is valid, a 1 is stored in is valid, otherwise, a 0 is stored. The block type parameter must be set to either  $\text{LTC\_PKCS\_1\_EME}$  or LTC PKCS 1 EMSA depending on whether encryption or signature padding is being removed.

# 7.3 PKCS  $\#1$  v2.1 Encryption

PKCS #1 RSA Encryption amounts to OAEP padding of the input message followed by the modular exponentiation. As far as this portion of the library is concerned we are only dealing with th OAEP padding of the message.

#### 7.3.1 OAEP Encoding

The following function performs PKCS  $#1$  v2.1 encryption padding:

```
int pkcs_1_oaep_encode(
    const unsigned char *msg,
          unsigned long msglen,
    const unsigned char *lparam,
          unsigned long lparamlen,
          unsigned long modulus_bitlen,
             prng_state *prng,
                    int prng_idx,
                    int hash_idx,
          unsigned char *out,
          unsigned long *outlen);
```
This accepts msq as input of length msqlen which will be OAEP padded. The lparam variable is an additional system specific tag that can be applied to the encoding. This is useful to identify which system encoded the message. If no variance is desired then lparam can be set to NULL.

OAEP encoding requires the length of the modulus in bits in order to calculate the size of the output. This is passed as the parameter modulus\_bitlen. hash\_idx is the index into the hash descriptor table of the hash desired. PKCS  $#1$  allows any hash to be used but both the encoder and decoder must use the same hash in order for this to succeed. The size of hash output affects the maximum sized input message. *prng idx* and *prng* are the random number generator arguments required to randomize the padding process. The padded message is stored in *out* along with the length in *outlen*.

If  $h$  is the length of the hash and  $m$  the length of the modulus (both in octets) then the maximum payload for  $msq$  is  $m - 2h - 2$ . For example, with a 1024–bit RSA key and SHA–1 as the hash the maximum payload is 86 bytes.

Note that when the message is padded it still has not been RSA encrypted. You must pass the output of this function to rsa\_exptmod() to encrypt it.

#### 7.3.2 OAEP Decoding

```
int pkcs_1_oaep_decode(
   const unsigned char *msg,
         unsigned long msglen,
   const unsigned char *lparam,
         unsigned long lparamlen,
          unsigned long modulus_bitlen,
                    int hash_idx,
          unsigned char *out,
          unsigned long *outlen,
                    int *res);
```
This function decodes an OAEP encoded message and outputs the original message that was passed to the OAEP encoder. msg is the output of pkcs 1 oaep encode() of length *msglen. lparam* is the same system variable passed to the OAEP encoder. If it does not match what was used during encoding this function will not decode the packet. modulus bitlen is the size of the RSA modulus in bits and must match what was used during encoding. Similarly the  $hash\_idx$  index into the hash descriptor table must match what was used during encoding.

If the function succeeds it decodes the OAEP encoded message into out of length outlen and stores a 1 in res. If the packet is invalid it stores 0 in res and if the function fails for another reason it returns an error code.

# 7.4 PKCS #1 Digital Signatures

#### 7.4.1 PSS Encoding

PSS encoding is the second half of the PKCS #1 standard which is padding to be applied to messages that are signed.

```
int pkcs_1_pss_encode(
    const unsigned char *msghash,
         unsigned long msghashlen,
         unsigned long saltlen,
             prng_state *prng,
                   int prng_idx,
                   int hash_idx,
         unsigned long modulus_bitlen,
         unsigned char *out,
         unsigned long *outlen);
```
This function assumes the message to be PSS encoded has previously been hashed. The input hash *msghash* is of length *msghashlen*. PSS allows a variable length random salt (it can be zero length) to be introduced in the signature process. hash idx is the index into the hash descriptor table of the hash to use. *prng idx* and *prng* are the random number generator information required for the salt.

Similar to OAEP encoding *modulus\_bitlen* is the size of the RSA modulus (in bits). It limits the size of the salt. If  $m$  is the length of the modulus  $h$  the length of the hash output (in octets) then there can be  $m - h - 2$  bytes of salt.

This function does not actually sign the data it merely pads the hash of a message so that it can be processed by rsa\_exptmod().

#### 7.4.2 PSS Decoding

To decode a PSS encoded signature block you have to use the following.

```
int pkcs_1_pss_decode(
    const unsigned char *msghash,
         unsigned long msghashlen,
    const unsigned char *sig,
         unsigned long siglen,
         unsigned long saltlen,
                    int hash_idx,
         unsigned long modulus_bitlen,
                   int *res);
```
This will decode the PSS encoded message in sig of length siglen and compare it to values in *msghash* of length *msghashlen*. If the block is a valid PSS block and the decoded hash equals the hash supplied res is set to non–zero. Otherwise, it is set to zero. The rest of the parameters are as in the PSS encode call.

It's important to use the same saltlen and hash for both encoding and decoding as otherwise the procedure will not work.

## 7.5 RSA Key Operations

#### 7.5.1 Background

RSA is a public key algorithm that is based on the inability to find the e-th root modulo a composite of unknown factorization. Normally the difficulty of breaking RSA is associated with the integer factoring problem but they are not strictly equivalent.

The system begins with with two primes  $p$  and  $q$  and their product  $N = pq$ . The order or *Euler totient* of the multiplicative sub-group formed modulo N is given as  $\varphi(N) = (p-1)(q-1)$  which can be reduced to  $lcm(p-1, q-1)$ . The public key consists of the composite N and some integer e such that  $gcd(e, \varphi(N)) = 1$ . The private key consists of the composite N and the inverse of e modulo  $\varphi(N)$  often simply denoted as  $de \equiv 1 \pmod{\varphi(N)}$ .

A person who wants to encrypt with your public key simply forms an integer (the plaintext) M such that  $1 < M < N - 2$  and computes the ciphertext  $C = M^e \pmod{N}$ . Since finding the inverse exponent d given only  $N$  and  $e$  appears to be intractable only the owner of the private key can decrypt the ciphertext and compute  $C^d \equiv (M^e)^d \equiv$  $M^1 \equiv M \pmod{N}$ . Similarly the owner of the private key can sign a message by *decrypting* it. Others can verify it by encrypting it.

Currently RSA is a difficult system to cryptanalyze provided that both primes are large and not close to each other. Ideally e should be larger than 100 to prevent direct analysis. For example, if e is three and you do not pad the plaintext to be encrypted than it is possible that  $M^3 < N$  in which case finding the cube-root would be trivial. The most often suggested value for  $e$  is 65537 since it is large enough to make such attacks impossible and also well designed for fast exponentiation (requires 16 squarings and one multiplication).

It is important to pad the input to RSA since it has particular mathematical structure. For instance  $M_1^d M_2^d = (M_1 M_2)^d$  which can be used to forge a signature. Suppose  $M_3 = M_1 M_2$  is a message you want to have a forged signature for. Simply get the signatures for  $M_1$ and  $M_2$  on their own and multiply the result together. Similar tricks can be used to deduce plaintexts from ciphertexts. It is important not only to sign the hash of documents only but also to pad the inputs with data to remove such structure.

#### 7.5.2 RSA Key Generation

For RSA routines a single *rsa key* structure is used. To make a new RSA key call:

```
int rsa_make_key(prng_state *prng,
                        int wprng,
                        int size,
                       long e,
                    rsa_key *key);
```
Where wprng is the index into the PRNG descriptor array. The size parameter is the size in bytes of the RSA modulus desired. The e parameter is the encryption exponent desired, typical values are 3, 17, 257 and 65537. Stick with 65537 since it is big enough to prevent trivial math attacks, and not super slow. The key parameter is where the constructed key is placed. All keys must be at least 128 bytes, and no more than 512 bytes in size (that is from  $1024$  to  $4096$  bits).

Note: the  $rsa\_make\_key()$  function allocates memory at run–time when you make the key. Make sure to call  $rsa-free()$  (see below) when you are finished with the key. If  $rsa\_make\_key()$  fails it will automatically free the memory allocated.

There are two types of RSA keys. The types are **PK\_PRIVATE** and PK\_PUBLIC. The first type is a private RSA key which includes the CRT parameters<sup>1</sup> in the form of a RSAPrivateKey (PKCS  $\#1$  compliant). The second type, is a public RSA key which only includes the

 $1\text{As}$  of v0.99 the PK\_PRIVATE\_OPTIMIZED type has been deprecated, and has been replaced by the PK PRIVATE type.

modulus and public exponent. It takes the form of a RSAPublicKey  $(PKCS \#1$  compliant).

#### 7.5.3 RSA Exponentiation

To do raw work with the RSA function, that is without padding, use the following function:

```
int rsa_exptmod(const unsigned char *in,
                      unsigned long inlen,
                      unsigned char *out,
                      unsigned long *outlen,
                                int which,
                            rsa_key *key);
```
This will load the bignum from in as a big endian integer in the format PKCS  $\#1$  specifies, raises it to either e or d and stores the result in out and the size of the result in outlen. which is set to **PK\_PUBLIC** to use  $e$  (i.e. for encryption/verifying) and set to **PK\_PRIVATE** to use d as the exponent (i.e. for decrypting/signing).

Note: the output of this function is zero–padded as per  $PKCS \#1$ specification. This allows this routine to work with  $PKCS \#1$  padding functions properly.

# 7.6 RSA Key Encryption

Normally RSA is used to encrypt short symmetric keys which are then used in block ciphers to encrypt a message. To facilitate encrypting short keys the following functions have been provided.

```
int rsa_encrypt_key(
   const unsigned char *in,
         unsigned long inlen,
          unsigned char *out,
         unsigned long *outlen,
   const unsigned char *lparam,
          unsigned long lparamlen,
             prng_state *prng,
```
```
int prng_idx,
    int hash_idx,
rsa_key *key);
```
This function will OAEP pad in of length inlen bytes, RSA encrypt it, and store the ciphertext in out of length outlen octets. The lparam and  $lparamlen$  are the same parameters you would pass to pkcs  $1$  oaep encode().

### 7.6.1 Extended Encryption

As of v1.15, the library supports both v1.5 and v2.1 PKCS  $#1$  style paddings in these higher level functions. The following is the extended encryption function:

```
int rsa_encrypt_key_ex(
   const unsigned char *in,
          unsigned long inlen,
          unsigned char *out,
          unsigned long *outlen,
   const unsigned char *lparam,
          unsigned long lparamlen,
             prng_state *prng,
                    int prng_idx,
                    int hash_idx,
                    int padding,
                rsa_key *key);
```
The parameters are all the same as for rsa encrypt key() except for the addition of the *padding* parameter. It must be set to  $\text{LTC\_PKCS\_1\_V1\_5}$ to perform v1.5 encryption, or set to LTC\_PKCS\_1\_OAEP to perform v2.1 encryption.

When performing v1.5 encryption, the hash and lparam parameters are totally ignored and can be set to NULL or zero (respectively).

# 7.7 RSA Key Decryption

```
int rsa_decrypt_key(
   const unsigned char *in,
```

```
unsigned long inlen,
      unsigned char *out,
      unsigned long *outlen,
const unsigned char *lparam,
      unsigned long lparamlen,
                int hash_idx,
                int *stat,
            rsa_key *key);
```
This function will RSA decrypt in of length inlen then OAEP depad the resulting data and store it in out of length outlen. The lparam and lparamlen are the same parameters you would pass to pkcs 1 oaep decode().

If the RSA decrypted data is not a valid OAEP packet then stat is set to 0. Otherwise, it is set to 1.

### 7.7.1 Extended Decryption

As of v1.15, the library supports both v1.5 and v2.1 PKCS  $\#1$  style paddings in these higher level functions. The following is the extended decryption function:

```
int rsa_decrypt_key_ex(
   const unsigned char *in,
         unsigned long inlen,
         unsigned char *out,
         unsigned long *outlen,
   const unsigned char *lparam,
          unsigned long lparamlen,
                    int hash_idx,
                    int padding,
                    int *stat,
                rsa_key *key);
```
Similar to the extended encryption, the new parameter *padding* indicates which version of the PKCS #1 standard to use. It must be set to  $LTC\_PKCS_1_V1_5$  to perform v1.5 decryption, or set to LTC\_PKCS\_1\_OAEP to perform v2.1 decryption.

When performing v1.5 decryption, the hash and lparam parameters are totally ignored and can be set to NULL or zero (respectively).

# 7.8 RSA Signature Generation

Similar to RSA key encryption RSA is also used to *digitally sign* message digests (hashes). To facilitate this process the following functions have been provided.

```
int rsa_sign_hash(const unsigned char *in,
                        unsigned long inlen,
                        unsigned char *out,
                        unsigned long *outlen,
                           prng_state *prng,
                                  int prng_idx,
                                  int hash_idx,
                        unsigned long saltlen,
                              rsa_key *key);
```
This will PSS encode the message digest pointed to by in of length inlen octets. Next, the PSS encoded hash will be RSA signed and the output stored in the buffer pointed to by out of length outlen octets.

The hash-idx parameter indicates which hash will be used to create the PSS encoding. It should be the same as the hash used to hash the message being signed. The *saltlen* parameter indicates the length of the desired salt, and should typically be small. A good default value is between 8 and 16 octets. Strictly, it must be small than  $modulus\_len - hLen - 2$  where modulus len is the size of the RSA modulus (in octets), and *hLen* is the length of the message digest produced by the chosen hash.

## 7.8.1 Extended Signatures

As of v1.15, the library supports both v1.5 and v2.1 signatures. The extended signature generation function has the following prototype:

```
int rsa_sign_hash_ex(
    const unsigned char *in,
          unsigned long inlen,
          unsigned char *out,
          unsigned long *outlen,
                    int padding,
```

```
prng_state *prng,
         int prng_idx,
         int hash_idx,
unsigned long saltlen,
     rsa_key *key);
```
This will PKCS encode the message digest pointed to by in of length *inlen* octets. Next, the PKCS encoded hash will be RSA *signed* and the output stored in the buffer pointed to by *out* of length *outlen* octets. The *padding* parameter must be set to  $LTC$ - $PKCS$ - $1-V1$ - $5$ to produce a v1.5 signature, otherwise, it must be set to  $\text{LTC\_PKCS}\_1\_\text{PSS}$ to produce a v2.1 signature.

When performing a v1.5 signature the *prng*, *prng\_idx*, and *hash\_idx* parameters are not checked and can be left to any values such as  $\{NULL, 0, 0\}.$ 

# 7.9 RSA Signature Verification

```
int rsa_verify_hash(const unsigned char *sig,
                          unsigned long siglen,
                    const unsigned char *msghash,
                          unsigned long msghashlen,
                                    int hash_idx,
                          unsigned long saltlen,
                                    int *stat,
                                rsa_key *key);
```
This will RSA *verify* the signature pointed to by *sig* of length *siglen* octets. Next, the RSA decoded data is PSS decoded and the extracted hash is compared against the message digest pointed to by *msghash* of length msghashlen octets.

If the RSA decoded data is not a valid PSS message, or if the PSS decoded hash does not match the *msghash* value, res is set to 0. Otherwise, if the function succeeds, and signature is valid res is set to 1.

## 7.9.1 Extended Verification

As of v1.15, the library supports both v1.5 and v2.1 signature verification. The extended signature verification function has the following prototype:

```
int rsa_verify_hash_ex(
   const unsigned char *sig,
          unsigned long siglen,
   const unsigned char *hash,
          unsigned long hashlen,
                    int padding,
                    int hash_idx,
          unsigned long saltlen,
                    int *stat,
               rsa_key *key);
```
This will RSA *verify* the signature pointed to by *sig* of length siglen octets. Next, the RSA decoded data is PKCS decoded and the extracted hash is compared against the message digest pointed to by msghash of length msghashlen octets.

If the RSA decoded data is not a valid PSS message, or if the PKCS decoded hash does not match the msghash value, res is set to 0. Otherwise, if the function succeeds, and signature is valid res is set to 1.

The *padding* parameter must be set to LTC\_PKCS\_1\_V1\_5 to perform a v1.5 verification. Otherwise, it must be set to LTC\_PKCS\_1\_PSS to perform a v2.1 verification. When performing a v1.5 verification the hash *idx* parameter is ignored.

# 7.10 RSA Encryption Example

```
#include <tomcrypt.h>
int main(void)
{
  int err, hash_idx, prng_idx, res;
  unsigned long l1, l2;
  unsigned char pt[16], pt2[16], out[1024];
  rsa_key key;
```

```
/* register prng/hash */
if (register_prng(&sprng_desc) == -1) {
   printf("Error registering sprng");
   return EXIT_FAILURE;
}
/* register a math library (in this case TomsFastMath)
ltc_mp = tfm_desc;
if (register\_hash(ksha1\_desc) == -1) {
   printf("Error registering sha1");
   return EXIT_FAILURE;
}
hash_idx = find_hash("sha1");
prng_idx = find_prng("sprng");
/* make an RSA-1024 key */
if ((err = rsa\_make\_key(NULL, \t /* PRNG state */
                        prng_idx, /* PRNG idx */
                        1024/8, /* 1024-bit key */
                        65537, /* we like e=65537 */
                        &key) /* where to store the key */
    ) != CRYPT_OK) {
    printf("rsa_make_key %s", error_to_string(err));
    return EXIT_FAILURE;
}
/* fill in pt[] with a key we want to send ... */
11 = sizeof(out);
if ((err = rsa_encrypt_key(pt, /* data we wish to encrypt */16, /* data is 16 bytes long */
                          out, /* where to store ciphertext */
                          &l1, /* length of ciphertext */
                    "TestApp", /* our lparam for this program */
                            7, /* lparam is 7 bytes long */
                         NULL, /* PRNG state */
                     prng_idx, /* prng idx */
                     hash_idx, /* hash idx */
                         &key) /* our RSA key */
    ) != CRYPT_OK) {
```

```
printf("rsa_encrypt_key %s", error_to_string(err));
      return EXIT_FAILURE;
  }
  /* now let's decrypt the encrypted key */
  12 = sizeof(pt2);
   if ((err = rsa_decrypt_key(out, /* encrypted data */
                               l1, /* length of ciphertext */
                              pt2, /* where to put plaintext */
                              &l2, /* plaintext length */
                        "TestApp", /* lparam for this program */
                                7, /* lparam is 7 bytes long */
                         hash_idx, /* hash idx */
                             &res, /* validity of data */
                             &key) /* our RSA key */
        ) != CRYPT_OK) {
      printf("rsa_decrypt_key %s", error_to_string(err));
      return EXIT_FAILURE;
  }
  /* if all went well pt == pt2, 12 == 16, res == 1 */
}
```
# 7.11 RSA Key Format

The RSA key format adopted for exporting and importing keys is the PKCS #1 format defined by the ASN.1 constructs known as RSAPublicKey and RSAPrivateKey. Additionally, the OpenSSL key format is supported by the import function only.

## 7.11.1 RSA Key Export

To export a RSA key use the following function.

```
int rsa_export(unsigned char *out,
               unsigned long *outlen,
                         int type,
                     rsa_key *key);
```
This will export the RSA key in either a RSAPublicKey or RSAPrivateKey (PKCS  $\#1$  types) depending on the value of *type*. When it is set to **PK\_PRIVATE** the export format will be RSAPrivateKey and otherwise it will be RSAPublicKey.

### 7.11.2 RSA Key Import

To import a RSA key use the following function.

```
int rsa_import(const unsigned char *in,
                     unsigned long inlen,
                           rsa_key *key);
```
This will import the key stored in inlen and import it to key. If the function fails it will automatically free any allocated memory. This function can import both RSAPublicKey and RSAPrivateKey formats.

As of v1.06 this function can also import OpenSSL DER formatted public RSA keys. They are essentially encapsulated RSAPublicKeys. LibTomCrypt will import the key, strip off the additional data (it's the preferred hash) and fill in the rsa key structure as if it were a native RSAPublicKey. Note that there is no function provided to export in this format.

# Chapter 8

# Elliptic Curve Cryptography

## 8.1 Background

The library provides a set of core ECC functions as well that are designed to be the Elliptic Curve analogy of all of the Diffie-Hellman routines in the previous chapter. Elliptic curves (of certain forms) have the benefit that they are harder to attack (no sub-exponential attacks exist unlike normal DH crypto) in fact the fastest attack requires the square root of the order of the base point in time. That means if you use a base point of order  $2^{192}$  (which would represent a 192-bit key) then the work factor is  $2^{96}$  in order to find the secret key.

The curves in this library are taken from the following website:

### http://csrc.nist.gov/cryptval/dss.htm

As of v1.15 three new curves from the SECG standards are also included they are the secp112r1, secp128r1, and secp160r1 curves. These curves were added to support smaller devices which do not need as large keys for security.

They are all curves over the integers modulo a prime. The curves have the basic equation that is:

$$
y^2 = x^3 - 3x + b \pmod{p} \tag{8.1}
$$

The variable b is chosen such that the number of points is nearly maximal. In fact the order of the base points  $\beta$  provided are very close to p that is  $||\varphi(\beta)||\sim ||p||$ . The curves range in order from  $\sim 2^{112}$  points to  $\sim$ 2<sup>521</sup>. According to the source document any key size greater than or equal to 256-bits is sufficient for long term security.

## 8.2 Fixed Point Optimizations

As of v1.12 of LibTomCrypt, support for Fixed Point ECC point multiplication has been added. It is a generic optimization that is supported by any conforming math plugin. It is enabled by defining MECC\_FP during the build, such as

#### CFLAGS="-DTFM\_DESC -DMECC\_FP" make

which will build LTC using the TFM math library and enabling this new feature. The feature is not enabled by default as it is  $NOT$ thread safe (by default). It supports the LTC locking macros (such as by enabling LTC PTHREAD), but by default is not locked.

The optimization works by using a Fixed Point multiplier on any base point you use twice or more in a short period of time. It has a limited size cache (of FP ENTRIES entries) which it uses to hold recent bases passed to ltc ecc mulmod(). Any base detected to be used twice is sent through the pre–computation phase, and then the fixed point algorithm can be used. For example, if you use a NIST base point twice in a row, the  $2^{nd}$  and all subsequent point multiplications with that point will use the faster algorithm.

The optimization uses a window on the multiplicand of FP LUT bits (default: 8, min: 2, max: 12), and this controls the memory/time trade-off. The larger the value the faster the algorithm will be but the more memory it will take. The memory usage is  $3 \cdot 2^{FP \text{-}LUT}$  integers which by default with TFM amounts to about 400kB of memory. Tuning TFM (by changing FP SIZE) can decrease the usage by a fair amount. Memory is only used by a cache entry if it is active. Both FP ENTRIES and FP LUT are definable on the command line if you wish to override them. For instance,

CFLAGS="-DTFM\_DESC -DMECC\_FP -DFP\_ENTRIES=8 -DFP\_LUT=6" make

would define a window of 6 bits and limit the cache to 8 entries. Generally, it is better to first tune TFM by adjusting FP SIZE (from tfm.h). It defaults to 4096 bits (512 bytes) which is way more than what is required by ECC. At most, you need 1152 bits to accommodate ECC–521. If you're only using (say) ECC–256 you will only need 576 bits, which would reduce the memory usage by 700%.

# 8.3 Key Format

LibTomCrypt uses a unique format for ECC public and private keys. While ANSI X9.63 partially specifies key formats, it does it in a less than ideally simple manner. In the case of LibTomCrypt, it is meant solely for NIST and SECG  $GF(p)$  curves. The format of the keys is as follows:

```
ECCPublicKey ::= SEQUENCE {
   flags BIT STRING(0), -- public/private flag (always zero),
   keySize INTEGER, -- Curve size (in bits) divided by eight
                            -- and rounded down, e.g. 521 => 65
   pubkey.x INTEGER, -- The X co-ordinate of the public key point
   pubkey.y INTEGER, -- The Y co-ordinate of the public key point
}
ECCPrivateKey ::= SEQUENCE {
   flags BIT STRING(1), -- public/private flag (always one),
   keySize INTEGER, -- Curve size (in bits) divided by eight
                            -- and rounded down, e.g. 521 \Rightarrow 65pubkey.x INTEGER, -- The X co-ordinate of the public key point
   pubkey.y INTEGER, -- The Y co-ordinate of the public key point
   secret.k INTEGER, -- The secret key scalar
}
```
The first flags bit denotes whether the key is public (zero) or private (one).

# 8.4 ECC Curve Parameters

The library uses the following structure to describe an elliptic curve. This is used internally, as well as by the new extended ECC functions which allow the user to specify their own curves.

```
/** Structure defines a NIST GF(p) curve */
typedef struct {
   /** The size of the curve in octets */int size;
   /** name of curve */
   char *name;
   /** The prime that defines the field (encoded in hex) */char *prime;
   /** The fields B param (hex) */
   char *B;
   /** The order of the curve (hex) */char *order;
   /** The x co-ordinate of the base point on the curve (hex) */char *Gx;
   /** The y co-ordinate of the base point on the curve (hex) */
   char *Gy;
```

```
} ltc_ecc_set_type;
```
The curve must be of the form  $y^2 = x^3 - 3x + b$ , and all of the integer parameters are encoded in hexadecimal format.

# 8.5 Core Functions

## 8.5.1 ECC Key Generation

There is a key structure called *ecc\_key* used by the ECC functions. There is a function to make a key:

```
int ecc_make_key(prng_state *prng,
                        int wprng,
                        int keysize,
                    ecc_key *key);
```
The keysize is the size of the modulus in bytes desired. Currently directly supported values are 12, 16, 20, 24, 28, 32, 48, and 65 bytes which correspond to key sizes of 112, 128, 160, 192, 224, 256, 384, and 521 bits respectively. If you pass a key size that is between any key size it will round the keysize up to the next available one.

The function will free any internally allocated resources if there is an error.

## 8.5.2 Extended Key Generation

As of v1.16, the library supports an extended key generation routine which allows the user to specify their own curve. It is specified as follows:

```
int ecc_make_key_ex(
                 prng_state *prng,
                        int wprng,
                    ecc_key *key,
     const ltc_ecc_set_type *dp);
```
This function generates a random ECC key over the curve specified by the parameters by  $dp$ . The rest of the parameters are equivalent to those from the original key generation function.

## 8.5.3 ECC Key Free

To free the memory allocated by a ecc\_make\_key(),  $ecc\_make\_key(s)$ ,  $ecc\_import()$ , or  $ecc\_import\_ex()$  call use the following function:

```
void ecc_free(ecc_key *key);
```
## 8.5.4 ECC Key Export

To export an ECC key using the LibTomCrypt format call the following function:

```
int ecc_export(unsigned char *out,
               unsigned long *outlen,
                         int type,
                     ecc_key *key);
```
This will export the key with the given  $type$  ( $PK_PUBLIC$  or  $PK_PRIVATE$ ), and store it to out.

### 8.5.5 ECC Key Import

The following function imports a LibTomCrypt format ECC key:

int ecc\_import(const unsigned char \*in, unsigned long inlen, ecc\_key \*key);

This will import the ECC key from  $in$ , and store it in the ecc key structure pointed to by  $key$ . If the operation fails it will free any allocated memory automatically.

### 8.5.6 Extended Key Import

The following function imports a LibTomCrypt format ECC key using a specified set of curve parameters:

```
int ecc_import_ex(const unsigned char *in,
                         unsigned long inlen,
                               ecc_key *key,
                const ltc_ecc_set_type *dp);
```
This will import the key from the array pointed to by in of length inlen octets. The key is stored in the ECC structure pointed to by key. The curve is specified by the parameters pointed to by  $dp$ . The function will free all internally allocated memory upon error.

## 8.5.7 ANSI X9.63 Export

The following function exports an ECC public key in the ANSI X9.63 format:

```
int ecc_ansi_x963_export( ecc_key *key,
                        unsigned char *out,
                        unsigned long *outlen);
```
The ECC key pointed to by key is exported in public fashion to the array pointed to by out. The ANSI X9.63 format used is from section 4.3.6 of the standard. It does not allow for the export of private keys.

## 8.5.8 ANSI X9.63 Import

The following function imports an ANSI X9.63 section 4.3.6 format public ECC key:

```
int ecc_ansi_x963_import(const unsigned char *in,
                               unsigned long inlen,
                                     ecc_key *key);
```
This will import the key stored in the array pointed to by in of length inlen octets. The imported key is stored in the ECC key pointed to by key. The function will free any allocated memory upon error.

## 8.5.9 Extended ANSI X9.63 Import

The following function allows the importing of an ANSI x9.63 section 4.3.6 format public ECC key using user specified domain parameters:

```
int ecc_ansi_x963_import_ex(const unsigned char *in,
                                  unsigned long inlen,
                                        ecc_key *key,
                               ltc_ecc_set_type *dp);
```
This will import the key stored in the array pointed to by in of length *inlen* octets using the domain parameters pointed to by  $dp$ . The imported key is stored in the ECC key pointed to by key. The function will free any allocated memory upon error.

## 8.5.10 ECC Shared Secret

To construct a Diffie-Hellman shared secret with a private and public ECC key, use the following function:

```
int ecc_shared_secret( ecc_key *private_key,
                           ecc_key *public_key,
                     unsigned char *out,
                     unsigned long *outlen);
```
The *private\_key* is typically the local private key, and *public\_key* is the key the remote party has shared. Note: this function stores only the x co-ordinate of the shared elliptic point as described in ANSI X9.63 ECC–DH.

# 8.6 ECC Diffie-Hellman Encryption

ECC–DH Encryption is performed by producing a random key, hashing it, and XOR'ing the digest against the plaintext. It is not strictly ANSI X9.63 compliant but it is very similar. It has been extended by using an ASN.1 sequence and hash object identifiers to allow portable usage. The following function encrypts a short string (no longer than the message digest) using this technique:

## 8.6.1 ECC-DH Encryption

```
int ecc_encrypt_key(const unsigned char *in,
                          unsigned long inlen,
                          unsigned char *out,
                          unsigned long *outlen,
                             prng_state *prng,
                                    int wprng,
                                    int hash,
                                ecc_key *key);
```
As the name implies this function encrypts a (symmetric) key, and is not intended for encrypting long messages directly. It will encrypt the plaintext in the array pointed to by in of length inlen octets. It uses the public ECC key pointed to by key, and hash algorithm indexed by hash to construct a shared secret which may be XOR'ed against the plaintext. The ciphertext is stored in the output buffer pointed to by out of length outlen octets.

The data is encrypted to the public ECC key such that only the holder of the private key can decrypt the payload. To have multiple recipients multiple call to this function for each public ECC key is required.

## 8.6.2 ECC-DH Decryption

```
int ecc_decrypt_key(const unsigned char *in,
                          unsigned long inlen,
                          unsigned char *out,
                          unsigned long *outlen,
                                ecc_key *key);
```
This function will decrypt an encrypted payload. The key provided must be the private key corresponding to the public key used during encryption. If the wrong key is provided the function will not specifically return an error code. It is important to use some form of challenge response in that case (e.g. compute a MAC of a known string).

## 8.6.3 ECC Encryption Format

The packet format for the encrypted keys is the following ASN.1 SE-QUENCE:

```
ECCEncrypt ::= SEQUENCE {
  hashID OBJECT IDENTIFIER, -- OID of hash used
  pubkey 0CTET STRING , -- Encapsulated ECCPublicKey
  skey OCTET STRING -- xor of plaintext and
                               --"hash of shared secret"
```
}

# 8.7 EC DSA Signatures

There are also functions to sign and verify messages. They use the ANSI X9.62 EC-DSA algorithm to generate and verify signatures in the ANSI X9.62 format.

### 8.7.1 EC-DSA Signature Generation

To sign a message digest (hash) use the following function:

```
int ecc_sign_hash(const unsigned char *in,
                        unsigned long inlen,
                        unsigned char *out,
                        unsigned long *outlen,
                           prng_state *prng,
                                  int wprng,
                              ecc_key *key);
```
This function will EC–DSA sign the message digest stored in the array pointed to by in of length inlen octets. The signature will be stored in the array pointed to by out of length outlen octets. The function requires a properly seeded PRNG, and the ECC key provided must be a private key.

### 8.7.2 EC-DSA Signature Verification

```
int ecc_verify_hash(const unsigned char *sig,
                          unsigned long siglen,
                    const unsigned char *hash,
                          unsigned long hashlen,
                                    int *stat,
                                ecc_key *key);
```
This function will verify the EC-DSA signature in the array pointed to by *sig* of length *siglen* octets, against the message digest pointed to by the array hash of length hashlen. It will store a non–zero value in stat if the signature is valid. Note: the function will not return an error if the signature is invalid. It will return an error, if the actual signature payload is an invalid format. The ECC  $key$  must be the public (or private) ECC key corresponding to the key that performed the signature.

### 8.7.3 Signature Format

The signature code is an implementation of X9.62 EC–DSA, and the output is compliant for GF(p) curves.

# 8.8 ECC Keysizes

With ECC if you try to sign a hash that is bigger than your ECC key you can run into problems. The math will still work, and in effect the signature will still work. With ECC keys the strength of the signature is limited by the size of the hash, or the size of they key, whichever is smaller. For example, if you sign with SHA256 and an ECC-192 key, you in effect have 96–bits of security.

The library will not warn you if you make this mistake, so it is important to check yourself before using the signatures.

www.libtom.org

# Chapter 9

# Digital Signature Algorithm

# 9.1 Introduction

The Digital Signature Algorithm (or DSA) is a variant of the ElGamal Signature scheme which has been modified to reduce the bandwidth of the signatures. For example, to have  $80-bits$  of security with ElGamal, you need a group with an order of at least 1024–bits. With DSA, you need a group of order at least 160–bits. By comparison, the ElGamal signature would require at least 256 bytes of storage, whereas the DSA signature would require only at least 40 bytes.

# 9.2 Key Format

Since no useful public standard for DSA key storage was presented to me during the course of this development I made my own ASN.1 SEQUENCE which I document now so that others can interoperate with this library.

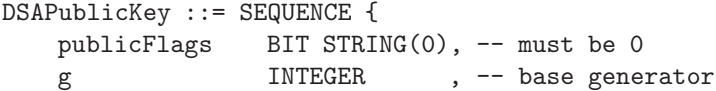

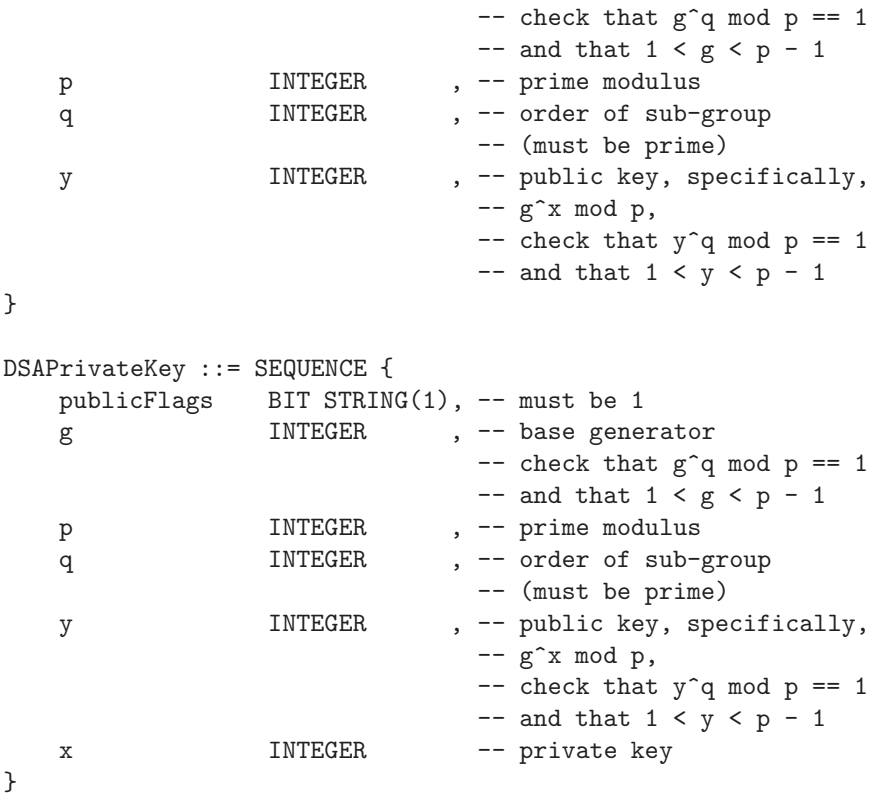

The leading BIT STRING has a single bit in it which is zero for public keys and one for private keys. This makes the structure uniquely decodable, and easy to work with.

# 9.3 Key Generation

To make a DSA key you must call the following function

```
int dsa_make_key(prng_state *prng,
                       int wprng,
                       int group_size,
                       int modulus_size,
```
#### dsa\_key \*key);

The variable *prng* is an active PRNG state and *wprng* the index to the descriptor. *group\_size* and *modulus\_size* control the difficulty of forging a signature. Both parameters are in bytes. The larger the group size the more difficult a forgery becomes upto a limit. The value of group\_size is limited by  $15 < group\_size < 1024$  and modulus\_size $group\_size < 512$ . Suggested values for the pairs are as follows.

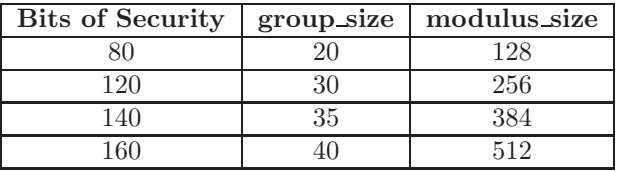

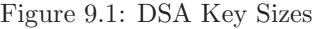

When you are finished with a DSA key you can call the following function to free the memory used.

```
void dsa_free(dsa_key *key);
```
# 9.4 Key Verification

Each DSA key is composed of the following variables.

- 1.  $q$  a small prime of magnitude 256<sup>group</sup>-size.
- 2.  $p = qr + 1$  a large prime of magnitude 256<sup>modulus</sup> size where r is a random even integer.
- 3.  $g = h^r \pmod{p}$  a generator of order q modulo p. h can be any non-trivial random value. For this library they start at  $h = 2$ and step until  $q$  is not 1.
- 4. x a random secret (the secret key) in the range  $1 < x < q$
- 5.  $y = g^x \pmod{p}$  the public key.

A DSA key is considered valid if it passes all of the following tests.

- 1. q must be prime.
- 2. p must be prime.
- 3. q cannot be one of  $\{-1,0,1\}$  (modulo p).
- 4. g must be less than p.
- 5.  $(p-1) \equiv 0 \pmod{q}$ .
- 6.  $g^q \equiv 1 \pmod{p}$ .
- 7.  $1 < y < p 1$
- 8.  $y^q \equiv 1 \pmod{p}$ .

Tests one and two ensure that the values will at least form a field which is required for the signatures to function. Tests three and four ensure that the generator  $g$  is not set to a trivial value which would make signature forgery easier. Test five ensures that  $q$  divides the order of multiplicative sub-group of  $\mathbb{Z}/p\mathbb{Z}$ . Test six ensures that the generator actually generates a prime order group. Tests seven and eight ensure that the public key is within range and belongs to a group of prime order. Note that test eight does not prove that  $g$  generated y only that y belongs to a multiplicative sub-group of order q.

The following function will perform these tests.

```
int dsa_verify_key(dsa_key *key, int *stat);
```
This will test key and store the result in stat. If the result is  $stat = 0$  the DSA key failed one of the tests and should not be used at all. If the result is  $stat = 1$  the DSA key is valid (as far as valid mathematics are concerned).

## 9.5 Signatures

### 9.5.1 Signature Generation

To generate a DSA signature call the following function:

```
int dsa_sign_hash(const unsigned char *in,
                        unsigned long inlen,
                        unsigned char *out,
                        unsigned long *outlen,
                           prng_state *prng,
                                  int wprng,
                              dsa_key *key);
```
Which will sign the data in in of length inlen bytes. The signature is stored in out and the size of the signature in outlen. If the signature is longer than the size you initially specify in outlen nothing is stored and the function returns an error code. The DSA key must be of the PK\_PRIVATE persuasion.

### 9.5.2 Signature Verification

To verify a hash created with that function use the following function:

```
int dsa_verify_hash(const unsigned char *sig,
                          unsigned long siglen,
                    const unsigned char *hash,
                          unsigned long inlen,
                                    int *stat,
                                dsa_key *key);
```
Which will verify the data in hash of length *inlen* against the signature stored in sig of length siglen. It will set stat to 1 if the signature is valid, otherwise it sets stat to 0.

# 9.6 DSA Encrypt and Decrypt

As of version 1.07, the DSA keys can be used to encrypt and decrypt small payloads. It works similar to the ECC encryption where a shared key is computed, and the hash of the shared key XOR'ed against the plaintext forms the ciphertext. The format used is functional port of the ECC encryption format to the DSA algorithm.

### 9.6.1 DSA Encryption

This function will encrypt a small payload with a recipients public DSA key.

```
int dsa_encrypt_key(const unsigned char *in,
                          unsigned long inlen,
                          unsigned char *out,
                          unsigned long *outlen,
                             prng_state *prng,
                                    int wprng,
                                    int hash,
                                dsa_key *key);
```
This will encrypt the payload in in of length inlen and store the ciphertext in the output buffer out. The length of the ciphertext outlen must be originally set to the length of the output buffer. The DSA key can be a public key.

### 9.6.2 DSA Decryption

```
int dsa_decrypt_key(const unsigned char *in,
                          unsigned long inlen,
                          unsigned char *out,
                          unsigned long *outlen,
                                dsa_key *key);
```
This will decrypt the ciphertext in of length inlen, and store the original payload in out of length outlen. The DSA key must be a private key.

# 9.7 DSA Key Import and Export

### 9.7.1 DSA Key Export

To export a DSA key so that it can be transported use the following function:

int dsa\_export(unsigned char \*out, unsigned long \*outlen, int type, dsa\_key \*key);

This will export the DSA key to the buffer *out* and set the length in outlen (which must have been previously initialized to the maximum buffer size). The type variable may be either  $PK\_PRIVATE$ or PK PUBLIC depending on whether you want to export a private or public copy of the DSA key.

## 9.7.2 DSA Key Import

To import an exported DSA key use the following function :

```
int dsa_import(const unsigned char *in,
                     unsigned long inlen,
                           dsa_key *key);
```
This will import the DSA key from the buffer in of length inlen to the key. If the process fails the function will automatically free all of the heap allocated in the process (you don't have to call dsa free()).

www.libtom.org

# Chapter 10

# Standards Support

# 10.1 ASN.1 Formats

LibTomCrypt supports a variety of ASN.1 data types encoded with the Distinguished Encoding Rules (DER) suitable for various cryptographic protocols. The data types are all provided with three basic functions with similar prototypes. One function has been dedicated to calculate the length in octets of a given format, and two functions have been dedicated to encoding and decoding the format.

On top of the basic data types are the SEQUENCE and SET data types which are collections of other ASN.1 types. They are provided in the same manner as the other data types except they use list of objects known as the **ltc\_asn1\_list** structure. It is defined as the following:

```
typedef struct {
  int type;
  void *data;
  unsigned long size;
  int used;
  struct ltc_asn1_list_ *prev, *next,
                 *child, *parent;
} ltc_asn1_list;
```
The type field is one of the following ASN.1 field definitions. The data pointer is a void pointer to the data to be encoded (or the destination) and the *size* field is specific to what you are encoding (e.g. number of bits in the BIT STRING data type). The used field is primarily for the CHOICE decoder and reflects if the particular member of a list was the decoded data type. To help build the lists in an orderly fashion the macro  $LTC\_SET\_ASNI(list, index, Type, Data, Size)$ has been provided.

It will assign to the *index*th position in the *list* the triplet (Type, Data, Size). An example usage would be:

```
...
ltc_asn1_list sequence[3];
unsigned long three=3;
LTC_SET_ASN1(sequence, 0, LTC_ASN1_IA5_STRING, "hello", 5);
LTC_SET_ASN1(sequence, 1, LTC_ASN1_SHORT_INTEGER, &three, 1);
LTC_SET_ASN1(sequence, 2, LTC_ASN1_NULL, \qquad 0);
```
The macro is relatively safe with respect to modifying variables, for instance the following code is equivalent.

```
...
ltc_asn1_list sequence[3];
unsigned long three=3;
int x=0;
LTC_SET_ASN1(sequence, x++, LTC_ASN1_IA5_STRING, "hello", 5);
LTC_SET_ASN1(sequence, x++, LTC_ASN1_SHORT_INTEGER, &three, 1);
LTC_SET_ASN1(sequence, x++, LTC_ASN1_NULL, \qquad 0);
```
### 10.1.1 SEQUENCE Type

The SEQUENCE data type is a collection of other ASN.1 data types encapsulated with a small header which is a useful way of sending multiple data types in one packet.

#### SEQUENCE Encoding

To encode a sequence a **ltc\_asn1\_list** array must be initialized with the members of the sequence and their respective pointers. The encoding is performed with the following function.

| Definition                 | ASN.1 Type                            |
|----------------------------|---------------------------------------|
| LTC_ASN1_EOL               | End of a ASN.1 list structure.        |
| LTC_ASN1_BOOLEAN           | <b>BOOLEAN</b> type                   |
| LTC_ASN1_INTEGER           | $INTER$ (uses mp_int)                 |
| LTC_ASN1_SHORT_INTEGER     | INTEGER (32-bit using unsigned long)  |
| LTC_ASN1_BIT_STRING        | BIT STRING (one bit per char)         |
| LTC_ASN1_OCTET_STRING      | OCTET STRING (one octet per char)     |
| LTC_ASN1_NULL              | <b>NULL</b>                           |
| LTC_ASN1_OBJECT_IDENTIFIER | <b>OBJECT IDENTIFIER</b>              |
| LTC_ASN1_IA5_STRING        | IA5 STRING (one octet per char)       |
| LTC_ASN1_UTF8_STRING       | UTF8 STRING (one wchar_t per char)    |
| LTC_ASN1_PRINTABLE_STRING  | PRINTABLE STRING (one octet per char) |
| LTC_ASN1_UTCTIME           | UTCTIME (see ltc_utctime structure)   |
| LTC_ASN1_SEQUENCE          | SEQUENCE (and SEQUENCE OF)            |
| LTC_ASN1_SET               | <b>SET</b>                            |
| LTC_ASN1_SETOF             | <b>SET OF</b>                         |
| LTC_ASN1_CHOICE            | <b>CHOICE</b>                         |

Figure 10.1: List of ASN.1 Supported Types

```
int der_encode_sequence(ltc_asn1_list *list,
                        unsigned long inlen,
                        unsigned char *out,
                        unsigned long *outlen);
```
This encodes a sequence of items pointed to by *list* where the list has inlen items in it. The SEQUENCE will be encoded to *out* and of length outlen. The function will terminate when it reads all the items out of the list (upto inlen) or it encounters an item in the list with a type of LTC\_ASN1\_EOL.

The data pointer in the list would be the same pointer you would pass to the respective ASN.1 encoder (e.g. der encode bit string()) and it is simply passed on verbatim to the dependent encoder. The list can contain other SEQUENCE or SET types which enables you to have nested SEQUENCE and SET definitions. In these cases the data pointer is simply a pointer to another **ltc\_asn1\_list**.

### SEQUENCE Decoding

Decoding a SEQUENCE is similar to encoding. You set up an array of **ltc\_asn1\_list** where in this case the *size* member is the maximum size (in certain cases). For types such as IA5 STRING, BIT STRING, OCTET STRING (etc) the size field is updated after successful decoding to reflect how many units of the respective type has been loaded.

```
int der_decode_sequence(const unsigned char *in,
                             unsigned long inlen,
                              ltc_asn1_list *list,
                              unsigned long outlen);
```
This will decode upto *outlen* items from the input buffer in of length inlen octets. The function will stop (gracefully) when it runs out of items to decode. It will fail (for among other reasons) when it runs out of input bytes to read, a data type is invalid or a heap failure occurred.

For the following types the size field will be updated to reflect the number of units read of the given type.

- 1. BIT STRING
- 2. OCTET STRING
- 3. OBJECT IDENTIFIER
- 4. IA5 STRING
- 5. PRINTABLE STRING

### SEQUENCE Length

The length of a SEQUENCE can be determined with the following function.

```
int der_length_sequence(ltc_asn1_list *list,
                        unsigned long inlen,
                        unsigned long *outlen);
```
This will get the encoding size for the given list of length inlen and store it in outlen.

#### SEQUENCE Multiple Argument Lists

For small or simple sequences an encoding or decoding can be performed with one of the following two functions.

```
int der_encode_sequence_multi(unsigned char *out,
                              unsigned long *outlen, ...);
```

```
int der_decode_sequence_multi(const unsigned char *in,
                                    unsigned long inlen, ...);
```
These either encode or decode (respectively) a SEQUENCE data type where the items in the sequence are specified after the length parameter.

The list of items are specified as a triple of the form *(type, size,* data) where type is an int, size is a unsigned long and data is void pointer. The list of items must be terminated with an item with the type LTC\_ASN1\_EOL.

It is ideal that you cast the size values to unsigned long to ensure that the proper data type is passed to the function. Constants such as 1 without a cast or prototype are of type int by default. Appending UL or pre-pending *(unsigned long)* is enough to cast it to the correct type.

```
unsigned char buf[MAXBUFSIZE];
unsigned long buflen;
int err;
  buffer = sizeof(buf);if ((err =
       der_encode_sequence_multi(buf, &buflen,
       LTC_ASN1_IA5_STRING, 5UL, "Hello",
       LTC_ASN1_IA5_STRING, 7UL, " World!",
       LTC_ASN1_EOL, 0UL, NULL)) != CRYPT_OK) {
     // error handling
  }
```
This example encodes a SEQUENCE with two IA5 STRING types containing "Hello" and " World!" respectively. Note the usage of the UL modifier on the size parameters. This forces the compiler to pass the numbers as the required unsigned long type that the function expects.

## 10.1.2 SET and SET OF

SET and SET OF are related to the SEQUENCE type in that they can be pretty much be decoded with the same code. However, they are different, and they should be carefully noted. The SET type is an unordered array of ASN.1 types sorted by the TAG (type identifier), whereas the SET OF type is an ordered array of a **single** ASN.1 object sorted in ascending order by the DER their respective encodings.

### SET Encoding

SETs use the same array structure of ltc asn1 list that the SEQUENCE functions use. They are encoded with the following function:

```
int der_encode_set(ltc_asn1_list *list,
                   unsigned long inlen,
                   unsigned char *out,
                   unsigned long *outlen);
```
This will encode the list of ASN.1 objects in list of length inlen objects, and store the output in out of length outlen bytes. The function will make a copy of the list provided, and sort it by the TAG. Objects with identical TAGs are additionally sorted on their original placement in the array (to make the process deterministic).

This function will **NOT** recognize *DEFAULT* objects, and it is the responsibility of the caller to remove them as required.

### SET Decoding

The SET type can be decoded with the following function.

```
int der_decode_set(const unsigned char *in,
                        unsigned long inlen,
                        ltc_asn1_list *list,
                        unsigned long outlen);
```
This will decode the SET specified by *list* of length *outlen* objects from the input buffer in of length inlen octets.

It handles the fact that SETs are not strictly ordered and will make multiple passes (as required) through the list to decode all the objects.

### SET Length

The length of a SET can be determined by calling der length sequence() since they have the same encoding length.

### SET OF Encoding

A SET OF object is an array of identical objects (e.g. OCTET STRING) sorted in ascending order by the DER encoding of the object. They are used to store objects deterministically based solely on their encoding. It uses the same array structure of ltc asn1 list that the SEQUENCE functions use. They are encoded with the following function.

```
int der_encode_setof(ltc_asn1_list *list,
                     unsigned long inlen,
                     unsigned char *out,
                     unsigned long *outlen);
```
This will encode a *SET OF* containing the *list* of *inlen* ASN.1 objects and store the encoding in the output buffer out of length outlen.

The routine will first encode the SET OF in an unordered fashion (in a temporary buffer) then sort using the XQSORT macro and copy back to the output buffer. This means you need at least enough memory to keep an additional copy of the output on the heap.

### SET OF Decoding

Since the decoding of a *SET OF* object is unambiguous it can be decoded with der decode sequence().

### SET OF Length

Like the SET type the der length sequence() function can be used to determine the length of a SET OF object.

### 10.1.3 ASN.1 INTEGER

To encode or decode INTEGER data types use the following functions.

```
int der_encode_integer( void *num,
                     unsigned char *out,
                     unsigned long *outlen);
int der_decode_integer(const unsigned char *in,
                           unsigned long inlen,
                                   void *num);
int der_length_integer( void *num,
                     unsigned long *len);
```
These will encode or decode a signed INTEGER data type using the bignum data type to store the large INTEGER. To encode smaller values without allocating a bignum to store the value, the short IN-TEGER functions were made available.

```
int der_encode_short_integer(unsigned long num,
                             unsigned char *out,
                             unsigned long *outlen);
int der_decode_short_integer(const unsigned char *in,
                                   unsigned long inlen,
                                   unsigned long *num);
int der_length_short_integer(unsigned long num,
                             unsigned long *outlen);
```
These will encode or decode an unsigned unsigned long type (only reads upto 32–bits). For values in the range  $0...2^{32} - 1$  the integer and short integer functions can encode and decode each others outputs.

### 10.1.4 ASN.1 BIT STRING

int der\_encode\_bit\_string(const unsigned char \*in,
```
unsigned long inlen,
                                unsigned char *out,
                                unsigned long *outlen);
int der_decode_bit_string(const unsigned char *in,
                                unsigned long inlen,
                                unsigned char *out,
                                unsigned long *outlen);
int der_length_bit_string(unsigned long nbits,
                          unsigned long *outlen);
```
These will encode or decode a BIT STRING data type. The bits are passed in (or read out) using one char per bit. A non–zero value will be interpreted as a one bit, and a zero value a zero bit.

#### 10.1.5 ASN.1 OCTET STRING

```
int der_encode_octet_string(const unsigned char *in,
                                  unsigned long inlen,
                                  unsigned char *out,
                                  unsigned long *outlen);
int der_decode_octet_string(const unsigned char *in,
                                  unsigned long inlen,
                                  unsigned char *out,
                                  unsigned long *outlen);
int der_length_octet_string(unsigned long noctets,
                            unsigned long *outlen);
```
These will encode or decode an OCTET STRING data type. The octets are stored using one unsigned char each.

#### 10.1.6 ASN.1 OBJECT IDENTIFIER

```
int der_encode_object_identifier(unsigned long *words,
                                unsigned long nwords,
                                unsigned char *out,
```
unsigned long \*outlen); int der\_decode\_object\_identifier(const unsigned char \*in, unsigned long inlen, unsigned long \*words, unsigned long \*outlen); int der\_length\_object\_identifier(unsigned long \*words, unsigned long nwords,

unsigned long \*outlen);

These will encode or decode an OBJECT IDENTIFIER object. The words of the OID are stored in individual **unsigned long** elements, and must be in the range  $0 \dots 2^{32} - 1$ .

#### 10.1.7 ASN.1 IA5 STRING

```
int der_encode_ia5_string(const unsigned char *in,
                                unsigned long inlen,
                                unsigned char *out,
                                unsigned long *outlen);
int der_decode_ia5_string(const unsigned char *in,
                                unsigned long inlen,
                                unsigned char *out,
                                unsigned long *outlen);
int der_length_ia5_string(const unsigned char *octets,
                                unsigned long noctets,
                                unsigned long *outlen);
```
These will encode or decode an IA5 STRING. The characters are read or stored in individual char elements. These functions performs internal character to numerical conversions based on the conventions of the compiler being used. For instance, on an  $x86.32$  machine 'A'  $==$ 65 but the same may not be true on say a SPARC machine. Internally, these functions have a table of literal characters and their numerical ASCII values. This provides a stable conversion provided that the build platform honours the run–time platforms character conventions.

#### 10.1.8 ASN.1 PRINTABLE STRING

```
int der_encode_printable_string(const unsigned char *in,
                                      unsigned long inlen,
                                      unsigned char *out,
                                      unsigned long *outlen);
int der_decode_printable_string(const unsigned char *in,
                                      unsigned long inlen,
                                      unsigned char *out,
                                      unsigned long *outlen);
int der_length_printable_string(const unsigned char *octets,
                                      unsigned long noctets,
                                      unsigned long *outlen);
```
These will encode or decode an PRINTABLE STRING. The characters are read or stored in individual char elements. These functions performs internal character to numerical conversions based on the conventions of the compiler being used. For instance, on an  $x86-32$  machine 'A'  $=$  65 but the same may not be true on say a SPARC machine. Internally, these functions have a table of literal characters and their numerical ASCII values. This provides a stable conversion provided that the build platform honours the run-time platforms character conventions.

#### 10.1.9 ASN.1 UTF8 STRING

```
int der_encode_utf8_string(const wchar_t *in,
                           unsigned long inlen,
                           unsigned char *out,
                           unsigned long *outlen);
int der_decode_utf8_string(const unsigned char *in,
                                 unsigned long inlen,
                                       wchar_t *out,
                                 unsigned long *outlen);
int der_length_utf8_string(const wchar_t *octets,
```
unsigned long noctets, unsigned long \*outlen);

These will encode or decode an UTF8 STRING. The characters are read or stored in individual wchar\_t elements. These function performs no internal mapping and treat the characters as literals.

These functions use the **wchar** t type which is not universally available. In those cases, the library will typedef it to unsigned long. If you intend to use the ISO C functions for working with wide–char arrays, you should make sure that wchar\_t has been defined previously.

#### 10.1.10 ASN.1 UTCTIME

The UTCTIME type is to store a date and time in ASN.1 format. It uses the following structure to organize the time.

```
typedef struct {
  unsigned YY, /* year 00--99 */MM, /* month 01--12 */
           DD, /* day 01--31 */
           hh, /* hour 00--23 */mm, /* minute 00--59 */
           ss, /* second 00--59 */
           off_dir, /* timezone offset direction 0 == +, 1 == - */
           off_hh, /* timezone offset hours */
           off_mm; /* timezone offset minutes */
} ltc_utctime;
```
The time can be offset plus or minus a set amount of hours (off hh) and minutes (off\_mm). When  $\partial f \equiv div$  is zero, the time will be added otherwise it will be subtracted. For instance, the array  $\{5, 6, 20, 22, 4, 00, 0, 5, 0\}$ represents the current time of 2005, June 20th,  $22.04:00$  with a time offset of  $+05h00$ .

```
int der_encode_utctime( ltc_utctime *utctime,
                       unsigned char *out,
                       unsigned long *outlen);
```
int der\_decode\_utctime(const unsigned char \*in,

```
unsigned long *inlen,
  ltc_utctime *out);
```

```
int der_length_utctime( ltc_utctime *utctime,
                       unsigned long *outlen);
```
The encoder will store time in one of the two ASN.1 formats, either YYMMDDhhmmssZ or YYMMDDhhmmss±hhmm, and perform minimal error checking on the input. The decoder will read all valid ASN.1 formats and perform range checking on the values (not complete but rational) useful for catching packet errors.

It is suggested that decoded data be further scrutinized (e.g. days of month in particular).

#### 10.1.11 ASN.1 CHOICE

The CHOICE ASN.1 type represents a union of ASN.1 types all of which are stored in a  $ltc\_asn1\_list$ . There is no encoder for the CHOICE type, only a decoder. The decoder will scan through the provided list attempting to use the appropriate decoder on the input packet. The list can contain any ASN.1 data type<sup>1</sup> except for other CHOICE types.

There is no encoder for the CHOICE type as the actual DER encoding is the encoding of the chosen type.

```
int der_decode_choice(const unsigned char *in,
                            unsigned long *inlen,
                            ltc_asn1_list *list,
                            unsigned long outlen);
```
This will decode the input in the *in* field of length *inlen*. It uses the provided ASN.1 list specified in the list field which has outlen elements. The inlen field will be updated with the length of the decoded data type, as well as the respective entry in the *list* field will have the used flag set to non–zero to reflect it was the data type decoded.

 ${}^{1}$ Except it cannot have LTC\_ASN1\_INTEGER and LTC ASN1 SHORT INTEGER simultaneously.

#### 10.1.12 ASN.1 Flexi Decoder

The ASN.1 *flexi* decoder allows the developer to decode arbitrary ASN.1 DER packets (provided they use data types LibTomCrypt supports) without first knowing the structure of the data. Where der decode sequence() requires the developer to specify the data types to decode in advance the flexi decoder is entirely free form.

The flexi decoder uses the same *ltc\_asn1\_list* but instead of being stored in an array it uses the linked list pointers prev, next, parent and child. The list works as a doubly-linked list structure where decoded items at the same level are siblings (using next and prev) and items encoded in a SEQUENCE are stored as a child element.

When a SEQUENCE or SET has been encountered a SEQUENCE (or SET resp.) item will be added as a sibling (e.g. list.type  $==$ LTC ASN1 SEQUENCE) and the child pointer points to a new list of items contained within the object.

#### int der\_decode\_sequence\_flexi(const unsigned char \*in, unsigned long \*inlen, ltc\_asn1\_list \*\*out);

This will decode items in the in buffer of max input length inlen and store the newly created pointer to the list in out. This function allocates all required memory for the decoding. It stores the number of octets read back into inlen.

The function will terminate when either it hits an invalid ASN.1 tag, or it reads inlen octets. An early termination is a soft error, and returns normally. The decoded list out will point to the very first element of the list (e.g. both parent and prev pointers will be **NULL**).

An invalid decoding will terminate the process, and free the allocated memory automatically.

Note: the list decoded by this function is NOT in the correct form for der encode sequence() to use directly. You will have to first have to convert the list by first storing all of the siblings in an array then storing all the children as sub-lists of a sequence using the  $data$ pointer. Currently no function in LibTomCrypt provides this ability.

#### Sample Decoding

Suppose we decode the following structure:

```
User ::= SEQUENCE {
  Name IA5 STRING
  LoginToken SEQUENCE {
     passwdHash OCTET STRING
     pubkey ECCPublicKey
  }
  LastOn UTCTIME
}
```
and we decoded it with the following code:

```
unsigned char inbuf[MAXSIZE];
unsigned long inbuflen;
ltc_asn1_list *list;
int err;
/* somehow fill inbuf/inbuflen */
if ((err = der_decode_sequence_flexi(inbuf, inbuflen, &list)) != CRYPT_OK) {
  printf("Error decoding: %s\n", error_to_string(err));
  exit(EXIT_FAILURE);
}
```
At this point list would point to the SEQUENCE identified by User. It would have no sibblings (prev or next), and only a child node. Walking to the child node with the following code will bring us to the Name portion of the SEQUENCE:

list = list->child;

Now *list* points to the *Name* member (with the tag IA5 STRING). The *data*, *size*, and *type* members of *list* should reflect that of an IA5 STRING. The sibbling will now be the *LoginToken* SEQUENCE. The sibbling has a child node which points to the *passwdHash* OCTET STRING. We can walk to this node with the following code:

```
/* list already pointing to 'Name' */
list = list->next->child;
```
At this point, *list* will point to the *passwdHash* member of the innermost SEQUENCE. This node has a sibbling, the pubkey member of the SEQUENCE. The  $LastOn$  member of the SEQUENCE is a sibbling of the LoginToken node, if we wanted to walk there we would have to go up and over via:

```
list = list->parent->next;
```
At this point, we are pointing to the last node of the list. Lists are terminated in all directions by a NULL pointer. All nodes are doubly linked so that you can walk up and down the nodes without keeping pointers lying around.

#### Free'ing a Flexi List

To free the list use the following function.

```
void der_sequence_free(ltc_asn1_list *in);
```
This will free all of the memory allocated by der decode sequence flexi().

# 10.2 Password Based Cryptography

### 10.2.1 PKCS #5

In order to securely handle user passwords for the purposes of creating session keys and chaining IVs the PKCS  $#5$  was drafted. PKCS  $#5$ is made up of two algorithms, Algorithm One and Algorithm Two. Algorithm One is the older fairly limited algorithm which has been implemented for completeness. Algorithm Two is a bit more modern and more flexible to work with.

### 10.2.2 Algorithm One

Algorithm One accepts as input a password, an 8–byte salt, and an iteration counter. The iteration counter is meant to act as delay for people trying to brute force guess the password. The higher the iteration counter the longer the delay. This algorithm also requires a hash algorithm and produces an output no longer than the output of the hash.

```
int pkcs_5_alg1(const unsigned char *password,
                      unsigned long password_len,
               const unsigned char *salt,
                               int iteration_count,
```

```
int hash_idx,
unsigned char *out,
unsigned long *outlen)
```
Where *password* is the user's password. Since the algorithm allows binary passwords you must also specify the length in *password len*. The salt is a fixed size 8–byte array which should be random for each user and session. The *iteration\_count* is the delay desired on the password. The  $hash\_idx$  is the index of the hash you wish to use in the descriptor table.

The output of length up to *outlen* is stored in *out*. If *outlen* is initially larger than the size of the hash functions output it is set to the number of bytes stored. If it is smaller than not all of the hash output is stored in out.

#### 10.2.3 Algorithm Two

Algorithm Two is the recommended algorithm for this task. It allows variable length salts, and can produce outputs larger than the hash functions output. As such, it can easily be used to derive session keys for ciphers and MACs as well initial vectors as required from a single password and invocation of this algorithm.

```
int pkcs_5_alg2(const unsigned char *password,
                     unsigned long password_len,
                const unsigned char *salt,
                      unsigned long salt_len,
                                int iteration_count,
                                int hash_idx,
                      unsigned char *out,
                      unsigned long *outlen)
```
Where password is the users password. Since the algorithm allows binary passwords you must also specify the length in *password len*. The *salt* is an array of size *salt\_len*. It should be random for each user and session. The *iteration\_count* is the delay desired on the password. The hash idx is the index of the hash you wish to use in the descriptor table. The output of length up to outlen is stored in out.

```
/* demo to show how to make session state material
* from a password */
#include <tomcrypt.h>
int main(void)
{
   unsigned char password[100], salt[100],
                  cipher_key[16], cipher_iv[16],
                 mac_key[16], outbuf[48];
    int err, hash_idx;
    unsigned long outlen, password_len, salt_len;
    /* register hash and get it's idx .... *//* get users password and make up a salt ... */
    /* create the material (100 iterations in algorithm) */
    outlen = sizeof(outbuf);
    if ((err = pkcs_5_alg2(password, password_len, salt,
                          salt_len, 100, hash_idx, outbuf,
                          &outlen))
       != CRYPT_OK) {
       /* error handle */
    }
    /* now extract it */
   memcpy(cipher_key, outbuf, 16);
   memcpy(cipher_iv, outbuf+16, 16);
   memcpy(mac_key, outbuf+32, 16);
   /* use material (recall to store the salt in the output) */
}
```
# Chapter 11

# Miscellaneous

# 11.1 Base64 Encoding and Decoding

The library provides functions to encode and decode a RFC 1521 base– 64 coding scheme. The characters used in the mappings are:

ABCDEFGHIJKLMNOPQRSTUVWXYZabcdefghijklmnopqrstuvwxyz0123456789+/

Those characters are supported in the 7-bit ASCII map, which means they can be used for transport over common e-mail, usenet and HTTP mediums. The format of an encoded stream is just a literal sequence of ASCII characters where a group of four represent 24-bits of input. The first four chars of the encoders output is the length of the original input. After the first four characters is the rest of the message.

Often, it is desirable to line wrap the output to fit nicely in an e-mail or usenet posting. The decoder allows you to put any character (that is not in the above sequence) in between any character of the encoders output. You may not however, break up the first four characters.

To encode a binary string in base64 call:

int base64\_encode(const unsigned char \*in, unsigned long len, unsigned char \*out, unsigned long \*outlen); Where *in* is the binary string and *out* is where the ASCII output is placed. You must set the value of outlen prior to calling this function and it sets the length of the base64 output in outlen when it is done. To decode a base64 string call:

```
int base64_decode(const unsigned char *in,
                        unsigned long len,
                        unsigned char *out,
                        unsigned long *outlen);
```
# 11.2 Primality Testing

The library includes primality testing and random prime functions as well. The primality tester will perform the test in two phases. First it will perform trial division by the first few primes. Second it will perform eight rounds of the Rabin-Miller primality testing algorithm. If the candidate passes both phases it is declared prime otherwise it is declared composite. No prime number will fail the two phases but composites can. Each round of the Rabin-Miller algorithm reduces the probability of a pseudo-prime by  $\frac{1}{4}$  therefore after sixteen rounds the probability is no more than  $\left(\frac{1}{4}\right)^8 = 2^{-16}$ . In practice the probability of error is in fact much lower than that.

When making random primes the trial division step is in fact an optimized implementation of Implementation of Fast RSA Key Generation on Smart Cards<sup>1</sup>. In essence a table of machine-word sized residues are kept of a candidate modulo a set of primes. When the candidate is rejected and ultimately incremented to test the next number the residues are updated without using multi-word precision math operations. As a result the routine can scan ahead to the next number required for testing with very little work involved.

In the event that a composite did make it through it would most likely cause the the algorithm trying to use it to fail. For instance, in RSA two primes  $p$  and  $q$  are required. The order of the multiplicative sub-group (modulo pq) is given as  $\varphi(pq)$  or  $(p-1)(q-1)$ . The decryption exponent d is found as  $de \equiv 1 \pmod{\varphi(pq)}$ . If either p or q is composite the value of d will be incorrect and the user will not be

<sup>1</sup>Chenghuai Lu, Andre L. M. dos Santos and Francisco R. Pimentel

able to sign or decrypt messages at all. Suppose  $p$  was prime and  $q$ was composite this is just a variation of the multi-prime RSA. Suppose  $q = rs$  for two primes r and s then  $\varphi(pq) = (p-1)(r-1)(s-1)$  which clearly is not equal to  $(p-1)(rs-1)$ .

These are not technically part of the LibTomMath library but this is the best place to document them. To test if a  $mp\_int$  is prime call:

#### int is\_prime(mp\_int \*N, int \*result);

This puts a one in *result* if the number is probably prime, otherwise it places a zero in it. It is assumed that if it returns an error that the value in result is undefined. To make a random prime call:

```
int rand_prime( mp_int *N,
              unsigned long len,
                 prng_state *prng,
                       int wprng);
```
Where len is the size of the prime in bytes  $(2 \leq len \leq 256)$ . You can set len to the negative size you want to get a prime of the form  $p \equiv 3 \pmod{4}$ . So if you want a 1024-bit prime of this sort pass len = -128 to the function. Upon success it will return CRYPT OK and N will contain an integer which is very likely prime.

www.libtom.org

# Chapter 12

# Programming Guidelines

# 12.1 Secure Pseudo Random Number Generators

Probably the single most vulnerable point of any cryptosystem is the PRNG. Without one, generating and protecting secrets would be impossible. The requirement that one be setup correctly is vitally important, and to address this point the library does provide two RNG sources that will address the largest amount of end users as possible. The *sprng* PRNG provides an easy to access source of entropy for any application on a UNIX (and the like) or Windows computer.

However, when the end user is not on one of these platforms, the application developer must address the issue of finding entropy. This manual is not designed to be a text on cryptography. I would just like to highlight that when you design a cryptosystem make sure the first problem you solve is getting a fresh source of entropy.

## 12.2 Preventing Trivial Errors

Two simple ways to prevent trivial errors is to prevent overflows, and to check the return values. All of the functions which output variable length strings will require you to pass the length of the destination. If the size of your output buffer is smaller than the output it will report an error. Therefore, make sure the size you pass is correct!

Also, virtually all of the functions return an error code or **CRYPT\_OK**. You should detect all errors, as simple typos can cause algorithms to fail to work as desired.

# 12.3 Registering Your Algorithms

To avoid linking and other run–time errors it is important to register the ciphers, hashes and PRNGs you intend to use before you try to use them. This includes any function which would use an algorithm indirectly through a descriptor table.

A neat bonus to the registry system is that you can add external algorithms that are not part of the library without having to hack the library. For example, suppose you have a hardware specific PRNG on your system. You could easily write the few functions required plus a descriptor. After registering your PRNG, all of the library functions that need a PRNG can instantly take advantage of it. The same applies for ciphers, hashes, and bignum math routines.

### 12.4 Key Sizes

#### 12.4.1 Symmetric Ciphers

For symmetric ciphers, use as large as of a key as possible. For the most part bits are cheap so using a 256–bit key is not a hard thing to do. As a good rule of thumb do not use a key smaller than 128 bits.

#### 12.4.2 Asymmetric Ciphers

The following chart gives the work factor for solving a DH/RSA public key using the NFS. The work factor for a key of order  $n$  is estimated to be

$$
e^{1.923 \cdot \ln(n)^{\frac{1}{3}} \cdot \ln(\ln(n))^{\frac{2}{3}}}
$$
\n(12.1)

Note that  $n$  is not the bit-length but the magnitude. For example, for a 1024-bit key  $n = 2^{1024}$ . The work required is:

| RSA/DH Key Size (bits) | Work Factor $(log_2)$ |
|------------------------|-----------------------|
| 512                    | 63.92                 |
| 768                    | 76.50                 |
| 1024                   | 86.76                 |
| 1536                   | 103.37                |
| 2048                   | 116.88                |
| 2560                   | 128.47                |
| 3072                   | 138.73                |
| 4096                   | 156.49                |

Figure 12.1: RSA/DH Key Strength

The work factor for ECC keys is much higher since the best attack is still fully exponential. Given a key of magnitude n it requires  $\sqrt{n}$ work. The following table summarizes the work required:

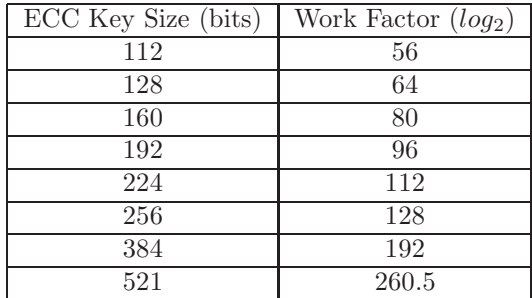

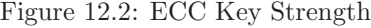

Using the above tables the following suggestions for key sizes seems appropriate:

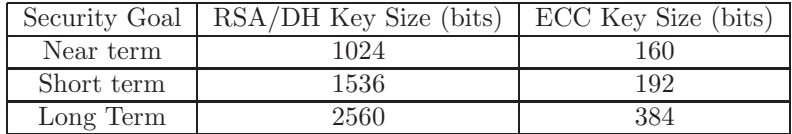

# 12.5 Thread Safety

The library is not fully thread safe but several simple precautions can be taken to avoid any problems. The registry functions such as register cipher() are not thread safe no matter what you do. It is best to call them from your programs initialization code before threads are initiated.

The rest of the code uses state variables you must pass it such as hash state, hmac state, etc. This means that if each thread has its own state variables then they will not affect each other, and are fully thread safe. This is fairly simple with symmetric ciphers and hashes.

The only sticky issue is a shared PRNG which can be alleviated with the careful use of mutex devices. Defining LTC PTHREAD for instance, enables pthreads based mutex locking in various routines such as the Yarrow and Fortuna PRNGs, the fixed point ECC multiplier, and other routines.

# Chapter 13

# Configuring and Building the Library

## 13.1 Introduction

The library is fairly flexible about how it can be built, used, and generally distributed. Additions are being made with each new release that will make the library even more flexible. Each of the classes of functions can be disabled during the build process to make a smaller library. This is particularly useful for shared libraries.

As of v1.06 of the library, the build process has been moved to two steps for the typical LibTomCrypt application. This is because LibTomCrypt no longer provides a math API on its own and relies on third party libraries (such as LibTomMath, GnuMP, or TomsFast-Math).

The build process now consists of installing a math library first, and then building and installing LibTomCrypt with a math library configured. Note that LibTomCrypt can be built with no internal math descriptors. This means that one must be provided at either build, or run time for the application. LibTomCrypt comes with three math descriptors that provide a standard interface to math libraries.

# 13.2 Makefile variables

All GNU driven makefiles (including the makefile for ICC) use a set of common variables to control the build and install process. Most of the settings can be overwritten from the command line which makes custom installation a breeze.

## 13.2.1 MAKE, CC and AR

The MAKE, CC and AR flags can all be overwritten. They default to make, \$CC and \$AR respectively. Changing MAKE allows you to change what program will be invoked to handle sub–directories. For example, this

```
MAKE=gmake gmake install
```
will build and install the libraries with the *qmake* tool. Similarly,

```
CC=arm-gcc AR=arm-ar make
```
will build the library using  $arm-qcc$  as the compiler and  $arm-ar$  as the archiver.

### 13.2.2 IGNORE SPEED

When **IGNORE** SPEED has been defined the default optimization flags for CFLAGS will be disabled which allows the developer to specify new CFLAGS on the command line. E.g. to add debugging

```
CFLAGS="-g3" make IGNORE_SPEED=1
```
This will turn off optimizations and add -g3 to the CFLAGS which enables debugging.

### 13.2.3 LIBNAME and LIBNAME S

LIBNAME is the name of the output library (archive) to create. It defaults to *libtomcrypt.a* for static builds and *libtomcrypt.la* for shared. The **LIBNAME** S variable is the static name while doing shared builds. Ideally they should have the same prefix but don't have to.

Similarly LIBTEST and LIBTEST S are the names for the profiling and testing library. The default is *libtomcrypt\_prof.a* for static and *libtomcrypt\_prof.la* for shared.

#### 13.2.4 Installation Directories

DESTDIR is the prefix for the installation directories. It defaults to an empty string. LIBPATH is the prefix for the library directory which defaults to  $\sqrt{usr/lib}$ . **INCPATH** is the prefix for the header file directory which defaults to  $\sqrt{usr/include}$ . DATADIR is the prefix for the data (documentation) directory which defaults to /usr/share/doc/libtomcrypt/pdf.

All four can be used to create custom install locations depending on the nature of the OS and file system in use.

```
make LIBPATH=/home/tom/project/lib INCPATH=/home/tom/project/include \
     DATAPATH=/home/tom/project/docs install
```
This will build the library and install it to the directories under /home/tom/project/. e.g.

```
/home/tom/project/:
total 1
drwxr-xr-x 2 tom users 80 Jul 30 16:02 docs
drwxr-xr-x 2 tom users 528 Jul 30 16:02 include
drwxr-xr-x 2 tom users 80 Jul 30 16:02 lib
/home/tom/project/docs:
total 452
-rwxr-xr-x 1 tom users 459009 Jul 30 16:02 crypt.pdf
/home/tom/project/include:
total 132
-rwxr-xr-x 1 tom users 2482 Jul 30 16:02 tomcrypt.h
-rwxr-xr-x 1 tom users 702 Jul 30 16:02 tomcrypt_argchk.h
-rwxr-xr-x 1 tom users 2945 Jul 30 16:02 tomcrypt_cfg.h
-rwxr-xr-x 1 tom users 22763 Jul 30 16:02 tomcrypt_cipher.h
-rwxr-xr-x 1 tom users 5174 Jul 30 16:02 tomcrypt_custom.h
```

```
-rwxr-xr-x 1 tom users 11314 Jul 30 16:02 tomcrypt_hash.h
-rwxr-xr-x 1 tom users 11571 Jul 30 16:02 tomcrypt_mac.h
-rwxr-xr-x 1 tom users 13614 Jul 30 16:02 tomcrypt_macros.h
-rwxr-xr-x 1 tom users 14714 Jul 30 16:02 tomcrypt_math.h
-rwxr-xr-x 1 tom users 632 Jul 30 16:02 tomcrypt_misc.h
-rwxr-xr-x 1 tom users 10934 Jul 30 16:02 tomcrypt_pk.h
-rwxr-xr-x 1 tom users 2634 Jul 30 16:02 tomcrypt_pkcs.h
-rwxr-xr-x 1 tom users 7067 Jul 30 16:02 tomcrypt_prng.h
-rwxr-xr-x 1 tom users 1467 Jul 30 16:02 tomcrypt_test.h
/home/tom/project/lib:
total 1073
-rwxr-xr-x 1 tom users 1096284 Jul 30 16:02 libtomcrypt.a
```
# 13.3 Extra libraries

EXTRALIBS specifies any extra libraries required to link the test programs and shared libraries. They are specified in the notation that GCC expects for global archives.

```
CFLAGS="-DTFM_DESC -DUSE_TFM" EXTRALIBS=-ltfm make install \
                                                   test timing
```
This will install the library using the TomsFastMath library and link the *libtfm.a* library out of the default library search path. The two defines are explained below. You can specify multiple archives (say if you want to support two math libraries, or add on additional code) to the EXTRALIBS variable by separating them by a space.

Note that EXTRALIBS is not required if you are only making and installing the static library but none of the test programs.

# 13.4 Building a Static Library

Building a static library is fairly trivial as it only requires one invocation of the GNU make command.

```
CFLAGS="-DTFM_DESC" make install
```
That will build LibTomCrypt (including the TomsFastMath descriptor), and install it in the default locations indicated previously. You can enable the built–in LibTomMath descriptor as well (or in place of the TomsFastMath descriptor). Similarly, you can build the library with no built–in math descriptors.

#### make install

In this case, no math descriptors are present in the library and they will have to be made available at build or run time before you can use any of the public key functions.

Note that even if you include the built–in descriptors you must link against the source library as well.

```
gcc -DTFM_DESC myprogram.c -ltomcrypt -ltfm -o myprogram
```
This will compile myprogram and link it against the LibTomCrypt library as well as TomsFastMath (which must have been previously installed). Note that we define TFM DESC for compilation. This is so that the TFM descriptor symbol will be defined for the client application to make use of without giving warnings.

# 13.5 Building a Shared Library

LibTomCrypt can also be built as a shared library through the *make*file.shared make script. It is similar to use as the static script except that you must specify the EXTRALIBS variable at install time.

```
CFLAGS="-DTFM_DESC" EXTRALIBS=-ltfm make -f makefile.shared install
```
This will build and install the library and link the shared object against the TomsFastMath library (which must be installed as a shared object as well). The shared build process requires libtool to be installed.

# 13.6 Header Configuration

The file *tomcrypt\_cfg.h* is what lets you control various high level macros which control the behaviour of the library. Build options are also stored in *tomcrypt\_custom.h* which allow the enabling and disabling of various algorithms.

#### ARGTYPE

This lets you control how the LTC ARGCHK macro will behave. The macro is used to check pointers inside the functions against NULL. There are four settings for ARGTYPE. When set to 0, it will have the default behaviour of printing a message to stderr and raising a SIGA-BRT signal. This is provided so all platforms that use LibTomCrypt can have an error that functions similarly. When set to 1, it will simply pass on to the assert() macro. When set to 2, the macro will display the error to stderr then return execution to the caller. This could lead to a segmentation fault (e.g. when a pointer is NULL) but is useful if you handle signals on your own. When set to 3, it will resolve to a empty macro and no error checking will be performed. Finally, when set to 4, it will return CRYPT INVALID ARG to the caller.

#### Endianess

There are five macros related to endianess issues. For little endian platforms define, **ENDIAN\_LITTLE**. For big endian platforms define **ENDIAN\_BIG**. Similarly when the default word size of an  $un$ signed long is 32-bits define **ENDIAN\_32BITWORD** or define **EN-**DIAN 64BITWORD when its 64-bits. If you do not define any of them the library will automatically use **ENDIAN\_NEUTRAL** which will work on all platforms.

Currently LibTomCrypt will detect x86-32, x86-64, MIPS R5900, SPARC and SPARC64 running GCC as well as x86-32 running MSVC.

### 13.7 The Configure Script

There are also options you can specify from the *tomcrypt\_custom.h* header file.

#### 13.7.1 X memory routines

At the top of tomcrypt custom.h are a series of macros denoted as XMALLOC, XCALLOC, XREALLOC, XFREE, and so on. They resolve to the name of the respective functions from the standard C library by default. This lets you substitute in your own memory routines. If you substitute in your own functions they must behave like the standard C library functions in terms of what they expect as input and output.

These macros are handy for working with platforms which do not have a standard C library. For instance, the  $OLPC<sup>1</sup>$  bios code uses these macros to redirect to very compact heap and string operations.

#### 13.7.2 X clock routines

The rng get bytes() function can call a function that requires the clock() function. These macros let you override the default clock() used with a replacement. By default the standard C library clock() function is used.

### 13.7.3 LTC NO FILE

During the build if LTC NO FILE is defined then any function in the library that uses file I/O will not call the file I/O functions and instead simply return CRYPT NOP. This should help resolve any linker errors stemming from a lack of file I/O on embedded platforms.

### 13.7.4 LTC CLEAN STACK

When this functions is defined the functions that store key material on the stack will clean up afterwards. Assumes that you have no memory paging with the stack.

### 13.7.5 LTC TEST

When this has been defined the various self–test functions (for ciphers, hashes, prngs, etc) are included in the build. This is the default con-

<sup>&</sup>lt;sup>1</sup>See http://dev.laptop.org/git?p=bios-crypto;a=summary

figuration. If LTC NO TEST has been defined, the testing routines will be compacted and only return CRYPT\_NOP.

#### 13.7.6 LTC NO FAST

When this has been defined the library will not use faster word oriented operations. By default, they are only enabled for platforms which can be auto-detected. This macro ensures that they are never enabled.

#### 13.7.7 LTC FAST

This mode (auto-detected with x86 32,x86 64 platforms with GCC or MSVC) configures various routines such as ctr encrypt() or cbc encrypt() that it can safely XOR multiple octets in one step by using a larger data type. This has the benefit of cutting down the overhead of the respective functions.

This mode does have one downside. It can cause unaligned reads from memory if you are not careful with the functions. This is why it has been enabled by default only for the x86 class of processors where unaligned accesses are allowed. Technically LTC FAST is not portable since unaligned accesses are not covered by the ISO C specifications.

In practice however, you can use it on pretty much any platform (even MIPS) with care.

By design the fast mode functions won't get unaligned on their own. For instance, if you call ctr encrypt() right after calling ctr start() and all the inputs you gave are aligned than ctr encrypt() will perform aligned memory operations only. However, if you call ctr encrypt() with an odd amount of plaintext then call it again the CTR pad (the IV) will be partially used. This will cause the ctr routine to first use up the remaining pad bytes. Then if there are enough plaintext bytes left it will use whole word XOR operations. These operations will be unaligned.

The simplest precaution is to make sure you process all data in power of two blocks and handle remainder at the end. e.g. If you are CTR'ing a long stream process it in blocks of (say) four kilobytes and handle any remaining incomplete blocks at the end of the stream.

If you do plan on using the LTC FAST mode you have to also define a LTC\_FAST\_TYPE macro which resolves to an optimal sized data type you can perform integer operations with. Ideally it should be four or eight bytes since it must properly divide the size of your block cipher (e.g. 16 bytes for AES). This means sadly if you're on a platform with 57–bit words (or something) you can't use this mode. So sad.

#### 13.7.8 LTC NO ASM

When this has been defined the library will not use any inline assembler. Only a few platforms support assembler inlines but various versions of ICC and GCC cannot handle all of the assembler functions.

#### 13.7.9 Symmetric Ciphers, One-way Hashes, PRNGS and Public Key Functions

There are a plethora of macros for the ciphers, hashes, PRNGs and public key functions which are fairly self-explanatory. When they are defined the functionality is included otherwise it is not. There are some dependency issues which are noted in the file. For instance, Yarrow requires CTR chaining mode, a block cipher and a hash function.

Also see technical note number five for more details.

#### 13.7.10 LTC EASY

When defined the library is configured to build fewer algorithms and modes. Mostly it sticks to NIST and ANSI approved algorithms. See the header file *tomcrypt\_custom.h* for more details. It is meant to provide literally an easy method of trimming the library build to the most minimum of useful functionality.

### 13.7.11 TWOFISH SMALL and TWOFISH TABLES

Twofish is a 128-bit symmetric block cipher that is provided within the library. The cipher itself is flexible enough to allow some trade-offs in the implementation. When TWOFISH SMALL is defined the scheduled symmetric key for Twofish requires only 200 bytes of memory. This is achieved by not pre-computing the substitution boxes. Having this defined will also greatly slow down the cipher. When this macro is not defined Twofish will pre-compute the tables at a cost of 4KB of memory. The cipher will be much faster as a result.

When TWOFISH\_TABLES is defined the cipher will use pre-computed (and fixed in code) tables required to work. This is useful when TWOFISH SMALL is defined as the table values are computed on the fly. When this is defined the code size will increase by approximately 500 bytes. If this is defined but TWOFISH SMALL is not the cipher will still work but it will not speed up the encryption or decryption functions.

#### 13.7.12 GCM TABLES

When defined GCM will use a 64KB table (per GCM state) which will greatly speed up the per–packet latency. It also increases the initialization time and is not suitable when you are going to use a key a few times only.

#### 13.7.13 GCM TABLES SSE2

When defined GCM will use the SSE2 instructions to perform the  $GF(2<sup>x</sup>)$  multiply using 16 128-bit XOR operations. It shaves a few cycles per byte of GCM output on both the AMD64 and Intel Pentium 4 platforms. Requires GCC and an SSE2 equipped platform.

### 13.7.14 LTC SMALL CODE

When this is defined some of the code such as the Rijndael and SAFER+ ciphers are replaced with smaller code variants. These variants are slower but can save quite a bit of code space.

### 13.7.15 LTC PTHREAD

When this is activated all of the descriptor table functions will use pthread locking to ensure thread safe updates to the tables. Note that it doesn't prevent a thread that is passively using a table from being messed up by another thread that updates the table.

Generally the rule of thumb is to setup the tables once at startup and then leave them be. This added build flag simply makes updating the tables safer.

#### 13.7.16 LTC ECC TIMING RESISTANT

When this has been defined the ECC point multiplier (built–in to the library) will use a timing resistant point multiplication algorithm which prevents leaking key bits of the private key (scalar). It is a slower algorithm but useful for situations where timing side channels pose a significant threat.

#### 13.7.17 Math Descriptors

The library comes with three math descriptors that allow you to interface the public key cryptography API to freely available math libraries. When GMP\_DESC, LTM\_DESC, or TFM\_DESC are defined descriptors for the respective library are built and included in the library as *qmp\_desc*, *ltm\_desc*, or *tfm\_desc* respectively.

In the test demos that use the libraries the additional flags USE\_GMP, USE LTM, and USE TFM can be defined to tell the program which library to use. Only one of the USE flags can be defined at once.

```
CFLAGS="-DGMP_DESC -DLTM_DESC -DTFM_DESC -DUSE_TFM" \
EXTRALIBS="-lgmp -ltommath -ltfm" make -f makefile.shared install timing
```
That will build and install the library with all descriptors (and link against all), but only use TomsFastMath in the timing demo.

www.libtom.org

# Chapter 14

# Optimizations

#### 14.1 Introduction

The entire API was designed with plug and play in mind at the low level. That is you can swap out any cipher, hash, PRNG or bignum library and the dependent API will not require updating. This has the nice benefit that one can add ciphers (etc.) not have to re–write portions of the API. For the most part, LibTomCrypt has also been written to be highly portable and easy to build out of the box on pretty much any platform. As such there are no assembler inlines throughout the code, I make no assumptions about the platform, etc...

That works well for most cases but there are times where performance is of the essence. This API allows optimized routines to be dropped in–place of the existing portable routines. For instance, hand optimized assembler versions of AES could be provided. Any existing function that uses the cipher could automatically use the optimized code without re–writing. This also paves the way for hardware drivers that can access hardware accelerated cryptographic devices.

At the heart of this flexibility is the *descriptor* system. A descriptor is essentially just a C struct which describes the algorithm and provides pointers to functions that do the required work. For a given class of operation (e.g. cipher, hash, prng, bignum) the functions of a descriptor have identical prototypes which makes development simple. In most dependent routines all an end developer has to do is

register XXX() the descriptor and they are set.

# 14.2 Ciphers

The ciphers in LibTomCrypt are accessed through the ltc cipher descriptor structure.

```
struct ltc_cipher_descriptor {
  /** name of cipher */
  char *name;
  /** internal ID */
  unsigned char ID;
  /** min keysize (octets) */
  int min_key_length,
  /** max keysize (octets) */
       max_key_length,
  /** block size (octets) */
       block_length,
  /** default number of rounds */
       default_rounds;
  /** Setup the cipher
     @param key The input symmetric key
     @param keylen The length of the input key (octets)
     @param num_rounds The requested number of rounds (0==default)
     @param skey [out] The destination of the scheduled key
     @return CRYPT_OK if successful
  */
  int (*setup)(const unsigned char *key,
                                int keylen,
                                int num_rounds,
                      symmetric_key *skey);
  /** Encrypt a block
     @param pt The plaintext
```

```
@param ct [out] The ciphertext
     @param skey The scheduled key
     @return CRYPT_OK if successful
  */
  int (*ecb_encrypt)(const unsigned char *pt,
                           unsigned char *ct,
                           symmetric_key *skey);
  /** Decrypt a block
     @param ct The ciphertext
     @param pt [out] The plaintext
     @param skey The scheduled key
     @return CRYPT_OK if successful
  */
  int (*ecb_decrypt)(const unsigned char *ct,
                           unsigned char *pt,
                           symmetric_key *skey);
  /** Test the block cipher
      @return CRYPT_OK if successful,
              CRYPT_NOP if self-testing has been disabled
  */
  int (*test)(void);
  /** Terminate the context
     @param skey The scheduled key
  */
  void (*done)(symmetric_key *skey);
  /** Determine a key size
      @param keysize [in/out] The size of the key desired
                                The suggested size
      @return CRYPT_OK if successful
  */
  int (*keysize)(int *keysize);
/** Accelerators **/
  /** Accelerated ECB encryption
      @param pt Plaintext
      @param ct Ciphertext
      @param blocks The number of complete blocks to process
```

```
@param skey The scheduled key context
   @return CRYPT_OK if successful
*/
int (*accel_ecb_encrypt)(const unsigned char *pt,
                             unsigned char *ct,
                              unsigned long blocks,
                              symmetric_key *skey);
/** Accelerated ECB decryption
   @param pt Plaintext
   @param ct Ciphertext
   @param blocks The number of complete blocks to process
   @param skey The scheduled key context
   @return CRYPT_OK if successful
*/
int (*accel_ecb_decrypt)(const unsigned char *ct,
                              unsigned char *pt,
                              unsigned long blocks,
                              symmetric_key *skey);
/** Accelerated CBC encryption
    @param pt Plaintext
    @param ct Ciphertext
   @param blocks The number of complete blocks to process
   @param IV The initial value (input/output)
   .<br>@param skey    The scheduled key context
   @return CRYPT_OK if successful
*/
int (*accel_cbc_encrypt)(const unsigned char *pt,
                              unsigned char *ct,
                              unsigned long blocks,
                              unsigned char *IV,
                              symmetric_key *skey);
/** Accelerated CBC decryption
   @param pt Plaintext
   @param ct Ciphertext
   @param blocks The number of complete blocks to process
   @param IV The initial value (input/output)
    @param skey The scheduled key context
   @return CRYPT_OK if successful
```

```
*/
int (*accel_cbc_decrypt)(const unsigned char *ct,
                              unsigned char *pt,
                              unsigned long blocks,
                              unsigned char *IV,
                              symmetric_key *skey);
/** Accelerated CTR encryption
    @param pt Plaintext
    @param ct Ciphertext
    @param blocks The number of complete blocks to process
    @param IV The initial value (input/output)
    @param mode little or big endian counter (mode=0 or mode=1)
    @param skey The scheduled key context
   @return CRYPT_OK if successful
*/
int (*accel_ctr_encrypt)(const unsigned char *pt,
                              unsigned char *ct,
                              unsigned long blocks,
                              unsigned char *IV,
                                       int mode,
                              symmetric_key *skey);
/** Accelerated LRW
   @param pt Plaintext
   @param ct Ciphertext
    @param blocks The number of complete blocks to process
    @param IV The initial value (input/output)
    @param tweak The LRW tweak
   @param skey The scheduled key context
   @return CRYPT_OK if successful
*/
int (*accel_lrw_encrypt)(const unsigned char *pt,
                              unsigned char *ct,
                              unsigned long blocks,
                              unsigned char *IV,
                        const unsigned char *tweak,
                             symmetric_key *skey);
/** Accelerated LRW
    @param ct Ciphertext
```

```
@param pt Plaintext
   @param blocks The number of complete blocks to process
   @param IV The initial value (input/output)
   @param tweak The LRW tweak
   @param skey The scheduled key context
   @return CRYPT_OK if successful
*/
int (*accel_lrw_decrypt)(const unsigned char *ct,
                             unsigned char *pt,
                             unsigned long blocks,
                             unsigned char *IV,
                       const unsigned char *tweak,
                             symmetric_key *skey);
/** Accelerated CCM packet (one-shot)
   @param key The secret key to use
   @param keylen The length of the secret key (octets)
   @param uskey A previously scheduled key [can be NULL]
   @param nonce The session nonce [use once]
   @param noncelen The length of the nonce
   @param header The header for the session
   @param headerlen The length of the header (octets)
   @param pt [out] The plaintext
   @param ptlen The length of the plaintext (octets)
   @param ct [out] The ciphertext
   @param tag [out] The destination tag
   @param taglen [in/out] The max size and resulting size
                             of the authentication tag
   @param direction Encrypt or Decrypt direction (0 or 1)
   @return CRYPT_OK if successful
*/
int (*accel_ccm_memory)(
   const unsigned char *key, unsigned long keylen,
   symmetric_key *uskey,
   const unsigned char *nonce, unsigned long noncelen,
   const unsigned char *header, unsigned long headerlen,
         unsigned char *pt, unsigned long ptlen,
         unsigned char *ct,
         unsigned char *tag, unsigned long *taglen,
                   int direction);
```
```
/** Accelerated GCM packet (one shot)
   @param key The secret key
   @param keylen The length of the secret key
   @param IV The initial vector
   @param IVlen The length of the initial vector
   @param adata The additional authentication data (header)
   @param adatalen The length of the adata
   % Oparam pt The plaintext<br>
$ Oparam ptlen The length of
    @param ptlen The length of the plaintext/ciphertext
    @param ct The ciphertext
   @param tag [out] The MAC tag
   @param taglen [in/out] The MAC tag length
   @param direction Encrypt or Decrypt mode (GCM_ENCRYPT or GCM_DECRYPT)
   @return CRYPT_OK on success
*/
int (*accel_gcm_memory)(
   const unsigned char *key, unsigned long keylen,
   const unsigned char *IV, unsigned long IVlen,
   const unsigned char *adata, unsigned long adatalen,
         unsigned char *pt, unsigned long ptlen,
         unsigned char *ct,
         unsigned char *tag, unsigned long *taglen,
                  int direction);
/** Accelerated one shot OMAC
   @param key The secret key
   @param keylen The key length (octets)
   @param in The message
   @param inlen Length of message (octets)
   @param out [out] Destination for tag
   @param outlen [in/out] Initial and final size of out
   @return CRYPT_OK on success
*/
int (*omac_memory)(
   const unsigned char *key, unsigned long keylen,
   const unsigned char *in, unsigned long inlen,
         unsigned char *out, unsigned long *outlen);
/** Accelerated one shot XCBC
   @param key The secret key
   @param keylen The key length (octets)
```

```
@param in The message
      @param inlen Length of message (octets)
      @param out [out] Destination for tag
      @param outlen [in/out] Initial and final size of out
      @return CRYPT_OK on success
  */
  int (*xcbc_memory)(
      const unsigned char *key, unsigned long keylen,
      const unsigned char *in, unsigned long inlen,
           unsigned char *out, unsigned long *outlen);
  /** Accelerated one shot F9
      @param key The secret key
      @param keylen The key length (octets)
      @param in The message
      @param inlen Length of message (octets)
      @param out [out] Destination for tag
      @param outlen [in/out] Initial and final size of out
      @return CRYPT_OK on success
      @remark Requires manual padding
  */
  int (*f9_memory)(
      const unsigned char *key, unsigned long keylen,
      const unsigned char *in, unsigned long inlen,
           unsigned char *out, unsigned long *outlen);
};
```
#### 14.2.1 Name

The *name* parameter specifies the name of the cipher. This is what a developer would pass to find cipher() to find the cipher in the descriptor tables.

#### 14.2.2 Internal ID

This is a single byte Internal ID you can use to distinguish ciphers from each other.

#### 14.2.3 Key Lengths

The minimum key length is *min\_key\_length* and is measured in octets. Similarly the maximum key length is *max key length*. They can be equal and both must valid key sizes for the cipher. Values in between are not assumed to be valid though they may be.

#### 14.2.4 Block Length

The size of the ciphers plaintext or ciphertext is *block length* and is measured in octets.

#### 14.2.5 Rounds

Some ciphers allow different number of rounds to be used. Usually you just use the default. The default round count is *default\_rounds*.

#### 14.2.6 Setup

To initialize a cipher (for ECB mode) the function setup() was provided. It accepts an array of key octets key of length keylen octets. The user can specify the number of rounds they want through num-rounds where  $num\_rounds = 0$  means use the default. The destination of a scheduled key is stored in *skey*.

Inside the *symmetric\_key* union there is a *void*  $*data$  which you can use to allocate data if you need a data structure that does not fit with the existing ones provided. Just make sure in your  $done()$  function that you free the allocated memory.

#### 14.2.7 Single block ECB

To process a single block in ECB mode the ecb encrypt() and ecb decrypt() functions were provided. The plaintext and ciphertext buffers are allowed to overlap so you must make sure you do not overwrite the output before you are finished with the input.

## 14.2.8 Testing

The test() function is used to self-test the *device*. It takes no arguments and returns **CRYPT\_OK** if all is working properly. You may return **CRYPT\_NOP** to indicate that no testing was performed.

## 14.2.9 Key Sizing

Occasionally, a function will want to find a suitable key size to use since the input is oddly sized. The keysize() function is for this case. It accepts a pointer to an integer which represents the desired size. The function then has to match it to the exact or a lower key size that is valid for the cipher. For example, if the input is 25 and 24 is valid then it stores 24 back in the pointed to integer. It must not round up and must return an error if the keysize cannot be mapped to a valid key size for the cipher.

## 14.2.10 Acceleration

The next set of functions cover the accelerated functionality of the cipher descriptor. Any combination of these functions may be set to NULL to indicate it is not supported. In those cases the software defaults are used (using the single ECB block routines).

#### Accelerated ECB

These two functions are meant for cases where a user wants to encrypt (in ECB mode no less) an array of blocks. These functions are accessed through the accel ecb encrypt and accel ecb decrypt pointers. The blocks count is the number of complete blocks to process.

#### Accelerated CBC

These two functions are meant for accelerated CBC encryption. These functions are accessed through the accel cbc encrypt and accel cbc decrypt pointers. The blocks value is the number of complete blocks to process. The  $IV$  is the CBC initial vector. It is an input upon calling this function and must be updated by the function before returning.

#### Accelerated CTR

This function is meant for accelerated CTR encryption. It is accessible through the accel ctr encrypt pointer. The blocks value is the number of complete blocks to process. The IV is the CTR counter vector. It is an input upon calling this function and must be updated by the function before returning. The mode value indicates whether the counter is big (mode  $= CTR$  COUNTER BIG ENDIAN) or little  $(mod e = CTR$  COUNTER LITTLE ENDIAN) endian.

This function (and the way it's called) differs from the other two since ctr encrypt() allows any size input plaintext. The accelerator will only be called if the following conditions are met.

- 1. The accelerator is present
- 2. The CTR pad is empty
- 3. The remaining length of the input to process is greater than or equal to the block size.

The CTR pad is empty when a multiple (including zero) blocks of text have been processed. That is, if you pass in seven bytes to AES– CTR mode you would have to pass in a minimum of nine extra bytes before the accelerator could be called. The CTR accelerator must increment the counter (and store it back into the buffer provided) before encrypting it to create the pad.

The accelerator will only be used to encrypt whole blocks. Partial blocks are always handled in software.

#### Accelerated LRW

These functions are meant for accelerated LRW. They process blocks of input in lengths of multiples of 16 octets. They must accept the IV and tweak state variables and updated them prior to returning. Note that you may want to disable LRW\_TABLES in  $tomcrypt-cutom.h$ if you intend to use accelerators for LRW.

While both encrypt and decrypt accelerators are not required it is suggested as it makes  $\text{lrw\_setiv}()$  more efficient.

Note that calling lrw\_done() will only invoke the cipher\_descriptor[].done() function on the *symmetric\_key* parameter of the LRW state. That

means if your device requires any (LRW specific) resources you should free them in your ciphers() done function. The simplest way to think of it is to write the plugin solely to do LRW with the cipher. That way cipher descriptor[].setup() means to init LRW resources and cipher descriptor[].done() means to free them.

#### Accelerated CCM

This function is meant for accelerated CCM encryption or decryption. It processes the entire packet in one call. You can optimize the work flow somewhat by allowing the caller to call the setup() function first to schedule the key if your accelerator cannot do the key schedule on the fly (for instance). This function MUST support both key passing methods.

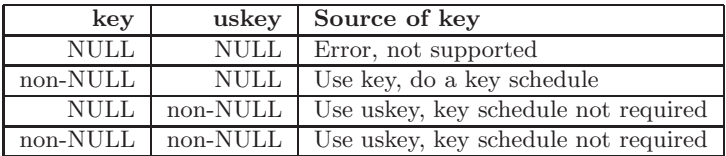

This function is called when the user calls ccm memory().

#### Accelerated GCM

This function is meant for accelerated GCM encryption or decryption. It processes the entire packet in one call. Note that the setup() function will not be called prior to this. This function must handle scheduling the key provided on its own. It is called when the user calls gcm memory().

#### Accelerated OMAC

This function is meant to perform an optimized OMAC1 (CMAC) message authentication code computation when the user calls omac memory().

#### Accelerated XCBC-MAC

This function is meant to perform an optimized XCBC-MAC message authentication code computation when the user calls xcbc memory().

#### Accelerated F9

This function is meant to perform an optimized F9 message authentication code computation when the user calls  $f_1$  memory(). Like f9 memory(), it requires the caller to perform any 3GPP related padding before calling in order to ensure proper compliance with F9.

# 14.3 One–Way Hashes

The hash functions are accessed through the ltc hash descriptor structure.

```
struct ltc_hash_descriptor {
   /** name of hash */char *name;
    /** internal ID */
   unsigned char ID;
    /** Size of digest in octets */
   unsigned long hashsize;
    /** Input block size in octets */
   unsigned long blocksize;
    /** ASN.1 OID */
    unsigned long OID[16];
    /** Length of DER encoding */
    unsigned long OIDlen;
    /** Init a hash state
     @param hash The hash to initialize
     @return CRYPT_OK if successful
    */
    int (*init)(hash_state *hash);
    /** Process a block of data
     @param hash The hash state
     @param in The data to hash
```

```
@param inlen The length of the data (octets)
 @return CRYPT_OK if successful
*/
int (*process)( hash_state *hash,
              const unsigned char *in,
                    unsigned long inlen);
/** Produce the digest and store it
 @param hash The hash state
 @param out [out] The destination of the digest
 @return CRYPT_OK if successful
*/
int (*done)( hash_state *hash,
           unsigned char *out);
/** Self-test
 @return CRYPT_OK if successful,
         CRYPT_NOP if self-tests have been disabled
*/
int (*test)(void);
/* accelerated hmac callback: if you need to-do
  multiple packets just use the generic hmac_memory
   and provide a hash callback
*/
int (*hmac_block)(const unsigned char *key,
                        unsigned long keylen,
                   const unsigned char *in,
                        unsigned long inlen,
                        unsigned char *out,
                        unsigned long *outlen);
```
#### };

#### 14.3.1 Name

This is the name the hash is known by and what find hash() will look for.

## 14.3.2 Internal ID

This is the internal ID byte used to distinguish the hash from other hashes.

## 14.3.3 Digest Size

The hashsize variable indicates the length of the output in octets.

## 14.3.4 Block Size

The blocksize variable indicates the length of input (in octets) that the hash processes in a given invocation.

## 14.3.5 OID Identifier

This is the universal ASN.1 Object Identifier for the hash.

# 14.3.6 Initialization

The init function initializes the hash and prepares it to process message bytes.

## 14.3.7 Process

This processes message bytes. The algorithm must accept any length of input that the hash would allow. The input is not guaranteed to be a multiple of the block size in length.

# 14.3.8 Done

The done function terminates the hash and returns the message digest.

## 14.3.9 Acceleration

A compatible accelerator must allow processing data in any granularity which may require internal padding on the driver side.

#### 14.3.10 HMAC Acceleration

The hmac block() callback is meant for single–shot optimized HMAC implementations. It is called directly by hmac\_memory() if present. If you need to be able to process multiple blocks per MAC then you will have to simply provide a process() callback and use hmac\_memory() as provided in LibTomCrypt.

# 14.4 Pseudo–Random Number Generators

The pseudo–random number generators are accessible through the ltc prng descriptor structure.

```
struct ltc_prng_descriptor {
   /** Name of the PRNG */
   char *name;
   /** size in bytes of exported state */
   int export_size;
   /** Start a PRNG state
       @param prng [out] The state to initialize
       @return CRYPT_OK if successful
   */
   int (*start)(prng_state *prng);
   /** Add entropy to the PRNG
       @param in The entropy
       @param inlen Length of the entropy (octets)
       @param prng The PRNG state
       @return CRYPT_OK if successful
   */
   int (*add_entropy)(const unsigned char *in,
                            unsigned long inlen,
                               prng_state *prng);
   /** Ready a PRNG state to read from
       @param prng The PRNG state to ready
       @return CRYPT_OK if successful
   */
```

```
int (*ready)(prng_state *prng);
/** Read from the PRNG
   @param out [out] Where to store the data
   @param outlen Length of data desired (octets)
   @param prng The PRNG state to read from
   @return Number of octets read
*/
unsigned long (*read)(unsigned char *out,
                     unsigned long outlen,
                        prng_state *prng);
/** Terminate a PRNG state
   @param prng The PRNG state to terminate
   @return CRYPT_OK if successful
*/
int (*done)(prng_state *prng);
/** Export a PRNG state
   @param out [out] The destination for the state
   @param outlen [in/out] The max size and resulting size
   @param prng The PRNG to export
   @return CRYPT_OK if successful
*/
int (*pexport)(unsigned char *out,
              unsigned long *outlen,
                 prng_state *prng);
/** Import a PRNG state
   @param in The data to import
   @param inlen The length of the data to import (octets)
   @param prng The PRNG to initialize/import
   @return CRYPT_OK if successful
*/
int (*pimport)(const unsigned char *in,
                    unsigned long inlen,
                       prng_state *prng);
/** Self-test the PRNG
   @return CRYPT_OK if successful,
           CRYPT_NOP if self-testing has been disabled
```

```
*/
     int (*test)(void);
\ddot{\ }:
```
# 14.4.1 Name

The name by which find\_prng() will find the PRNG.

# 14.4.2 Export Size

When an PRNG state is to be exported for future use you specify the space required in this variable.

# 14.4.3 Start

Initialize the PRNG and make it ready to accept entropy.

# 14.4.4 Entropy Addition

Add entropy to the PRNG state. The exact behaviour of this function depends on the particulars of the PRNG.

# 14.4.5 Ready

This function makes the PRNG ready to read from by processing the entropy added. The behaviour of this function depends on the specific PRNG used.

# 14.4.6 Read

Read from the PRNG and return the number of bytes read. This function does not have to fill the buffer but it is best if it does as many protocols do not retry reads and will fail on the first try.

# 14.4.7 Done

Terminate a PRNG state. The behaviour of this function depends on the particular PRNG used.

## 14.4.8 Exporting and Importing

An exported PRNG state is data that the PRNG can later import to resume activity. They're not meant to resume the same session but should at least maintain the same level of state entropy.

## 14.5 BigNum Math Descriptors

The library also makes use of the math descriptors to access math functions. While bignum math libraries usually differ in implementation it hasn't proven hard to write *glue* to use math libraries so far. The basic descriptor looks like.

```
/** math descriptor */
typedef struct {
  /** Name of the math provider */
  char *name;
  /** Bits per digit, amount of bits must fit in an unsigned long */
  int bits_per_digit;
/* ---- init/deinit functions ---- */
  /** initialize a bignum
    @param a The number to initialize
    @return CRYPT_OK on success
  */
  int (*init)(void **a);
  /** init copy
    @param dst The number to initialize and write to
    @param src The number to copy from
    @return CRYPT_OK on success
  */
  int (*init_copy)(void **dst, void *src);
  /** deinit
     @param a The number to free
     @return CRYPT_OK on success
  */
```
182 www.libtom.org

```
void (*deinit)(void *a);
/* ---- data movement ---- *//** copy
     @param src The number to copy from
     @param dst The number to write to
     @return CRYPT_OK on success
  */
  int (*copy)(void *src, void *dst);
/* ---- trivial low level functions ---- */
  /** set small constant
     @param a Number to write to
     @param n Source upto bits_per_digit (meant for small constants)
     @return CRYPT_OK on success
  */
  int (*set_int)(void *a, unsigned long n);
  /** get small constant
     @param a Small number to read
     @return The lower bits_per_digit of the integer (unsigned)
  */
  unsigned long (*get_int)(void *a);
  /** get digit n
    @param a The number to read from
    @param n The number of the digit to fetch
    @return The bits_per_digit sized n'th digit of a
  */
  unsigned long (*get_digit)(void *a, int n);
  /** Get the number of digits that represent the number
    @param a The number to count
    @return The number of digits used to represent the number
  */
  int (*get_digit_count)(void *a);
  /** compare two integers
    @param a The left side integer
```

```
@param b The right side integer
    @return LTC_MP_LT if a < b,
            LTC_MP_GT if a > b and
            LTC_MP_EQ otherwise. (signed comparison)
  */
  int (*compare)(void *a, void *b);
  /** compare against int
    @param a The left side integer
    @param b The right side integer (upto bits_per_digit)
    @return LTC_MP_LT if a < b,
            LTC_MP_GT if a > b and
            LTC_MP_EQ otherwise. (signed comparison)
  */
   int (*compare_d)(void *a, unsigned long n);
  /** Count the number of bits used to represent the integer
    @param a The integer to count
    @return The number of bits required to represent the integer
  */
  int (*count_bits)(void * a);
  /** Count the number of LSB bits which are zero
    @param a The integer to count
    @return The number of contiguous zero LSB bits
  */
  int (*count_lsb_bits)(void *a);
  /** Compute a power of two
    @param a The integer to store the power in
    Oparam n The power of two you want to store (a = 2<sup>2</sup>n)@return CRYPT_OK on success
  */
   int (*twoexpt)(void *a , int n);
/* ---- radix conversions ---- */
   /** read ascii string
    @param a The integer to store into
    @param str The string to read
    @param radix The radix the integer has been represented in (2-64)
```
184 www.libtom.org

```
@return CRYPT_OK on success
  */
  int (*read_radix)(void *a, const char *str, int radix);
  /** write number to string
    @param a The integer to store
    @param str The destination for the string
    @param radix The radix the integer is to be represented in (2-64)
    @return CRYPT_OK on success
  */
  int (*write_radix)(void *a, char *str, int radix);
  /** get size as unsigned char string
    @param a The integer to get the size
    @return The length of the integer in octets
  */
  unsigned long (*unsigned_size)(void *a);
  /** store an integer as an array of octets
    @param src The integer to store
    @param dst The buffer to store the integer in
    @return CRYPT_OK on success
  */
  int (*unsigned_write)(void *src, unsigned char *dst);
  /** read an array of octets and store as integer
    @param dst The integer to load
    @param src The array of octets
    @param len The number of octets
    @return CRYPT_OK on success
  */
  int (*unsigned_read)( void *dst,
                       unsigned char *src,
                       unsigned long len);
/* ---- basic math ---- */
  /** add two integers
    @param a The first source integer
    @param b The second source integer
    @param c The destination of "a + b"
```

```
@return CRYPT_OK on success
*/
int (*add)(void *a, void *b, void *c);
/** add two integers
  @param a The first source integer
  @param b The second source integer
           (single digit of upto bits_per_digit in length)
 @param c The destination of "a + b"
  @return CRYPT_OK on success
*/
int (*addi)(void *a, unsigned long b, void *c);
/** subtract two integers
  @param a The first source integer
  @param b The second source integer
  @param c The destination of "a - b"
  @return CRYPT_OK on success
*/
int (*sub)(void *a, void *b, void *c);
/** subtract two integers
  @param a The first source integer
  @param b The second source integer
            (single digit of upto bits_per_digit in length)
 @param c The destination of "a - b"
 @return CRYPT_OK on success
*/
int (*subi)(void *a, unsigned long b, void *c);
/** multiply two integers
  @param a The first source integer
  @param b The second source integer
            (single digit of upto bits_per_digit in length)
  @param c The destination of "a * b"
  @return CRYPT_OK on success
*/
int (*mul)(void *a, void *b, void *c);
/** multiply two integers
  @param a The first source integer
```

```
@param b The second source integer
             (single digit of upto bits_per_digit in length)
 @param c The destination of "a * b"
 @return CRYPT_OK on success
*/
int (*muli)(void *a, unsigned long b, void *c);
/** Square an integer
 @param a The integer to square
 @param b The destination
 @return CRYPT_OK on success
*/
int (*sqr)(void *a, void *b);
/** Divide an integer
 @param a The dividend
 @param b The divisor
 @param c The quotient (can be NULL to signify don't care)
 @param d The remainder (can be NULL to signify don't care)
 @return CRYPT_OK on success
*/
int (*div)(void *a, void *b, void *c, void *d);
/** divide by two
  @param a The integer to divide (shift right)
  @param b The destination
  @return CRYPT_OK on success
*/
int (*div_2)(void *a, void *b);
/** Get remainder (small value)
   @param a The integer to reduce
  @param b The modulus (upto bits_per_digit in length)
  @param c The destination for the residue
  @return CRYPT_OK on success
*/
int (*modi)(void *a, unsigned long b, unsigned long *c);
/** gcd
  @param a The first integer<br>@param b The second intege:
                The second integer
```

```
@param c The destination for (a, b)
     @return CRYPT_OK on success
  */
  int (*gcd)(void *a, void *b, void *c);
  /** lcm
     @param a The first integer
     .<br>@param b The second integer
     @param c The destination for [a, b]
     @return CRYPT_OK on success
  */
  int (*lcm)(void *a, void *b, void *c);
  /** Modular multiplication
     @param a The first source
     @param b The second source
     @param c The modulus
     @param d The destination (a*b mod c)
     @return CRYPT_OK on success
  */
  int (*mulmod)(void *a, void *b, void *c, void *d);
  /** Modular squaring
     @param a The first source
     @param b The modulus
     @param c The destination (a*a mod b)
     @return CRYPT_OK on success
  */
  int (*sqrmod)(void *a, void *b, void *c);
  /** Modular inversion
     @param a The value to invert
     @param b The modulus
     .<br>@param c The destination (1/a mod b)
     @return CRYPT_OK on success
  */
  int (*invmod)(void *, void *, void *);
/* ---- reduction ---- */
  /** setup Montgomery
```

```
@param a The modulus
       @param b The destination for the reduction digit
      @return CRYPT_OK on success
  */
  int (*montgomery_setup)(void *a, void **b);
  /** get normalization value
       @param a The destination for the normalization value
      @param b The modulus
       @return CRYPT_OK on success
  */
  int (*montgomery_normalization)(void *a, void *b);
  /** reduce a number
      @param a The number [and dest] to reduce
      @param b The modulus
      @param c The value "b" from montgomery_setup()
      @return CRYPT_OK on success
  */
  int (*montgomery_reduce)(void *a, void *b, void *c);
  /** clean up (frees memory)
      @param a The value "b" from montgomery_setup()
      @return CRYPT_OK on success
  */
  void (*montgomery_deinit)(void *a);
/* ---- exponentiation ---- */
  /** Modular exponentiation
      @param a The base integer
      @param b The power (can be negative) integer
      @param c The modulus integer
      @param d The destination
      @return CRYPT_OK on success
  */
  int (*exptmod)(void *a, void *b, void *c, void *d);
  /** Primality testing
       @param a The integer to test
      @param b The destination of the result (FP_YES if prime)
```

```
@return CRYPT_OK on success
  */
  int (*isprime)(void *a, int *b);
/* --- (optional) ecc point math ---- */
  /** ECC GF(p) point multiplication (from the NIST curves)
      @param k The integer to multiply the point by
      @param G The point to multiply
      @param R The destination for kG
      @param modulus The modulus for the field
      @param map Boolean indicated whether to map back to affine or not
                 (can be ignored if you work in affine only)
      @return CRYPT_OK on success
  */
  int (*ecc_ptmul)( void *k,
                   ecc_point *G,
                   ecc_point *R,
                        void *modulus,
                         int map);
  /** ECC GF(p) point addition
      @param P The first point
      @param Q The second point
      Oparam R The destination of P + Q@param modulus The modulus
      @param mp The "b" value from montgomery_setup()
      @return CRYPT_OK on success
  */
  int (*ecc_ptadd)(ecc_point *P,
                   ecc_point *Q,
                   ecc_point *R,
                        void *modulus,
                        void *mp);
  /** ECC GF(p) point double
      @param P The first point
      @param R The destination of 2P
      @param modulus The modulus
      @param mp The "b" value from montgomery_setup()
      @return CRYPT_OK on success
```

```
*/
  int (*ecc_ptdbl)(ecc_point *P,
                   ecc_point *R,
                        void *modulus,
                        void *mp);
  /** ECC mapping from projective to affine,
      currently uses (x,y,z) \implies (x/z^2, y/z^3, 1)@param P The point to map
      @param modulus The modulus
      @param mp The "b" value from montgomery_setup()
      @return CRYPT_OK on success
      @remark The mapping can be different but keep in mind a
              ecc_point only has three integers (x,y,z) so if
              you use a different mapping you have to make it fit.
  */
  int (*ecc_map)(ecc_point *P, void *modulus, void *mp);
  /** Computes kA*A + kB*B = C using Shamir's Trick
      @param A First point to multiply
      @param kA What to multiple A by
      @param B Second point to multiply
      @param kB What to multiple B by
      @param C [out] Destination point (can overlap with A or B)
      @param modulus Modulus for curve
      @return CRYPT_OK on success
  */
  int (*ecc_mul2add)(ecc_point *A, void *kA,
                     ecc_point *B, void *kB,
                     ecc_point *C,
                          void *modulus);
/* ---- (optional) rsa optimized math (for internal CRT) ---- */
  /** RSA Key Generation
      @param prng An active PRNG state
      @param wprng The index of the PRNG desired
      @param size The size of the key in octets
      @param e The "e" value (public key).
                      e==65537 is a good choice
```

```
@param key [out] Destination of a newly created private key pair
      @return CRYPT_OK if successful, upon error all allocated ram is freed
   */
   int (*rsa_keygen)(prng_state *prng,
                            int wprng,
                            int size,
                           long e,
                        rsa_key *key);
  /** RSA exponentiation
     @param in The octet array representing the base
     @param inlen The length of the input
     @param out The destination (to be stored in an octet array format)
     @param outlen The length of the output buffer and the resulting size
                     (zero padded to the size of the modulus)
     @param which PK_PUBLIC for public RSA and PK_PRIVATE for private RSA
     @param key The RSA key to use
     @return CRYPT_OK on success
  */
  int (*rsa_me)(const unsigned char *in, unsigned long inlen,
                      unsigned char *out, unsigned long *outlen, int which,
                      rsa_key *key);
} ltc_math_descriptor;
```
Most of the functions are fairly straightforward and do not need documentation. We'll cover the basic conventions of the API and then explain the accelerated functions.

#### 14.5.1 Conventions

All *bignums* are accessed through an opaque *void* \* data type. You must internally cast the pointer if you need to access members of your bignum structure. During the init calls a *void*  $**$  will be passed where you allocate your structure and set the pointer then initialize the number to zero. During the deinit calls you must free the bignum as well as the structure you allocated to place it in.

All functions except the Montgomery reductions work from left to right with the arguments. For example, mul(a, b, c) computes  $c \leftarrow ab$ .

All functions (except where noted otherwise) return CRYPT\_OK to signify a successful operation. All error codes must be valid LibTomCrypt error codes.

The digit routines (including functions with the  $i$  suffix) use a unsigned long to represent the digit. If your internal digit is larger than this you must then partition your digits. Normally this does not matter as *unsigned long* will be the same size as your register size. Note that if your digit is smaller than an *unsigned long* that is also acceptable as the *bits\_per\_digit* parameter will specify this.

## 14.5.2 ECC Functions

The ECC system in LibTomCrypt is based off of the NIST recommended curves over  $GF(p)$  and is used to implement EC-DSA and EC-DH. The ECC functions work with the ecc\_point structure and assume the points are stored in Jacobian projective format.

```
/** A point on a ECC curve, stored in Jacobian format such
    that (x,y,z) \Rightarrow (x/z^2, y/z^3, 1) when interpreted as affine */
typedef struct {
    /** The x co-ordinate */
    void *x;
    /** The y co-ordinate */
    void *y;
    /** The z co-ordinate */
    void *z;
} ecc_point;
```
All ECC functions must use this mapping system. The only exception is when you remap all ECC callbacks which will allow you to have more control over how the ECC math will be implemented. Out of the box you only have three parameters per point to use  $(x, y, z)$ however, these are just void pointers. They could point to anything you want. The only further exception is the export functions which expects the values to be in affine format.

### Point Multiply

This will multiply the point  $G$  by the scalar  $k$  and store the result in the point R. The value should be mapped to affine only if map is set to one.

#### Point Addition

This will add the point  $P$  to the point  $Q$  and store it in the point  $R$ . The mp parameter is the b value from the montgomery setup() call. The input points may be in either affine (with  $z = 1$ ) or projective format and the output point is always projective.

## Point Mapping

This will map the point P back from projective to affine. The output point P must be of the form  $(x, y, 1)$ .

#### Shamir's Trick

To accelerate EC–DSA verification the library provides a built–in function called ltc ecc mul2add(). This performs two point multiplications and an addition in roughly the time of one point multiplication. It is called from ecc verify hash() if an accelerator is not present. The acclerator function must allow the points to overlap (e.g.,  $A \leftarrow k_1 A + k_2 B$  and must return the final point in affine format.

## 14.5.3 RSA Functions

The RSA Modular Exponentiation (ME) function is used by the RSA API to perform exponentiations for private and public key operations. In particular for private key operations it uses the CRT approach to lower the time required. It is passed an RSA key with the following format.

```
/** RSA PKCS style key */
typedef struct Rsa_key {
   /** Type of key, PK_PRIVATE or PK_PUBLIC */
   int type;
   /** The public exponent */
   void *e;
   /** The private exponent */
   void *d;
   /** The modulus */
   void *N;
```

```
/** The p factor of N */void *p;
   /** The q factor of N */
   void *q;
    /** The 1/q mod p CRT param */void *qP;
    /** The d mod (p - 1) CRT param */void *dP;
    /** The d mod (q - 1) CRT param */void *dQ;
} rsa_key;
```
The call reads the *in* buffer as an unsigned char array in big endian format. Then it performs the exponentiation and stores the output in big endian format to the out buffer. The output must be zero padded (leading bytes) so that the length of the output matches the length of the modulus (in bytes). For example, for RSA–1024 the output is always 128 bytes regardless of how small the numerical value of the exponentiation is.

Since the function is given the entire RSA key (for private keys only) CRT is possible as prescribed in the PKCS  $\#1 \text{ v2.1}$  specification.

# Index

aes desc, 18 anubis desc, 18 AR, 152 base64 decode(), 143 base64 encode(), 143 blowfish desc, 18 blowfish done(), 16 blowfish ecb decrypt(), 16 blowfish ecb encrypt(), 16 blowfish setup(), 16 BSWAP, 8 CBC Mode, 25 CBC mode, 23 cbc decrypt(), 26 cbc done(), 28 cbc encrypt(), 26  $\text{cbc\_getiv}()$ , 27  $\text{cbc}\text{.}$ setiv $($ ), 27  $\text{cbc}\text{-} \text{start}()$ , 25 CC, 152 ccm memory(), 41, 174  $ccm\_test(), 42$ CFB Mode, 25 CFB mode, 24  $cfb \de{decrypt}$  $($ , 26 cfb done(), 28  $cfb$  encrypt $()$ , 26

 $cfb.getiv()$ , 27 cfb $\text{setiv}()$ , 27  $cfb\_start($ , 25 chc register(), 58 Cipher Decrypt, 14 Cipher Descriptor, 17 Cipher descriptor table, 18 Cipher Encrypt, 14 Cipher Hash Construction, 58 Cipher Setup, 13 Cipher Testing, 15 Ciphertext stealing, 25 CMAC, 64 CRYPT ERROR, 7 CRYPT OK, 7 CTR Mode, 25 CTR mode, 23 ctr decrypt(), 26 ctr done(), 28 ctr encrypt(), 26  $ctr\_getiv(), 27$  $ctr\_setiv()$ , 27  $ctr\_start()$ , 25 DATADIR, 153 der decode bit string(), 132 der decode choice(), 137

der decode ia5 string(), 134 der decode integer(), 132

der decode object identifier(), 133 der decode octet string(), 133 der decode printable string(), 135 der decode sequence(), 128 der decode sequence flexi(), 138 der decode sequence multi(), 129 der decode set(), 130 der decode short integer(), 132 der decode utctime(), 136 der decode utf8 string(), 135 der encode bit string(), 132 der encode ia5 string(), 134 der encode integer(), 132 der encode object identifier(), 133 der encode octet string(), 133 der encode printable string(), 135 der encode sequence(), 126 der encode sequence multi(), 129 der encode set(), 130 der encode setof(), 131 der encode short integer(), 132 der encode utctime(), 136 der encode utf8 string(), 135 der length bit string(), 132 der length ia5 string(), 134 der length integer(), 132 der length object identifier(), 133 der length octet string(), 133 der length printable string(), 135 der length sequence(), 128 der length short integer(), 132 der length utctime(), 136 der length utf8 string(), 135 der sequence free(), 140 des3 desc, 18 des desc, 18 DESTDIR, 153 dsa decrypt key(), 122

dsa encrypt key(), 122 dsa export(), 122 dsa free(), 119 dsa import(), 123  $dsa$  sign hash $($ ), 120 dsa verify hash(), 121 dsa verify key(), 120 eax addheader(), 35 eax decrypt(), 35 eax decrypt verify memory, 37 eax done(), 36 eax encrypt(), 35 eax encrypt authenticate memory, 37  $\text{eax}_\text{init}()$ , 34  $\text{eax\_test}()$ , 36 ECB mode, 23 ecb decrypt(), 26 ecb done(), 28 ecb encrypt(), 26  $ecb\_start()$ , 25 ECC Key Format, 107 ecc ansi x963 export(), 110  $ecc\_ansi_x963 \text{ import}(), 111$  $ecc$  ansi $\angle x963$  import  $ex()$ , 111 ecc decrypt key(), 113 ecc encrypt key(), 112  $ecc\text{-}export(), 109$ ecc free(), 109  $ecc\text{-import}(), 110$ ecc import ex(), 110  $ecc\_make\_key()$ , 108  $ecc\_make\_key\_ex()$ , 109 ecc shared secret(), 111 ecc sign hash(), 114 ecc verify hash(), 114  $error_to_string($ , 7, 9, 21

EXTRALIBS, 154 F8 Mode, 32 f8 decrypt(), 32 f8 done(), 33 f8 encrypt(), 32  $f8$  getiv(), 33  $f8<sub>setiv()</sub>, 33$ f8 start(), 32 f9 done(), 74  $f9_{\text{file}}(), 75$  $f9\text{.init}()$ , 74 f9 memory(), 75, 175  $f9<sub>-</sub>process($ , 74  $f9 \text{-test}$  $($ , 75 find cipher(), 20, 21, 170  $find\_hash()$ , 53 find hash oid $($ ), 53 find  $prng($ ), 81 Fixed Point ECC, 106 FP ENTRIES, 106 FP LUT, 106 FP SIZE, 107

 $gcm$  add aad(), 45  $gcm$  add iv(), 44 gcm done(), 45  $gcm\_init()$ , 44  $gcm_{\rm}$ memory(), 46, 174 gcm process(), 45  $gcm\_reset()$ , 46 GMP DESC, 161

Hash descriptor table, 57 Hash Functions, 51 hash  $file()$ , 55 hash filehandle(), 55 hash\_memory $()$ , 55

hmac\_done(), 62 hmac\_file $()$ , 63 hmac $\text{init}()$ , 61 hmac\_memory(), 62 hmac\_process(), 62 hmac\_test $()$ , 63 IGNORE SPEED, 152 INCPATH, 153 kasumi desc, 18 Key Sizing, 15 khazad desc, 18 kseed desc, 18 LIBNAME, 152 LIBNAME S, 152 LIBPATH, 153 LIBTEST, 153 LIBTEST S, 153 LOAD32H, 8 LOAD32L, 8 LOAD64H, 8 LOAD64L, 8 lrw decrypt(), 31 lrw done(), 32 lrw encrypt(), 31  $lrw\_getiv()$ , 31  $lrw\_setiv()$ , 31  $lrw.start(), 31$ ltc asn1 list structure, 125 ltc ecc mul2add(), 193 ltc ecc set type, 108 LTC FAST TYPE, 158 LTC PKCS 1 EME, 90 LTC PKCS 1 EMSA, 90 LTC PKCS 1 OAEP, 97 LTC\_PKCS\_1\_V1\_5, 97

LTC PTHREAD, 150 LTC SET ASN1 macro, 125 ltc utctime structure, 136 LTM DESC, 161 MAKE, 152 MECC FP, 106 Message Digest, 52 noekeon desc, 18 ocb decrypt(), 39 ocb decrypt verify memory(), 40 ocb done decrypt(), 40 ocb done encrypt(), 39 ocb encrypt(), 39  $ocb\_init()$ , 38 OFB Mode, 25 OFB mode, 24 ofb decrypt(), 26  $ofb\_done()$ , 28 ofb encrypt $($ ), 26 ofb\_getiv $()$ , 27 ofb\_setiv $()$ , 27 ofb\_start $($ ), 25 OMAC, 64 omac done(), 65 omac file(), 66  $omac\_init()$ , 64 omac memory(), 66, 174 omac process(), 65  $omac_test()$ , 66 pelican done(), 70 pelican init(), 70 pelican process(), 70 PK PRIVATE, 95 PK\_PUBLIC, 95 PKCS #5, 140

pkcs 1 oaep decode(), 92 pkcs 1 oaep encode(), 91, 97 pkcs 1 pss decode(), 93 pkcs 1 pss encode(), 92 pkcs 1 v1 5 decode(), 90 pkcs 1 v1 5 encode(), 89 pkcs 5 alg1(), 140 pkcs 5 alg2(), 141 pmac done(), 68  $pmac_file(), 69$  $pmac\_init()$ , 68  $pmac_meanory(), 69$ pmac process(), 68  $pmac_test()$ , 69 Primality Testing, 144 PRNG, 10 PRNG add entropy, 77 PRNG Descriptor, 80 PRNG done, 78 PRNG export, 78 PRNG import, 78 PRNG read, 78 PRNG ready, 77 PRNG start, 77 PRNG test, 79 Pseudo Random Number Generator, 10 rc2 desc, 18 rc5 desc, 18 rc6 desc, 18 register cipher(), 21 register hash(), 56 register  $prng($ , 11, 81 rng get bytes(), 85 rng make prng(), 85 ROL, 9 ROL64, 9

#### Index 199

ROL64c, 9 ROLc, 9 ROR, 9 ROR64, 9 ROR64c, 9 RORc, 9 rsa decrypt key(), 97 rsa decrypt key ex(), 98  $rsa$  encrypt  $key()$ , 96 rsa encrypt key ex(), 97 rsa export(), 9, 103 rsa exptmod(), 96 rsa free(), 95  $rsa$ \_import $(), 104$ rsa make key(), 11, 95 rsa sign hash(), 99 rsa sign hash ex(), 99 rsa verify hash(), 100 rsa verify hash ex(), 101 saferp desc, 18 Secure RNG, 84 SET, 130 SET OF, 130 Shamir's Trick, 193 skipjack desc, 18 SSE2, 160 STORE32H, 8 STORE32L, 8 STORE64H, 8 STORE64L, 8 Symmetric Keys, 17 TFM, 107 tfm.h, 107

TFM DESC, 161 Twofish build options, 21 twofish desc, 18

TWOFISH SMALL, 21 TWOFISH TABLES, 21 unregister cipher(), 22 unregister hash(), 56 unregister prng(), 81 USE GMP, 161 USE LTM, 161 USE TFM, 161 variable length output, 9 XCALLOC, 157 xcbc done(), 72 xcbc file(), 73  $xcbc_init()$ , 72 xcbc memory(), 72, 174 xcbc process(), 72  $xcbc_test(), 73$ XFREE, 157 XMALLOC, 157

XREALLOC, 157 xtea desc, 18